# <span id="page-0-1"></span><span id="page-0-0"></span>barvinok: User Guide

Version: barvinok-0.39

## Sven Verdoolaege

January 15, 2016

# **Contents**

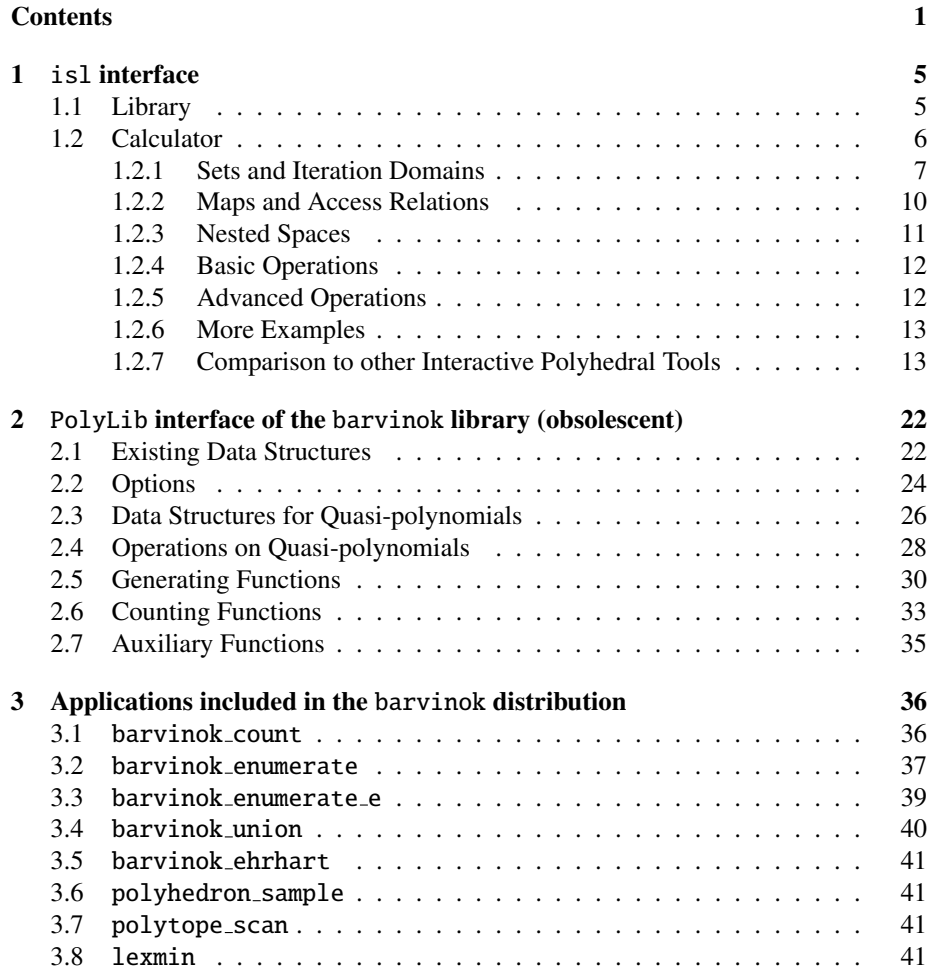

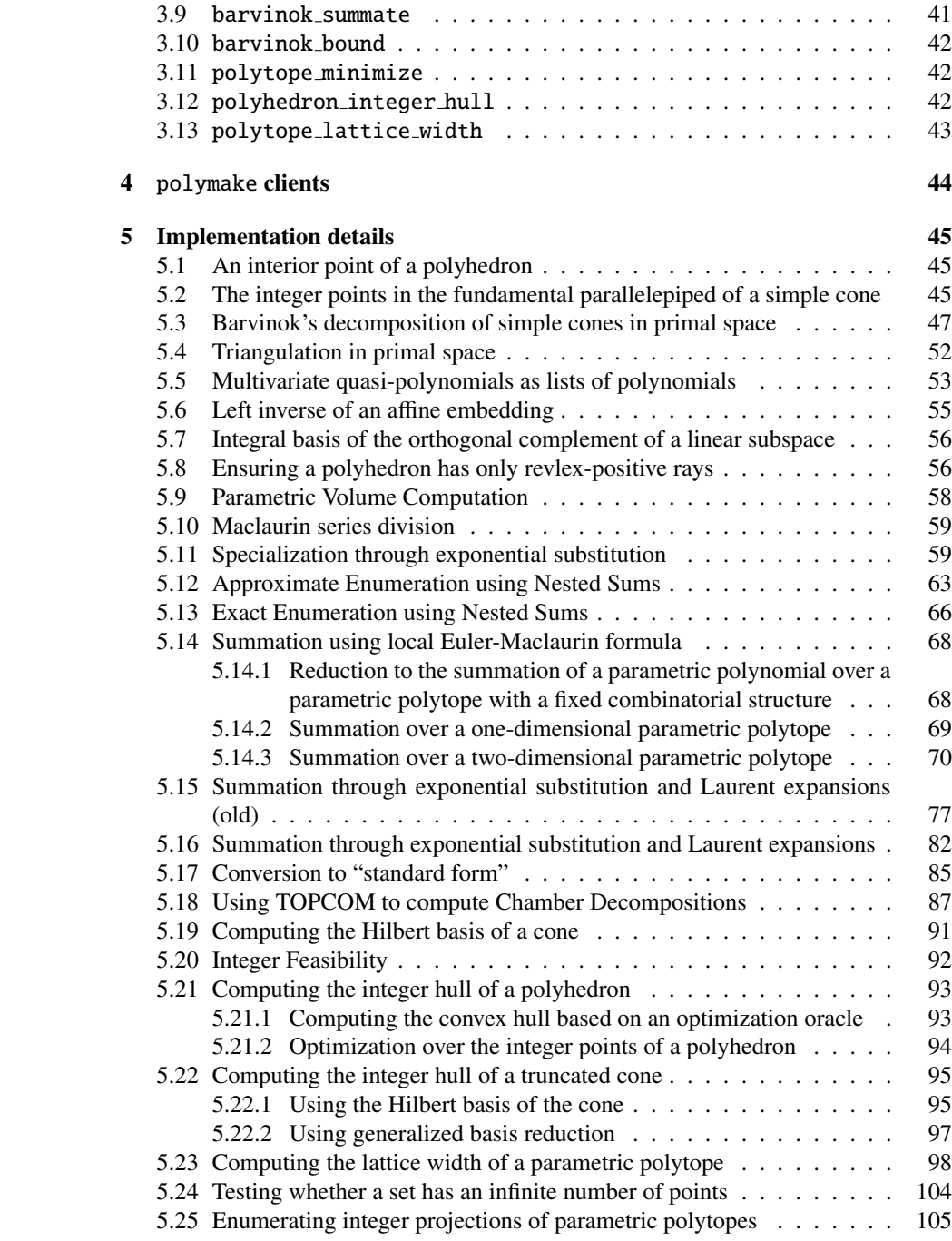

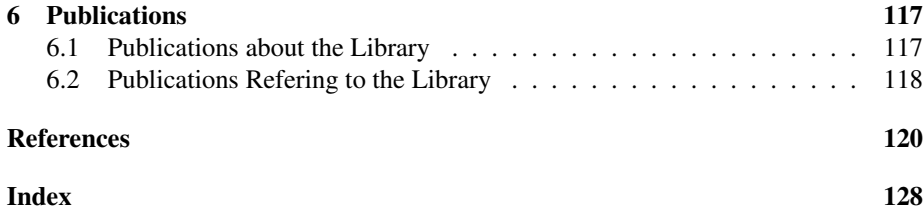

# List of Figures

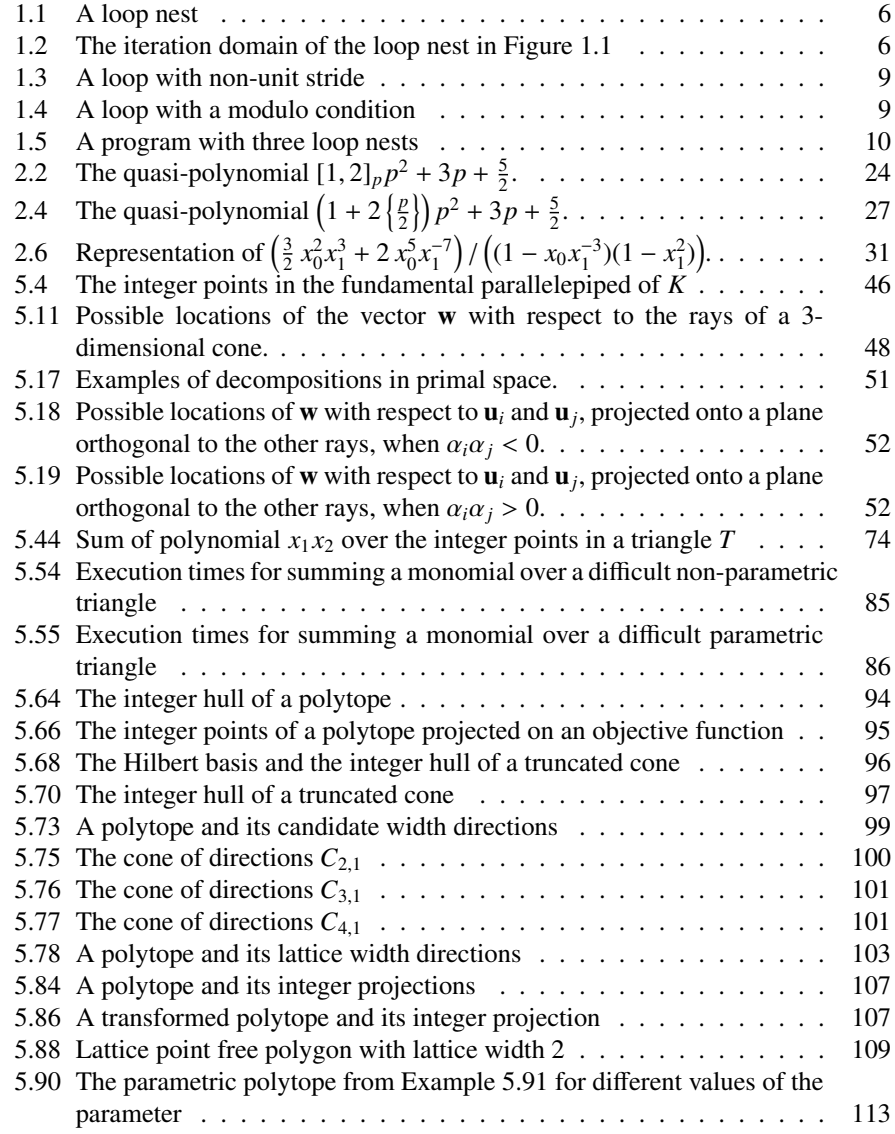

5.92 The transformed parametric polytope from Example [5.91](#page-111-0) for  $0 \le p \le 5$  [114](#page-113-1)

## <span id="page-4-2"></span><span id="page-4-1"></span><span id="page-4-0"></span>1 isl interface

#### 1.1 Library

The barvinok library currently supports only a few functions that interface with the isl library. In time, this interface will grow and is set to replace the PolyLib interface. For more information on the isl data structures, see the isl user manual.

```
__isl_give isl_pw_qpolynomial *isl_basic_set_card(
        __isl_take isl_basic_set *bset);
__isl_give isl_pw_qpolynomial *isl_set_card(__isl_take isl_set *set);
__isl_give isl_union_pw_qpolynomial *isl_union_set_card(
        __isl_take isl_union_set *uset);
```
Compute the number of elements in an isl\_basic\_set, isl\_set or isl\_union\_set. The resulting isl\_pw\_qpolynomial or isl\_union\_pw\_qpolynomial has purely parametric cells.

```
__isl_give isl_pw_qpolynomial *isl_basic_map_card(
        __isl_take isl_basic_map *bmap);
__isl_give isl_pw_qpolynomial *isl_map_card(__isl_take isl_map *map);
__isl_give isl_union_pw_qpolynomial *isl_union_map_card(
        __isl_take isl_union_map *umap);
```
Compute a closed form expression for the number of image elements associated to any element in the domain of the given isl basic map, isl map or isl union map. The union of the cells in the resulting isl\_pw\_qpolynomial is equal to the domain of the input isl map.

```
__isl_give isl_pw_qpolynomial *isl_pw_qpolynomial_sum(
        __isl_take isl_pw_qpolynomial *pwqp);
__isl_give isl_union_pw_qpolynomial *isl_union_pw_qpolynomial_sum(
        __isl_take isl_union_pw_qpolynomial *upwqp);
```
Compute the sum of the given piecewise quasipolynomial over all integer points in the domain. The result is a piecewise quasipolynomial that only involves the parameters. If, however, the domain of the piecewise quasipolynomial wraps a relation, then the sum is computed over all integer points in the range of that relation and the domain of the relation becomes the domain of the result.

```
__isl_give isl_pw_qpolynomial *isl_set_apply_pw_qpolynomial(
        __isl_take isl_set *set, __isl_take isl_pw_qpolynomial *pwqp);
__isl_give isl_union_pw_qpolynomial *isl_union_set_apply_union_pw_qpolynomial(
       __isl_take isl_union_set *uset,
        __isl_take isl_union_pw_qpolynomial *upwqp);
```
Compute the sum of the given piecewise quasipolynomial over all integer points in the intersection of the domain and the given set.

<span id="page-5-1"></span>
$$
\begin{array}{ll}\n\text{for} & (i = 1; i <= n; ++i) \\
\text{for} & (j = 1; j <= i; ++j) \\
& \nearrow S * \nearrow\n\end{array}
$$

<span id="page-5-2"></span>Figure 1.1: A loop nest

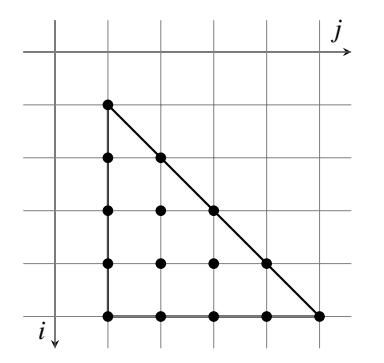

Figure 1.2: The iteration domain of the loop nest in [Figure 1.1](#page-5-2)

```
__isl_give isl_pw_qpolynomial *isl_map_apply_pw_qpolynomial(
        __isl_take isl_map *map, __isl_take isl_pw_qpolynomial *pwqp);
__isl_give isl_union_pw_qpolynomial *isl_union_map_apply_union_pw_qpolynomial(
        __isl_take isl_union_map *umap,
        __isl_take isl_union_pw_qpolynomial *upwqp);
```
Compose the given map with the given piecewise quasipolynomial. That is, compute the sum over all elements in the intersection of the range of the map and the domain of the piecewise quasipolynomial as a function of an element in the domain of the map.

#### <span id="page-5-0"></span>1.2 Calculator

The iscc calculator offers an interface to some of the functionality provided by the isl and barvinok libraries. The language used by iscc is extremely simple. The calculator supports operations on constants and dynamically typed variables and assignments (:=) to those variables. If the result of an expression is not used inside another expression and not assigned to a variable, then this result is printed on the screen. The operators are overloaded based on the types of the arguments, which may be sets, relations, piecewise quasipolynomials, piecewise quasipolynomial folds, lists, strings or booleans. The supported operations are shown in [Table 1.](#page-14-0) Note that when an operation requires an argument of a certain type, a binary list with the first element of the required type may also be used instead.

#### <span id="page-6-1"></span><span id="page-6-0"></span>1.2.1 Sets and Iteration Domains

Within the polyhedral model for analysis and transformation of static affine programs, the most basic kind of set is the *iteration domain*. The iteration domain represents the iterations of a statement in a loop nest. Take, for example, the loop nest in [Figure 1.1](#page-5-2) and assume first that n has a fixed value, say 5. The pairs of values of i and j for which statement S is executed are shown graphically in [Figure 1.2.](#page-23-2) Mathematically, this set of pairs can be represented as

$$
\{(i, j) \in \mathbb{Z}^2 \mid 1 \le i \le 5 \land 1 \le j \le i\}
$$

and the isl notation is very similar:

{  $[i, j]$  : 1 <= i <= 5 and 1 <= j <= i }

In this notation, the coordinates are separated by commas and enclosed in square brackets. This description of the space in which the set lives is followed by a colon and the constraints on the coordinates. Assuming the iterators are incremented by one in every iterations of the loop, a lower and upper bound on each loop iterator can be read off from the initialization and the test. Note that in an iscc set, the coordinates are assumed to be integer by default. For an iteration domain to be representable by such a set, the iterators therefore need to be integers.

The constraints of a set need to be affine, i.e., linear plus constant term. These affine constraint may be combined through conjunctions (and), disjunctions (or), projections (exists) and negations (not). Note that the formula is immediately converted into Disjunctive Normal Form (DNF), so it may sometimes be more efficient to construct a set from smaller sets by applying basic operations such as intersection (\*), union (+) and difference (-). For example, the following square with its diagonal removed,

$$
\{(i, j) \mid 0 \le i, j \le 10 \land \neg(i = j)\}\
$$

can be constructed as

$$
\{ [i,j] : 0 \le i, j \le 10 \} - \{ [i,i] \}
$$

or as

$$
\{ [i,j] : 0 \le i, j \le 10 \text{ and not } (i = j) \}
$$

Note that an occurrence of a relational operator in a set description may define several constraints, one for each pair of arguments. The elements in a list of arguments are separated by a comma. If there are no constraints on the coordinates, i.e., in case of a universe set, the colon may be omitted as well. For example

{ [] }

represents the entire (unnamed) zero-dimensional space, and should not be confused with

{ }

which represents the empty set.

Returning to the iteration domain of the loop nest in [Figure 1.1,](#page-5-2) we usually do not want to analyze such a program for a specific value of n, but instead for all possible values of n at once. A generic description of the iteration domain can be obtained through the introduction of a (free) parameter, as in

[n]  $\rightarrow$  { [i,j] : 1 <= i <= n and 1 <= j <= i }

The optional parameters should be declared by placing them in a comma delimited list inside  $\lceil$  (followed by an "->") in front of the main set description. The parameters are global and are identified by their names, so the order inside the list is arbitrary. This should be contrasted to the coordinates of a space, the names of which are only relevant within the description of the set and which are instead identified by their positions. That is,

[n]  $\rightarrow$  { [i,j] : 1 <= i <= n and 1 <= j <= i }

is equal to

[n]  $\rightarrow$  { [a,b] : 1 <= a <= n and 1 <= b <= a }

but it is not equal to

 $[n] \rightarrow \{ [j,i] : 1 \leftarrow i \leftarrow n \text{ and } 1 \leftarrow j \leftarrow i \}$ 

(because the order of the coordinates has changed) or

 $[m] \rightarrow \{ [i,j] : 1 \leftarrow i \leftarrow m \text{ and } 1 \leftarrow j \leftarrow i \}$ 

(because it involves a different parameter).

It is sometimes convenient to represent constraints that only involve parameters and that are not tied to any particular space. To construct such a parameter domain, the list of coordinates should simply be omitted. Note that the colon is required in this case, even if there are no constraints. In particular,

{ : }

represents the universal parameter domain, which is very different from the empty set.

To plug in a particular value for a parameter, the user should take the intersection (\*) with a parameter domain assigns a particular value to the parameter. For example,

S :=  $[n] \rightarrow \{ [i,j] : 1 \leftarrow i \leftarrow n \text{ and } 1 \leftarrow j \leftarrow i \};$  $S * [n] \rightarrow \{ : n = 5 \};$ 

It should be noted, though, that the result is not the same as simply replacing n by 5 as the result of the above sequence will still have the global parameter n set to 5. To avoid this assignment, the user should instead compute the gist (%) of the original set in the context of setting n to 5. That is, the result of the sequence below is True.

S1 := {  $[i, j]$  : 1 <= i <= 5 and 1 <= j <= i }; S2 := [n]  $\rightarrow$  { [i,j] : 1 <= i <= n and 1 <= j <= i };  $(S2 % [n] \rightarrow { : n = 5}) = S1;$ 

<span id="page-8-1"></span>**for** (i = 1; i 
$$
\le
$$
 n; i  $\ne$  3)  
\n $\frac{\ }{}$  \* S \*

<span id="page-8-0"></span>Figure 1.3: A loop with non-unit stride

$$
\begin{array}{ll}\n\text{for} & \text{if } = 1; \text{if } \text{def } n; \text{ } +\text{if} \\
\text{if } & \text{if } (1 + 1) \text{ % } 5 <= 2) \\
\text{if } & \text{if } \text{if } \text{if } n \text{ } \text{if } n \text{ }
$$

Figure 1.4: A loop with a modulo condition

If a loop has a non-unit stride as in [Figure 1.3](#page-8-0) then affine constraints on the coordinates and the parameters are not sufficient to represent the iteration domain. What is needed is a way to express that the value of i is equal to 1 plus 3 times some integer and this is where existentially quantified variables can be used. Existentially quantified variables are introduced by the exists keyword and followed by a colon. They can only be used within a single disjunct. As an example, the iteration domain of the loop in [Figure 1.3](#page-8-0) can be represented as

[n]  $\rightarrow$  { [i] : exists a : 1 <= i <= n and i = 1 + 3 a }

Existentially quantified variables are also useful to represent modulo constraints. Consider for example the loop in [Figure 1.4.](#page-45-0) The iterator values i for which the statement S is executed lie between 1 and n and are such that the remainder of  $i + 1$  on division by 5 is less than or equal to 2. The constraint  $(i + 1) \text{ mod } 5 \leq 2$  can be written as  $(i + 1) - 5\left\lfloor \frac{i+1}{5} \right\rfloor \le 2$ , where  $f = \left\lfloor \frac{i+1}{5} \right\rfloor$  is the greatest integer part of  $\frac{i+1}{5}$ . That is, *f* is the unique integer value satisfying the constraints  $5f \le i + 1$  and  $5f \ge (i + 1) - 4$ . The iteration domain of the statement in [Figure 1.4](#page-45-0) can therefore be represented as

[n]  $\rightarrow$  { [i] : exists f : 1 <= i <= n and (i + 1) - 5 f <= 2 and  $(i + 1) - 4 \leq 5$  f  $\leq i + 1$ 

Since greatest integer parts occur relatively frequently, there is a special notation for them in isl using []. The above set can therefore also be represented as

 $[n] \rightarrow \{ [i] : 1 \leftarrow i \leftarrow n \text{ and } (i + 1) - 5 * [(i + 1)/5] \leftarrow 2 \}$ 

Actually, since modulos are pretty common too, isl also has a special notation for them and the set can therefore also be respresented as

[n]  $\rightarrow$  { [i] : 1  $\Leftarrow$  i  $\Leftarrow$  n and (i + 1) % 5  $\Leftarrow$  2 }

It should be noted that [] always rounds down (towards −∞), while integer division in C truncates (towards 0). When translating conditions in C containing integer divisions and/or modulos to isl constraints, the user should therefore make sure the sign of the dividend is positive. If not, the integer division needs to be translated differently for positive and negative values.

```
for (i = 0; i < n; ++i)T: t[i] = a[i];for (i = 0; i < n; ++i)for (j = 0; j < n - i; ++j)F: t[j] = f(t[j], t[j+1]);for (i = 0; i < n; ++i)B: b[i] = t[i];
```
<span id="page-9-2"></span>Figure 1.5: A program with three loop nests

Most programs involve more than one statement. Although it is possible to work with different sets, each representing the iteration domain of a statement, it is usually more convenient to collect all iteration domains in a single set. To be able to differentiate between iterations of different statements with the same values for the iterators, isl allows spaces to be named. The name is placed in front of the [] enclosing the iterators. Consider for example the program in [Figure 1.5.](#page-9-2) The program contains three statements which have been labeled for convenience. The iteration domain of the first statement (T) can be represented as

 $[n] \rightarrow \{ T[i] : 0 \le i \le n \}$ 

The union of all iteration domains can be represented as

 $[n] \rightarrow \{$  $T[i] : 0 \le i \le n;$  $F[i, j] : 0 \le i \le n$  and  $0 \le j \le n - i$ ;  $B[i] : 0 \le i \le n$ }

The semicolon ; is used to express a disjunction between spaces. This should be contrasted with the or keyword which expresses a disjunction between conjunctions of constraints. For example, the result of the following iscc statement is True.

 ${ [i] : i = 3 or i = 5 } = { [3]; [5]};$ 

#### <span id="page-9-0"></span>1.2.2 Maps and Access Relations

A second important concept in the polyhedral model is that of an *access relation*. An access relation connects iterations of a statement to the array elements accessed by those iterations. Such a binary relation can be represented by a map in isl. Maps are defined in similar way to sets, except that the single space is replaced by a pair of spaces separated by ->. As an example, consider once more the program in [Figure 1.5.](#page-9-2) In particular, consider the access  $t[j+1]$  in statement F. The index expression maps the pair of iterations i and j to  $t[i+1]$ , i.e., element j+1 of a space with name t. Ignoring the loop bound constraints, this access relation can be represented as

 ${F[i,j] \rightarrow t[j + 1]}$ 

<span id="page-10-1"></span>It is however customary to include the constraints on the iterators in the access relation, resulting in

[n]  $\rightarrow$  { F[i,j]  $\rightarrow$  t[j + 1] : 0 <= i < n and 0 <= j < n - i }

The constraints can be added by intersecting the domains of the access relations with the iteration domains. For example, the following sequence constructs the access relation for all reads in the program.

```
D := [n] \rightarrow \{T[i] : 0 \le i \le n;F[i, j] : 0 \le i \le n and 0 \le i \le n - i;
    B[i] : 0 \le i \le n};
Read := {
    T[i] \rightarrow a[i];F[i,j] \rightarrow t[j];F[i,j] \rightarrow t[j + 1];B[i] \rightarrow t[i]};
Read := Read * D;
```
In this sequence, the \* operator, when applied to a map and a set, intersects the domain of the map with the set.

The notation R(S) can be used to compute the image of the set S under the map R. For example, given the sequence above,  $Read({F[0,1]})$  computes the array elements read in iteration (0, 1) of statement F and is equal to

[n]  $\rightarrow$  { t[2] : n >= 2; t[1] : n >= 2 }

That is, elements 1 and 2 of the t array are read, provided n is at least 2.

Maps need not be single-valued. As an example, assume that A is a two-dimensional array of size n in both dimensions. Iterations i of a statement S may pass a pointer to an entire row of A to a function as in  $f(A[i])$ . Without knowing anything about f, we would have to assume that this function may access any element of the row. The access relation corresponding to  $A[i]$  is therefore

[n]  $\rightarrow$  { S[i]  $\rightarrow$  A[i,j] : 0 <= i,j < n }

This map associates n elements of A to each iteration of S.

#### <span id="page-10-0"></span>1.2.3 Nested Spaces

Each space may contain a nested pair of spaces. Such nested spaces are extremely useful in more advanced applications. As an example, suppose that during equivalence checking [\(Verdoolaege et al. 2009\)](#page-126-0) of two programs the iterations of S1 in one program are supposed to produce the same results as the same iterations of SA in the other program, which may be described using the following map

 $[n] \rightarrow \{ S1[i] \rightarrow SA[i] : 0 \le i \le n \}$ 

<span id="page-11-1"></span>If the iterations of S1 depend on the same iterations of S2, i.e.,  $\{S1[i]\}$ - $S2[i]\}$ , while those of SA depend on the next iteration of B, i.e.,  $\{SA[i]\rightarrow SB[i+1]\}$ , then we can apply the cross product of these two dependence maps, i.e.,

$$
{ [S1[i] \ \text{--} \ SA[i'] ] \ \text{--} \ [S2[i] \ \text{--} \ SB[1+i'] ] \ } }
$$

to the original map to find out which iterations of S2 should correspond to which iterations of SB.

#### <span id="page-11-0"></span>1.2.4 Basic Operations

Basic operations on sets and maps include intersection  $(*)$ , union  $(+)$ , difference  $(-)$ , cross product (cross), sampling (sample), affine hull (aff), lexicographic optimization (lexmin or lexmax), subset  $(\leq)$  and equality (=) tests, code generation (codegen) and the cardinality (card). Additional operations on maps include computing domain  $(dom)$  and range (ran), differences between image and domain  $(deltas)$ , join (.), inverse (ˆ-1) and transitive closure (ˆ+). The latter may result in an overapproximation.

The card operation computes the number of elements in a set or the number of elements in the image of a domain element of a map. The operation is performed exactly and completely symbolically and the result is a piecewise quasipolynomial, i.e., a subdivision of one or more spaces, with a quasipolynomial associated to each cell in the subdivision. As a trivial example, the result of

$$
card { A[i] \rightarrow B[j] : 0 \le j \le i }
$$

is  $\{A[i] \rightarrow (1+i) : i \ge 0\}$ . Operations on piecewise quasipolynomials include sum  $(+)$  and difference  $(-)$  and the computation of an upper bound over the domain. If the domain contains a pair of nested spaces, then the upper bound is computed over the nested range. As another trivial example, the result of

$$
ub{ [ [i] \rightarrow [j]] \rightarrow j^2 : -i \Leftarrow j \Leftarrow i }
$$

is ({ $[i] \rightarrow max(i^2) : i \ge 0$ }, True). The first element in this list is the actual bound in the form of a piecewise quasipolynomial fold, i.e., a maximum of quasipolynomials defined over cells. The second indicates whether the bound is tight, i.e., whether a maximum has been computed.

#### <span id="page-11-2"></span>1.2.5 Advanced Operations

While the basic card operation simply counts the number of elements in an affine set, it is also possible to assign a weight to each element of the set and to compute the sum of those weights over all the points in the set. The syntax for this weighted counting is to compute the sum of a piecewise quasipolynomial over its domain. As in the case of the ub operator, if the domain contains a pair of nested space, the sum is computed over the range. As an example, the result of

sum{ $[[i] \rightarrow [j]] \rightarrow i * j : 0 \Leftarrow j \Leftarrow i$ }

<span id="page-12-1"></span>is { [i]  $\rightarrow$  (1/2\*i<sup>2</sup>+1/2\*i<sup>2</sup>3) : i  $>0$  }.

After the computation of some sum or bound, the result may have to be reformulated in terms of other variables. For example, during inter procedural analysis, a result computed in terms of the formal parameters may have to be reformulated in terms of the actual parameters. iscc therefore allows maps and piecewise quasipolynomials or folds to be composed. If the map is multi-valued, then the composition maps each domain element to the sum or upper bound of the values at its image elements.

Finally, because of its high-level representation, iscc can provide a dependence analysis operation taking only three maps as input, the sink accesses, the potential source accesses and a schedule. The result is a single dependence map.

#### <span id="page-12-0"></span>1.2.6 More Examples

```
P := [n, m] \rightarrow \{ [i, j] : 0 \le i \le n \text{ and } i \le j \le m \};card P;
f := [n,m] -> { [i,j] -> i^*j + n^*i^*i^*j : i,j >= 0 and 5i + 27j <= n+m };
sum f;
s := sum f;s @[n,m] \rightarrow \{ : 0 \le n,m \le 20 \};f := [n] -> { [i] -> 2*n*i - n*n + 3*n - 1/2*i*i - 3/2*i-1 :
                     (exists j : 0 \le i \le 4^{n}-1 and 0 \le j \le n and
                                    2^{*}n-1 \le i+j \le 4^{*}n-2 and i \le 2^{*}n-1 ) };
ub f;
u := (ub f)[0];u \emptyset [n] \rightarrow { : \emptyset <= n <= 10 };
m := [n] \rightarrow \{ [i,j] \rightarrow [i+1,j+1] : 1 \leftarrow i, j \leftarrow n;[i, j] \rightarrow [i+1, j-1] : 1 \le i \le n and 2 \le j \le n };
m^2 +;
(m^+)[0];codegen [N] \rightarrow { A[i] \rightarrow [i,0] : 0 <= i <= N; B[i] \rightarrow [i,1] : 1 <= i <= N };
{ [k] \rightarrow [i] : 1 \le i \le k } . { [n] \rightarrow 2 * n : n \ge 1 };
{ [m] \rightarrow [c] : 1 \leq c \leq m } . { [k] \rightarrow max((3 * k + k^2)) : k \geq 1 };
```
#### <span id="page-12-2"></span>1.2.7 Comparison to other Interactive Polyhedral Tools

Two related interactive polyhedral tools are the Omega calculator [\(Kelly et al. 1996\)](#page-122-0) and SPPoC [\(Boulet and Redon 2001\)](#page-120-0). The syntax of iscc was very much inspired by that of the Omega calculator. However, the Omega calculator only knows sets and maps. In particular, it does not perform any form of counting. An earlier version of barvinok came with a modified version of the Omega calculator that introduced an

operation for counting the number of elements in a set, but it would simply print the result and not allow any further manipulations. SPPoC does support counting, but only the basic operation of counting the elements in a set. In particular, it does not support weighted counting, nor the computation of upper bounds. It also only supports (singlevalued) functions and not generic relations like the Omega calculator and iscc. Internally, SPPoC uses PolyLib, PipLib and omega to perform its operations. Although the first two of these libraries may have been state-of-the-art at the time SPPoC was created, they are no longer actively maintained and have been largely superseded by more recent libraries. In particular, PipLib effectively only supports a single operation, which is now also available in both isl and PPL. The operations on rational polyhedra in PolyLib are also available in PPL, usually through a cleaner interface and with a more efficient implementation. As to counting the elements in a parametric polytope, Barvinok's algorithm, implemented in the barvinok library, is usually much faster than the algorithm implemented in PolyLib [\(Verdoolaege et al. 2007b\)](#page-126-1). Furthermore, the ability to work with named and nested spaces and the ability of sets and maps to contain (pairs of) elements from different spaces are not available in the Omega calculator and SPPoC.

<span id="page-14-0"></span>Table 1: iscc operations. The variables have the following types, *s*: set, *m*: map, *q*: piecewise quasipolynomial,  $f$ : piecewise quasipolynomial fold,  $t$ : schedule (tree),  $l$ : list, *i*: integer, *b*: boolean, *S* : string, *o*: object of any type

| Syntax                          | Meaning                                                                                                    |  |
|---------------------------------|----------------------------------------------------------------------------------------------------|--|
| $s_2 := \text{aff } s_1$        | affine hull of $s_1$                                                                                                    |  |
| $m_2 := \operatorname{aff} m_1$ | affine hull of $m_1$                                                                                                    |  |
| $q := \text{card } s$           | number of elements in the set s                                                                                                    |  |
| $q := \text{card } m$           | number of elements in the image of a domain ele-                                                                                     |  |
|                                 | ment                                                                                                    |  |
| $s_2$ := coalesce $s_1$         | simplify the representation of set $s_1$ by trying to<br>combine pairs of basic sets into a single basic set                         |  |
| $m_2 := \text{coalesce } m_1$   | simplify the representation of map $m_1$ by trying to<br>combine pairs of basic maps into a single basic map                         |  |
| $q_2$ := coalesce $q_1$         | simplify the representation of $q_1$ by trying to com-<br>bine pairs of basic sets in the domain of $q_1$ into a<br>single basic set |  |
| $f_2$ := coalesce $f_1$         | simplify the representation of $f_1$ by trying to com-<br>bine pairs of basic sets in the domain of $f_1$ into a<br>single basic set |  |
| $\c{codegen}$ $t$               | generate code for the given schedule.                                                                                                |  |
| $\c{odegen}$ s                  | generate code for the given domain.                                                                                                  |  |
| codegen m                       | generate code for the given schedule.                                                                                                |  |
| codegen $s$ using $m$           | generate code for the domain $s$ using the options $m$ .                                                                             |  |
| codegen $m_1$ using $m_2$       | generate code for the schedule $m_1$ using the options                                                                               |  |
|                                 | $m2$ .                                                                                                    |  |
| $s_2$ := coefficients $s_1$     | The set of coefficients of valid constraints for $s_1$                                                                               |  |
| $s_2$ := solutions $s_1$        | The set of elements satisfying the constraints with                                                                                  |  |
|                                 | coefficients in $s_1$                                                                                                    |  |
| $s_3 := s_1$ cross $s_2$        | Cartesian product of $s_1$ and $s_2$                                                                                                 |  |
| $m_3 := m_1$ cross $m_2$        | Cartesian product of $m_1$ and $m_2$                                                                                                 |  |
| $s :=$ deltas m                 | the set $\{y - x \mid x \rightarrow y \in m\}$                                                                                       |  |
| $m_2 :=$ deltas map $m_1$       | the map $\{(x \rightarrow y) \rightarrow y - x \mid x \rightarrow y \in m_1\}$                                                       |  |
| $s := dom m$                    | domain of map $m$                                                                                                    |  |
| $s :=$ dom q                    | domain of piecewise quasipolynomial $q$                                                                                              |  |
| $s := dom f$                    | domain of piecewise quasipolynomial fold $f$                                                                                         |  |
| $s :=$ dom t                    | domain of schedule $t$                                                                                                    |  |
| $s :=$ domain $m$               | domain of map $m$                                                                                                    |  |
| $s :=$ domain q                 | domain of piecewise quasipolynomial $q$                                                                                              |  |
| $s :=$ domain $f$               | domain of piecewise quasipolynomial fold $f$                                                                                         |  |
| $s :=$ domain t                 | domain of schedule t                                                                                                    |  |
| $m_2 :=$ domain map $m_1$       | a map from a wrapped copy of $m_1$ to the domain of                                                                                  |  |
|                                 | m <sub>1</sub>                                                                                                    |  |

| Syntax                                                 | Meaning                                                                                                 |  |
|--------------------------------------------------------|----------------------------------------------------------------------------------------------------|--|
| $s := \text{ran } m$                                   | range of map $m$                                                                                        |  |
| $s := \texttt{range} \, m$                             | range of map m                                                                                          |  |
| $m_2 := \texttt{range_map}\ m_1$                       | a map from a wrapped copy of $m_1$ to the range of $m_1$                                                |  |
| $m :=$ identity s                                      | identity relation on s                                                                                  |  |
| $q :=$ lattice_width s                                 | lattice width of the set s                                                                              |  |
| $l := 1b q$                                            | compute a lower bound on the piecewise quasipoly-                                                       |  |
|                                                        | nomial $q$ over all integer points in the domain of $q$                                                 |  |
|                                                        | and return a list containing the lower bound and a                                                      |  |
|                                                        | boolean that is true if the lower bound is known to                                                     |  |
|                                                        | be tight. If the domain of $q$ wraps a map, then the                                                    |  |
|                                                        | lower bound is computed over all integer points in                                                      |  |
|                                                        | the range of the wrapped map instead.                                                                   |  |
| $s_2 :=$ lexmin $s_1$                                  | lexicographically minimal element of $s_1$                                                              |  |
| $m_2 :=$ lexmin $m_1$                                  | lexicographically minimal image element                                                                 |  |
| $s_2 := \texttt{lexmax} s_1$                           | lexicographically maximal element of $s_1$                                                              |  |
| $m_2 := \texttt{lexmax} m_1$                           | lexicographically maximal image element                                                                 |  |
| $s_2 := \text{lift } s_1$                              | lift $s_1$ to a space with extra dimensions correspond-                                                 |  |
|                                                        | ing to the existentially quantified variables in $s_1$                                                  |  |
|                                                        | such that domain(unwrap(lift S)) is equal to S                                                          |  |
| $m := \text{map } t$                                   | convert schedule $t$ to a map representation                                                            |  |
| $s_2 := \text{params } s_1$                            | parameter domain of set $s_1$                                                                           |  |
| $s :=$ params $m$                                      | parameter domain of map m                                                                               |  |
| $l :=$ parse_file S                                    | parse the file names $S$ and return a list consisting                                                   |  |
|                                                        | of the iteration domain, the must write access rela-                                                    |  |
|                                                        | tion, the may write access relation, the read access                                                    |  |
|                                                        | relation and the original schedule. This operation is<br>only available if pet support was compiled in. |  |
|                                                        | polyhedral hull of s1                                                                                   |  |
| $s_2 := \text{poly } s_1$<br>$m_2 := \text{poly } m_1$ | polyhedral hull of $m_1$                                                                                |  |
| $q_2 := \text{poly } q_1$                              | polynomial approximation of $q_1$                                                                       |  |
| $q_2 := \text{lpoly } q_1$                             | polynomial underapproximation of $q_1$                                                                  |  |
| $q_2 := \text{upoly } q_1$                             | polynomial overapproximation of $q_1$                                                                   |  |
| $l := \text{pow } m$                                   | compute an overapproximation of the power of $m$                                                        |  |
|                                                        | and return a list containing the overapproximation                                                      |  |
|                                                        | and a boolean that is true if the overapproximation                                                     |  |
|                                                        | is known to be exact                                                                                    |  |
| print $\rho$                                           | print object                                                                                            |  |
| $o :=$ read "filename"                                 | read object from file                                                                                   |  |
| $s_2 := \text{sample } s_1$                            | a sample element of the set $s_1$                                                                       |  |
| $m_2 :=$ sample $m_1$                                  | a sample element of the map $m_1$                                                                       |  |
|                                                        |                                                                                                    |  |

continued on next page

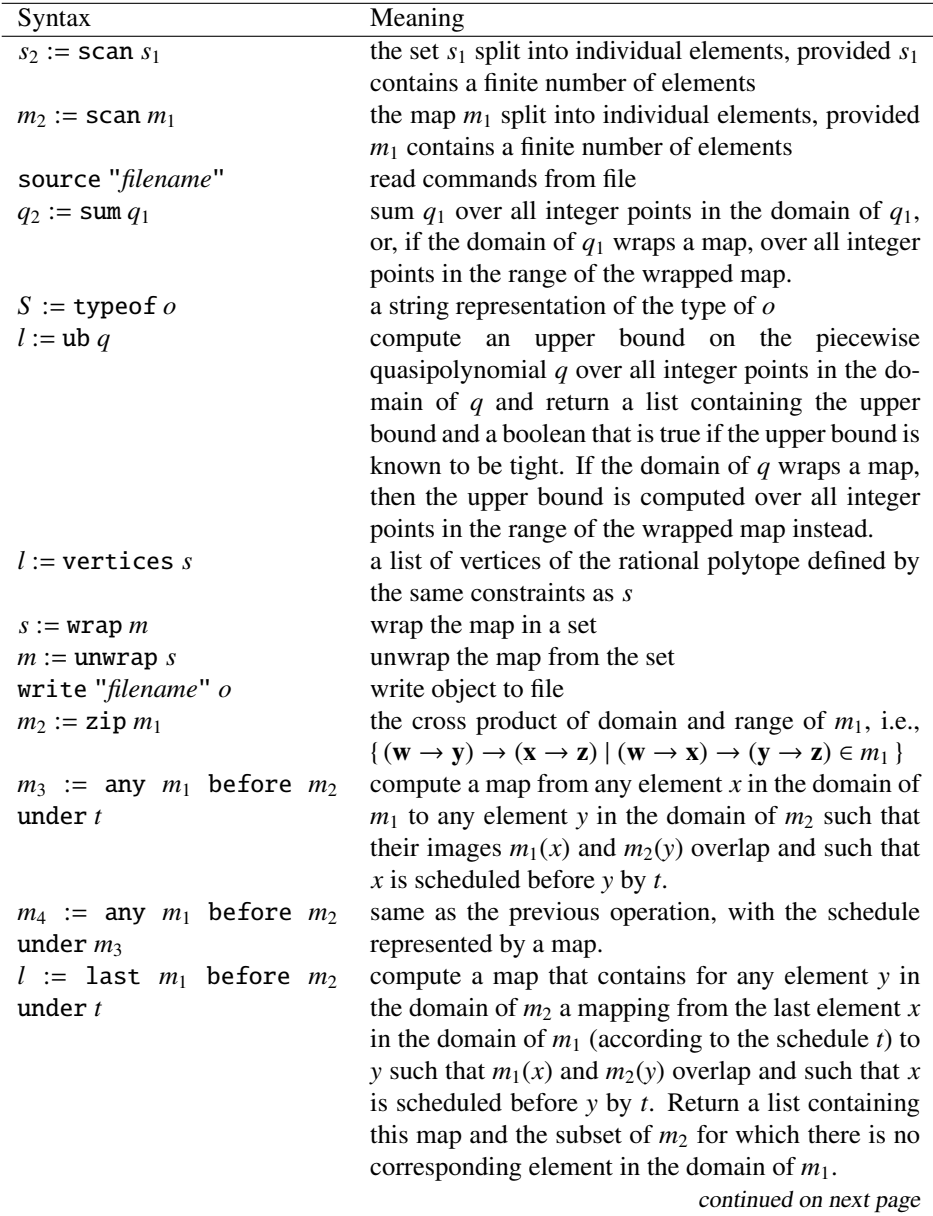

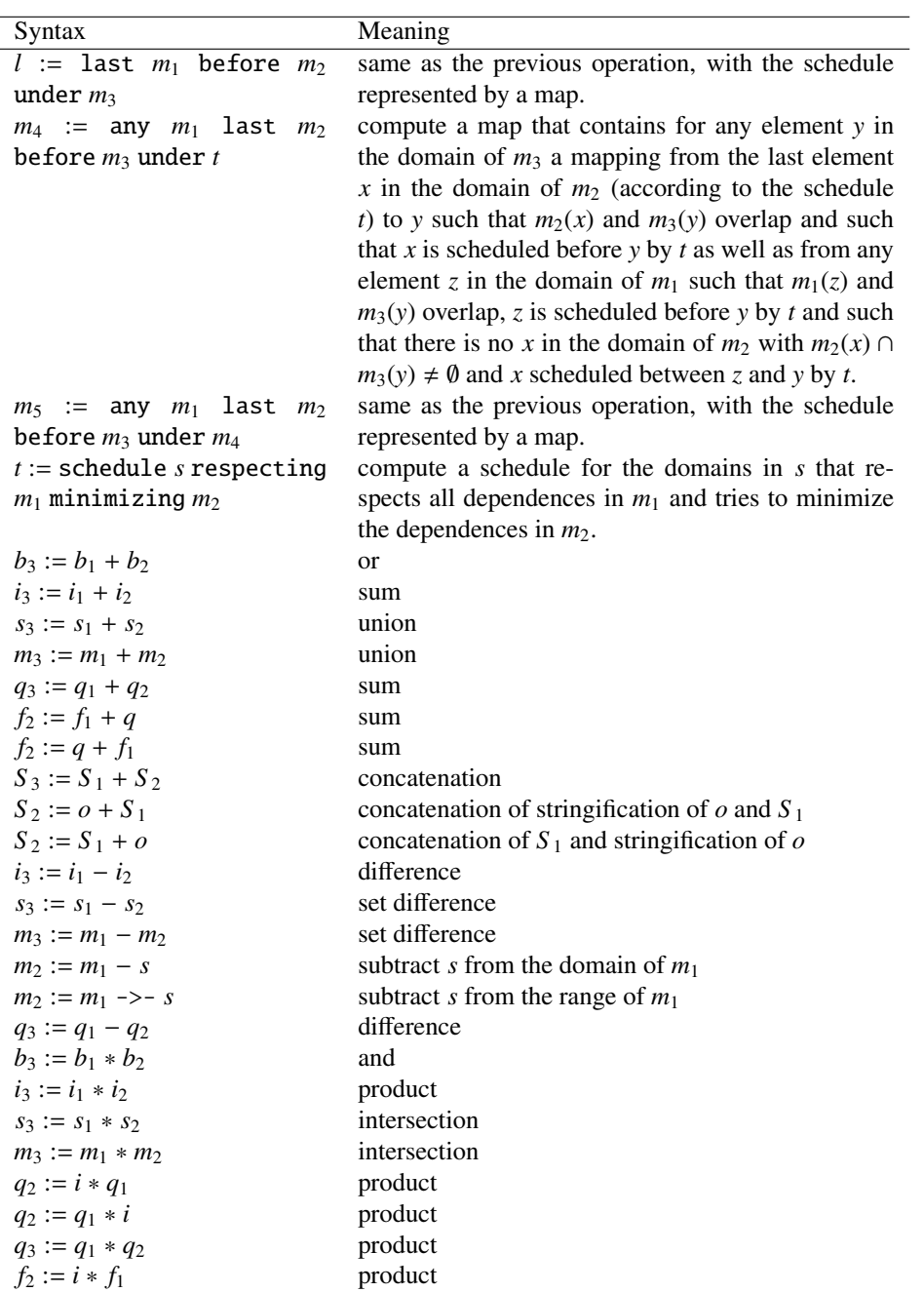

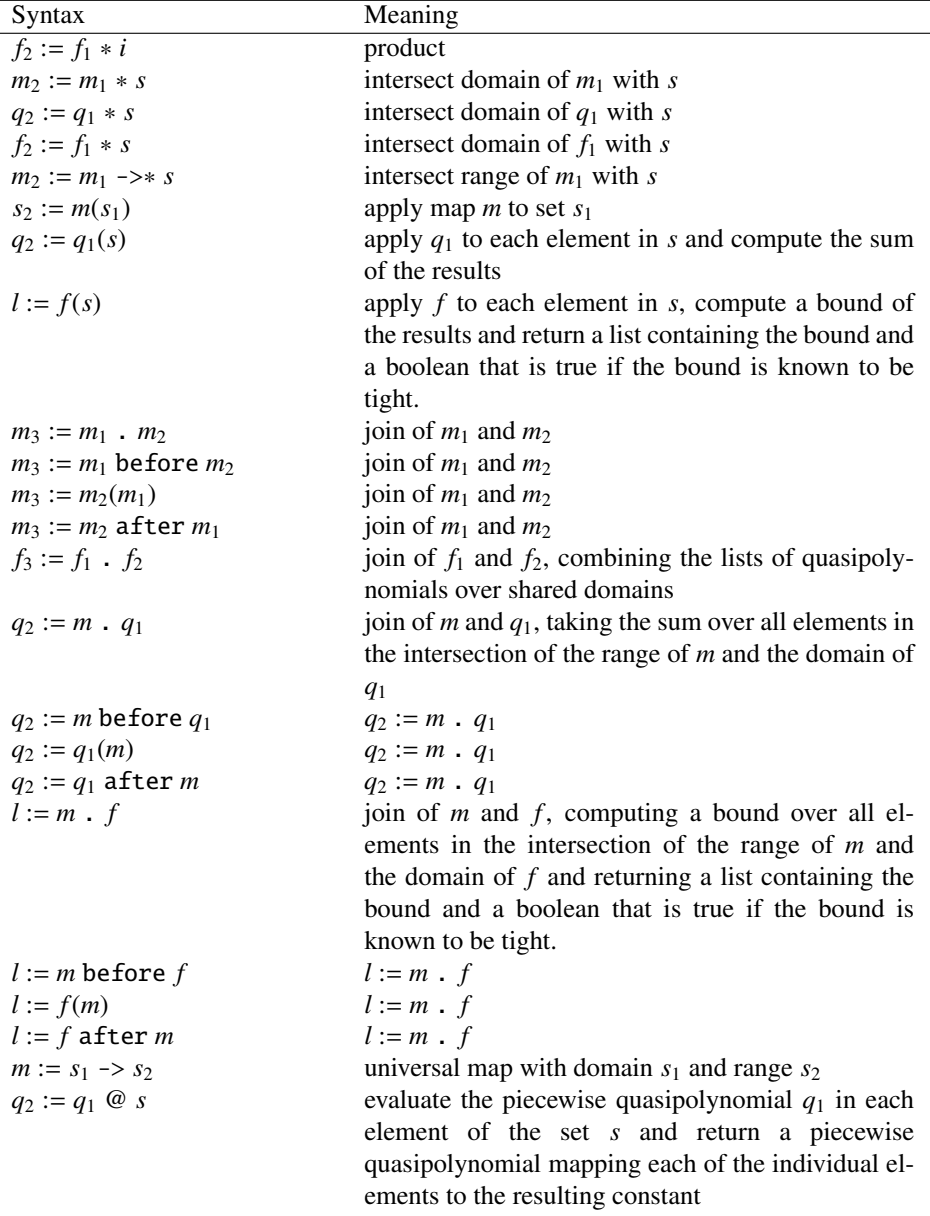

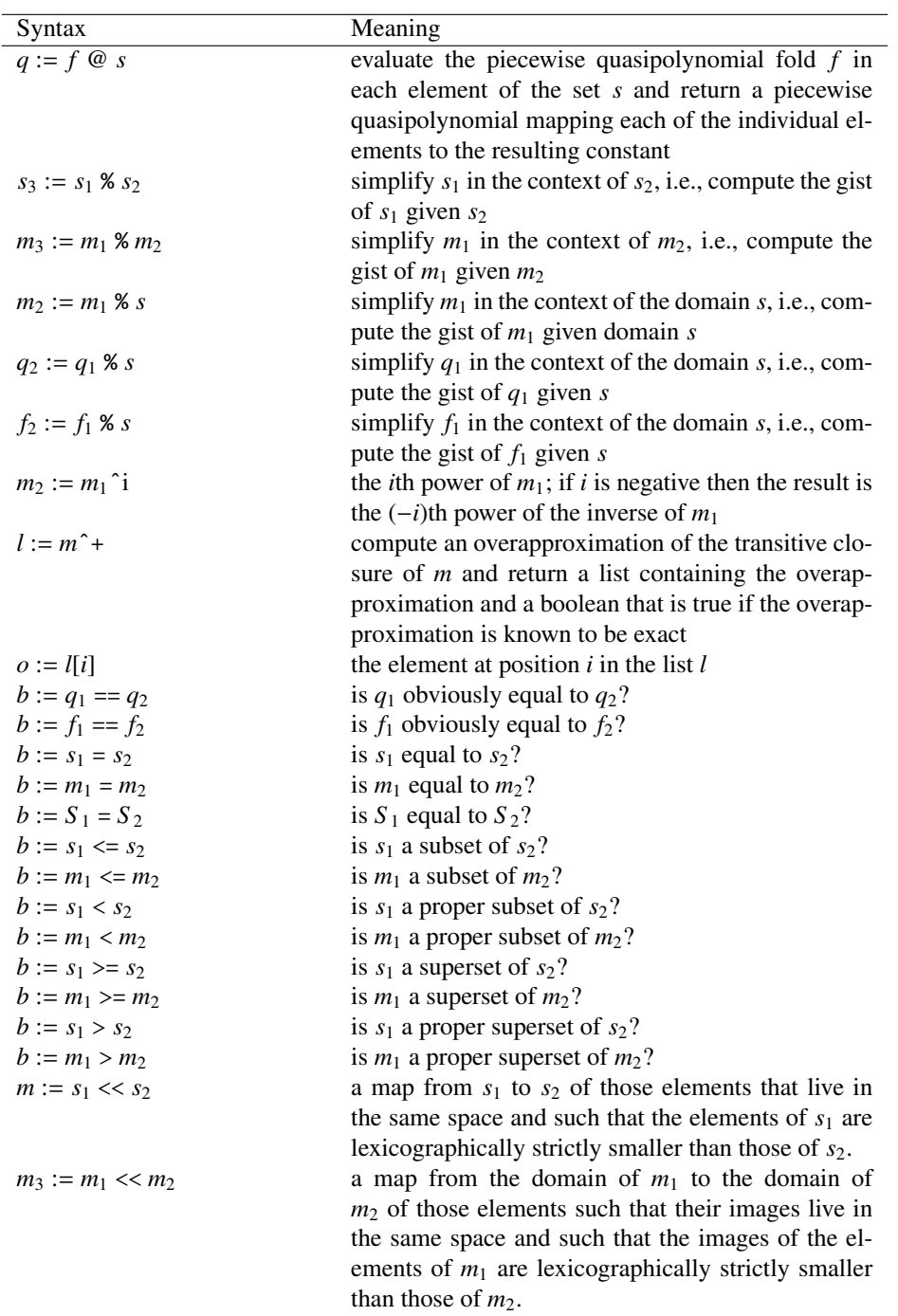

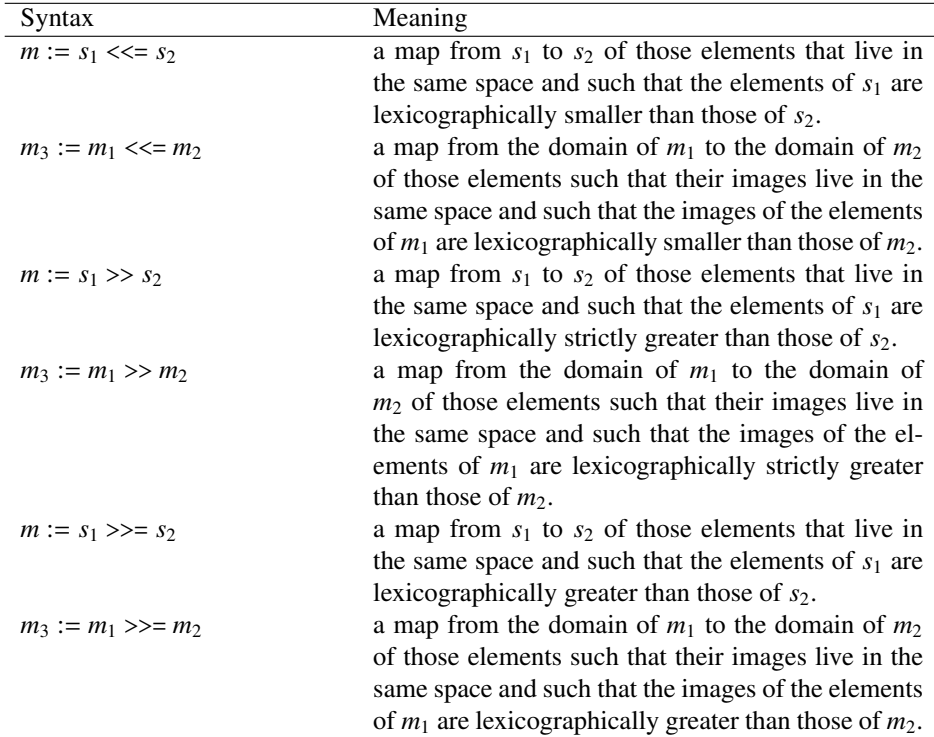

## <span id="page-21-1"></span><span id="page-21-0"></span>2 PolyLib interface of the barvinok library (obsolescent)

Although barvinok currently still uses PolyLib internally, this is likely to change in the not too distant future. Consider using isl based alternatives for the functions in this section as the latter are likely to be removed in future releases.

Our barvinok library is built on top of PolyLib [\(Wilde 1993;](#page-126-2) [Loechner 1999\)](#page-123-0). In particular, it reuses the implementations of the algorithm of Loechner and Wilde (1997[\) for computing parametric vertices and the algorithm](#page-120-1) of Clauss and Loechner (1998) for computing chamber decompositions. Initially, our library was meant to be a replacement for the algorithm of [Clauss and Loechner \(1998\)](#page-120-1), also implemented in PolyLib, for computing quasi-polynomials. To ease the transition of application programs we tried to reuse the existing data structures as much as possible.

## <span id="page-21-2"></span>2.1 Existing Data Structures

Inside PolyLib integer values are represented by the Value data type. Depending on a configure option, the data type may either by a 32-bit integer, a 64-bit integer or an arbitrary precision integer using GMP. The barvinok library requires that PolyLib is compiled with support for arbitrary precision integers.

The basic structure for representing (unions of) polyhedra is a Polyhedron.

```
typedef struct polyhedron {
  unsigned Dimension, NbConstraints, NbRays, NbEq, NbBid;
  Value **Constraint;
  Value **Ray;
  Value *p_Init;
  int p_Init_size;
  struct polyhedron *next;
} Polyhedron;
```
The attribute Dimension is the dimension of the ambient space, i.e., the number of variables. The attributes Constraint and Ray point to two-dimensional arrays of constraints and generators, respectively. The number of rows is stored in NbConstraints and NbRays, respectively. The number of columns in both arrays is equal to 1+Dimension+1. The first column of Constraint is either 0 or 1 depending on whether the constraint is an equality (0) or an inequality (1). The number of equalities is stored in NbEq. If the constraint is  $\langle \mathbf{a}, \mathbf{x} \rangle + c \geq 0$ , then the next columns contain the coefficients  $a_i$  and the final column contains the constant *c*. The first column of Ray is either 0 or 1 depending on whether the generator is a line  $(0)$  or a vertex or ray  $(1)$ . The number of lines is stored in NbBid. Let *d* be the least common multiple (lcm) of the denominators of the coordinates of a vertex **v**, then the next columns contain  $dv_i$  and the final column contains *d*. For a ray, the final column contains 0. The field next points to the next polyhedron in the union of polyhedra. It is  $\theta$  if this is the last (or only) polyhedron in the union. For more information on this structure, we refer to [Wilde \(1993\)](#page-126-2).

Quasi-polynomials are represented using the evalue and enode structures.

```
typedef enum { polynomial, periodic, evector } enode_type;
typedef struct _evalue {
 Value d; / denominator */union {
   Value n; \frac{1}{2} /* numerator (if denominator != 0) */
   struct _enode *p; /* pointer (if denominator == 0) */
  } x;
} evalue;
typedef struct _enode {
  enode_type type; /* polynomial or periodic or evector */
  int size; /* number of attached pointers */
  int pos; /* parameter position */
  evalue arr[1]; \frac{1}{2} /* array of rational/pointer */
} enode;
```
If the field d of an evalue is zero, then the evalue is a placeholder for a pointer to an enode, stored in x.p. Otherwise, the evalue is a rational number with numerator x.n and denominator d. An enode is either a polynomial or a periodic, depending on the value of type. The length of the array arr is stored in size. For a polynomial, arr contains the coefficients. For a periodic, it contains the values for the different residue classes modulo the parameter indicated by pos. For a polynomial, pos refers to the variable of the polynomial. The value of pos is 1 for the first parameter. That is, if the value of pos is 1 and the first parameter is  $p$ , and if the length of the array is  $l$ , then in case it is a polynomial, the enode represents

```
\texttt{arr}[\texttt{0}] + \texttt{arr}[\texttt{1}] p + \texttt{arr}[\texttt{2}] p^2 + \cdots + \texttt{arr}[\texttt{1-1}] p^{l-1}.
```
If it is a periodic, then it represents

 $[\arr[0], \arr[1], \arr[2], \ldots, \arr[1-1]]_p$ .

Note that the elements of a periodic may themselves be other periodics or even polynomials. In our library, we only allow the elements of a periodic to be other periodics or rational numbers. The chambers and their corresponding quasi-polynomial are stored in Enumeration structures.

```
typedef struct _enumeration {
 Polyhedron *ValidityDomain; /* constraints on the parameters */
 evalue EP; /* dimension = combined space */
 struct _enumeration *next; /* Ehrhart Polynomial,
                              corresponding to parameter
                              values inside the domain
                              ValidityDomain above */
```
#### } Enumeration;

For more information on these structures, we refer to [Loechner \(1999\)](#page-123-0).

<span id="page-23-1"></span>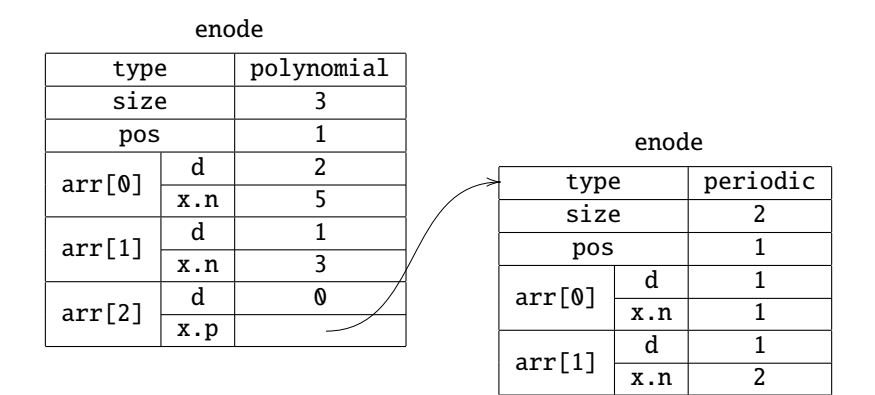

<span id="page-23-2"></span>Figure 2.2: The quasi-polynomial  $[1, 2]_p p^2 + 3p + \frac{5}{2}$ .

Example 2.1 *Figure [2.2](#page-23-2) is a skillful reconstruction of Figure 2 from [Loechner \(1999\)](#page-123-0). It shows the contents of the enode structures representing the quasi-polynomial*  $[1,2]_p p^2 +$  $3p + \frac{5}{2}$ .

## <span id="page-23-0"></span>2.2 Options

The barvinok options structure contains various options that influence the behavior of the library.

```
struct barvinok_options {
   struct barvinok_stats *stats;
   /* PolyLib options */
   unsigned MaxRays;
   /* NTL options */
             /* LLL reduction parameter delta=LLL_a/LLL_b */
   long LLL_a;
   long LLL_b;
   /* barvinok options */
   #define BV_SPECIALIZATION_BF 2
   #define BV_SPECIALIZATION_DF 1
   #define BV_SPECIALIZATION_RANDOM 0
   #define BV_SPECIALIZATION_TODD 3
   int incremental_specialization;
   unsigned long max_index;
   int primal;
   int lookup_table;
```
int count\_sample\_infinite; int try\_Delaunay\_triangulation; #define BV\_APPROX\_SIGN\_NONE 0 #define BV\_APPROX\_SIGN\_APPROX 1 #define BV\_APPROX\_SIGN\_LOWER 2 #define BV\_APPROX\_SIGN\_UPPER 3 int polynomial\_approximation; #define BV\_APPROX\_NONE 0 #define BV\_APPROX\_DROP 1 #define BV\_APPROX\_SCALE 2 #define BV\_APPROX\_VOLUME 3 #define BV\_APPROX\_BERNOULLI 4 int approximation\_method; #define BV\_APPROX\_SCALE\_FAST (1 << 0) #define BV\_APPROX\_SCALE\_NARROW (1 << 1) #define BV\_APPROX\_SCALE\_NARROW2 (1 << 2) #define BV\_APPROX\_SCALE\_CHAMBER (1 << 3) int scale\_flags; #define BV\_VOL\_LIFT 0 #define BV\_VOL\_VERTEX 1 #define BV\_VOL\_BARYCENTER 2 int volume\_triangulate; /\* basis reduction options \*/ #define BV\_GBR\_NONE 0 #define BV\_GBR\_GLPK 1 #define BV\_GBR\_CDD 2 int gbr\_lp\_solver; #define BV\_LP\_POLYLIB 0 #define BV\_LP\_GLPK 1 #define BV\_LP\_CDD 2 #define BV\_LP\_CDDF 3 int lp\_solver; #define BV\_HULL\_GBR 0 #define BV\_HULL\_HILBERT 1 int integer\_hull;

};

struct barvinok\_options \*barvinok\_options\_new\_with\_defaults();

The function barvinok options new with defaults can be used to create a barvinok options structure with default values.

25

- <span id="page-25-1"></span>• PolyLib options
	- MaxRays

The value of MaxRays is passed to various PolyLib functions and defines the maximum size of a table used in the double description computation in the PolyLib function Chernikova. In earlier versions of PolyLib, this parameter had to be conservatively set to a high number to ensure successful operation, resulting in significant memory overhead. Our change to allow this table to grow dynamically is available in recent versions of PolyLib. In these versions, the value no longer indicates the maximal table size, but rather the size of the initial allocation. This value may be set to 0 or left as set by barvinok options new with defaults.

- NTL options
	- LLL a
	- LLL b

The values used for the reduction parameter in the call to NTL's implementation of Lenstra, Lenstra and Lovasz' basis reduction algorithm (LLL).

- barvinok specific options
	- incremental specialization

Selects the specialization algorithm to be used. If set to  $\theta$  then a direct specialization is performed using a random vector. Value 1 selects a depth first incremental specialization, while value 2 selects a breadth first incremental specialization. The default is selected by the --enable-incremental configure option. For more information we refer to [Verdoolaege \(2005,](#page-125-0) Section 4.4.3).

## <span id="page-25-0"></span>2.3 Data Structures for Quasi-polynomials

Internally, we do not represent our quasi-polynomials as step-polynomials, but instead as polynomials of fractional parts of degree-1 polynomials. However, we also allow our quasi-polynomials to be represented as polynomials with periodic numbers for coefficients, similarly to [Loechner \(1999\)](#page-123-0). By default, the current version of barvinok uses fractionals, but this can be changed through the --disable-fractional configure option. When this option is specified, the periodic numbers are represented as an explicit enumeration using the periodic type. A quasi-polynomial based on fractional parts can also be converted to an actual step-polynomial using evalue\_frac2floor, but this is not fully supported yet.

For reasons of compatibility,<sup>[1](#page-25-2)</sup> we shoehorned our representations for piecewise quasi-polynomials into the existing data structures. To this effect, we introduced four new types, fractional, relation, partition and flooring.

<span id="page-25-2"></span><sup>&</sup>lt;sup>1</sup>Also known as laziness.

<span id="page-26-0"></span>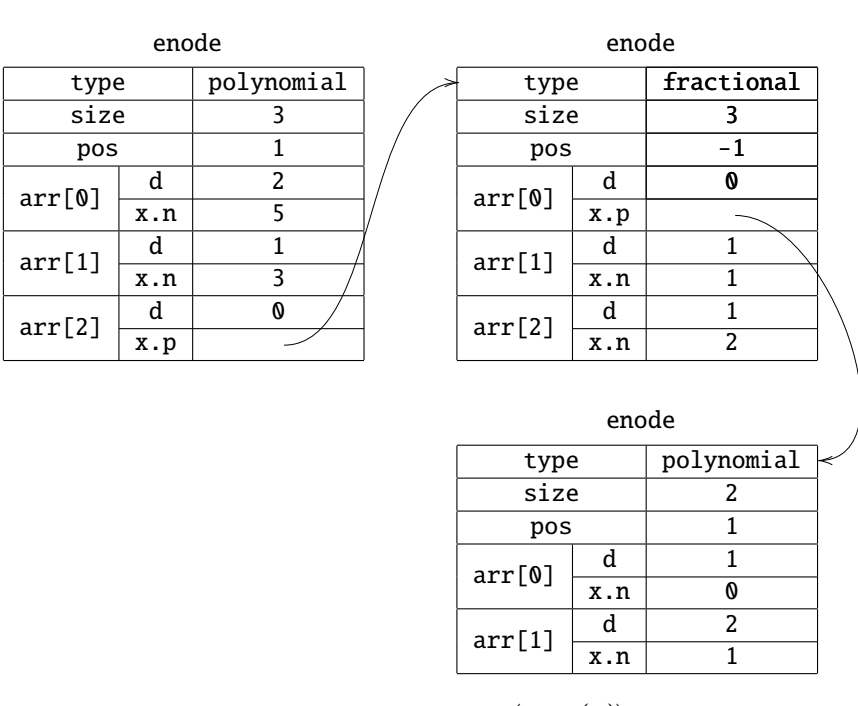

Figure 2.4: The quasi-polynomial  $\left(1 + 2\right)\frac{p}{2}$  $\binom{p}{2}$ )  $p^2 + 3p + \frac{5}{2}$ .

typedef enum { polynomial, periodic, evector, fractional, relation, partition, flooring } enode\_type;

The field pos is not used in most of these additional types and is therefore set to -1.

The types fractional and flooring represent polynomial expressions in a fractional part or a floor respectively. The generator is stored in arr[0], while the coefficients are stored in the remaining array elements. That is, an enode of type fractional represents

arr[1] + arr[2]{arr[0]} + arr[3]{arr[0]}<sup>2</sup> + · · · + arr[1-1]{arr[0]}<sup>*l-*2</sup>.

An enode of type flooring represents

arr[1] + arr[2][arr[0]] + arr[3][arr[0]]<sup>2</sup> + · · · + arr[1-1][arr[0]]<sup>!-2</sup>.

Example 2.3 *The internal representation of the quasi-polynomial*

$$
\left(1+2\left\{\frac{p}{2}\right\}\right)p^2+3p+\frac{5}{2}
$$

*is shown in Figure [2.4.](#page-45-0)*

The relation type is used to represent strides. In particular, if the value of size is 2, then the value of a relation is (in pseudo-code):

<span id="page-27-1"></span> $(value(arr[0]) == 0)$  ?  $value(arr[1]) : 0$ 

If the size is 3, then the value is:

 $(value(arr[0]) == 0)$  ?  $value(arr[1]) : value(arr[2])$ 

The type of  $arr[0]$  is typically fractional.

Finally, the partition type is used to represent piecewise quasi-polynomials. We prefer to encode this information inside evalues themselves rather than using Enumerations since we want to perform the same kinds of operations on both quasipolynomials and piecewise quasi-polynomials. An enode of type partition may not be nested inside another enode. The size of the array is twice the number of "chambers". Pointers to chambers are stored in the even slots, whereas pointer to the associated quasi-polynomials are stored in the odd slots. To be able to store pointers to chambers, the definition of evalue was changed as follows.

```
typedef struct _evalue {
 Value d; \frac{1}{2} /* denominator */
 union {
   Value n; \frac{1}{2} /* numerator (if denominator > 0) */
   struct _enode *p; /* pointer (if denominator == 0) */
   Polyhedron *D; /* domain (if denominator == -1) */} x;
} evalue;
```
Note that we allow a "chamber" to be a union of polyhedra as discussed in Verdoolaege (2005, Section 4.5.1). Chambers with extra variables, i.e., those of [Verdoolaege \(2005,](#page-125-0) Section 4.6.5), are only partially supported. The field pos is set to the actual dimension, i.e., the number of parameters.

#### <span id="page-27-0"></span>2.4 Operations on Quasi-polynomials

In this section we discuss some of the more important operations on evalues provided by the barvinok library. Some of these operations are extensions of the functions from PolyLib with the same name.

Most of these operation are also provided by isl on isl\_pw\_qpolynomials, which are set to replace evalues. Use isl pw qpolynomial from evalue to convert from evalues to isl pw qpolynomials.

```
__isl_give isl_pw_qpolynomial *isl_pw_qpolynomial_from_evalue(
        __isl_take isl_space *dim, const evalue *e);
void eadd(const evalue *e1,evalue *res);
```

```
void emul(const evalue *e1, evalue *res);
```
The functions eadd and emul takes two (pointers to) evalues e1 and res and computes their sum and product respectively. The result is stored in res, overwriting (and deallocating) the original value of res. It is an error if exactly one of the arguments of

eadd is of type partition (unless the other argument is 0). The addition and multiplication operations are described in [Verdoolaege \(2005,](#page-125-0) Section 4.5.1) and Verdoolaege (2005, Section 4.5.2) respectively.

The function eadd is an extension of the function new eadd from [Seghir \(2002\)](#page-124-0). Apart from supporting the additional types from Section [2.3,](#page-25-0) the new version also additionally imposes an order on the nesting of different enodes. Without such an ordering, evalues could be constructed representing for example

$$
(0y0 + (0x0 + 1x1)y1)x0 + (0y0 – 1y1)x1,
$$

which is just a funny way of saying 0.

void eor(evalue \*e1, evalue \*res);

The function eor implements the union operation from [Verdoolaege \(2005,](#page-125-0) Section 4.5.3). Both arguments are assumed to correspond to indicator functions.

```
evalue *esum(evalue *E, int nvar);
evalue *evalue_sum(evalue *E, int nvar, unsigned MaxRays);
```
The function esum has been superseded by evalue sum. The function evalue sum performs the summation operation from [Verdoolaege \(2005,](#page-125-0) Section 4.5.4). The piecewise step-polynomial represented by E is summated over its first nvar variables. Note that E must be zero or of type partition. The function returns the result in a newly allocated evalue. Note also that E needs to have been converted from fractionals to floorings using the function evalue\_frac2floor.

```
void evalue_frac2floor(evalue *e);
```
This function also ensures that the arguments of the floorings are positive in the relevant chambers. It currently assumes that the argument of each fractional in the original evalue has a minimum in the corresponding chamber.

```
double compute_evalue(const evalue *e, Value *list_args);
Value *compute_poly(Enumeration *en,Value *list_args);
evalue *evalue_eval(const evalue *e, Value *values);
```
The functions compute evalue, compute poly and evalue eval evaluate a (piecewise) quasi-polynomial at a certain point. The argument list\_args points to an array of Values that is assumed to be long enough. The double return value of compute evalue is inherited from PolyLib.

```
void print_evalue(FILE *DST, const evalue *e, char **pname);
```
The function print evalue dumps a human-readable representation to the stream pointed to by DST. The argument pname points to an array of character strings representing the parameter names. The array is assumed to be long enough.

int eequal(const evalue \*e1, const evalue \*e2);

<span id="page-29-1"></span>The function eequal return true (1) if its two arguments are structurally identical. I.e., it does *not* check whether the two (piecewise) quasi-polynomial represent the same function.

void reduce\_evalue (evalue \*e);

The function reduce evalue performs some simplifications on evalues. Here, we only describe the simplifications that are directly related to the internal representation. Some other simplifications are explained in [Verdoolaege \(2005,](#page-125-0) Section 4.7.2). If the highest order coefficients of a polynomial, fractional or flooring are zero (possibly after some other simplifications), then the size of the array is reduced. If only the constant term remains, i.e., the size is reduced to 1 for polynomial or to 2 for the other types, then the whole node is replaced by the constant term. Additionally, if the argument of a fractional has been reduced to a constant, then the whole node is replaced by its partial evaluation. A relation is similarly reduced if its second branch or both its branches are zero. Chambers with zero associated quasi-polynomials are discarded from a partition.

## <span id="page-29-0"></span>2.5 Generating Functions

The representation of rational generating functions uses some basic types from the NTL library [\(Shoup 2004\)](#page-124-1) for representing arbitrary precision integers (ZZ) as well as vectors (vec ZZ) and matrices (mat ZZ) of such integers. We further introduces a type QQ for representing a rational number and use vectors (vec QQ) of such numbers.

```
struct 00 {
    ZZ n;
    ZZ d;
};
```
NTL\_vector\_decl(QQ,vec\_QQ);

Each term in a rational generating function is represented by a short rat structure.

```
struct short_rat {
    struct {
        /* rows: terms in numerator */
        vec_QQ coeff;
        mat_ZZ power;
    } n;
    struct {
        /* rows: factors in denominator */
        mat_ZZ power;
    } d;
};
```
The fields n and d represent the numerator and the denominator respectively. Note that in our implementation we combine terms with the same denominator. In the numerator,

short\_rat

<span id="page-30-1"></span>

| n.coeff |   | 2 |
|---------|---|---|
|         | 2 |   |
| n.power | 2 | ঽ |
|         | 5 |   |
| d.power |   |   |
|         |   | 2 |

<span id="page-30-0"></span>Figure 2.6: Representation of 
$$
\left(\frac{3}{2}x_0^2x_1^3 + 2x_0^5x_1^{-7}\right) / \left((1 - x_0x_1^{-3})(1 - x_1^2)\right)
$$
.

each element of coeff and each row of power represents a single such term. The vector coeff contains the rational coefficients  $\alpha_i$  of each term. The columns of power correspond to the powers of the variables. In the denominator, each row of power corresponds to the power  $\mathbf{b}_{ij}$  of a factor in the denominator.

Example 2.5 *Figure [2.6](#page-30-0) shows the internal representation of*

$$
\frac{\frac{3}{2}x_0^2x_1^3 + 2x_0^5x_1^{-7}}{(1 - x_0x_1^{-3})(1 - x_1^2)}.
$$

The whole rational generating function is represented by a gen\_fun structure.

```
typedef std::set<short_rat *,
                 short_rat_lex_smaller_denominator > short_rat_list;
```

```
struct gen_fun {
    short_rat_list term;
    Polyhedron *context;
   void add(const QQ& c, const vec_ZZ& num, const mat_ZZ& den);
    void add(short_rat *r);
    void add(const QQ& c, const gen_fun *gf,
                barvinok_options *options);
    void substitute(Matrix *CP);
    gen_fun *Hadamard_product(const gen_fun *gf,
                              barvinok_options *options);
    void print(std::ostream& os,
               unsigned int nparam, char **param_name) const;
    operator evalue *() const;
    ZZ coefficient(Value* params, barvinok_options *options) const;
    void coefficient(Value* params, Value* c) const;
    gen_fun(Polyhedron *C);
    gen_fun(Value c);
```

```
gen_fun(const gen_fun *gf);
     ˜gen_fun();
};
```
A new gen\_fun can be constructed either as empty rational generating function (possibly with a given context C), as a copy of an existing rational generating function gf, or as constant rational generating function with value for the constant term specified by c. The first gen fun: : add method adds a new term to the rational generating function, described by the coefficient c, the numerator num and the denominator den. It makes all powers in the denominator lexico-positive, orders them in lexicographical order and inserts the new term in term according to the lexicographical order of the combined powers in the denominator. The second gen\_fun::add method adds  $c$  times gf to the rational generating function.

The method gen\_fun::operator evalue  $*$  performs the conversion from rational generating function to piecewise step-polynomial explained in [Verdoolaege \(2005,](#page-125-0) Section 4.5.5). The Polyhedron context is the superset of all points where the enumerator is non-zero used during this conversion, i.e., it is the set *Q* from [Verdoolaege \(2005,](#page-125-0) Equation 4.31). If context is NULL the maximal allowed context is assumed, i.e., the maximal region with lexico-positive rays.

The method gen\_fun::coefficient computes the coefficient of the term with power given by params and stores the result in c. This method performs essentially the same computations as gen\_fun::operator evalue \*, except that it adds extra equality constraints based on the specified values for the power.

The method gen\_fun:: substitute performs the monomial substitution specified by the homogeneous matrix CP that maps a set of "compressed parameters" [\(Meister 2004\)](#page-123-1) to the original set of parameters. That is, if we are given a rational generating function  $G(z)$  that encodes the explicit function  $g(i')$ , where i' are the coordinates of the transformed space, and CP represents the map  $\mathbf{i} = A\mathbf{i}' + \mathbf{a}$  back to the original space with coordinates **i**, then this method transforms the rational generating function to  $F(\mathbf{x})$ encoding the same explicit function  $f(i)$ , i.e.,

$$
f(\mathbf{i}) = f(A\mathbf{i}' + \mathbf{a}) = g(\mathbf{i}').
$$

This means that the coefficient of the term  $x^i = x^{Ai'+a}$  in  $F(x)$  should be equal to the coefficient of the term  $z^{i'}$  in  $G(z)$ . In other words, if

$$
G(\mathbf{z}) = \sum_{i} \epsilon_i \frac{\mathbf{z}^{\mathbf{v}_i}}{\prod_j (1 - \mathbf{z}^{\mathbf{b}_{ij}})}
$$

then

$$
F(\mathbf{x}) = \sum_{i} \epsilon_i \frac{\mathbf{x}^{A\mathbf{v}_i + \mathbf{a}}}{\prod_j (1 - \mathbf{x}^{A\mathbf{b}_{ij}})}.
$$

The method gen\_fun::Hadamard\_product computes the Hadamard product of the current rational generating function with the rational generating function gf, as explained in [Verdoolaege \(2005,](#page-125-0) Section 4.5.2).

### <span id="page-32-1"></span><span id="page-32-0"></span>2.6 Counting Functions

Our library provides essentially three different counting functions: one for non-parametric polytopes, one for parametric polytopes and one for parametric sets with existential variables. The old versions of these functions have a "MaxRays" argument, while the new versions have a more general barvinok options argument. For more information on barvinok options, see Section [2.2.](#page-23-0)

```
void barvinok_count(Polyhedron *P, Value* result,
                    unsigned NbMaxCons);
void barvinok_count_with_options(Polyhedron *P, Value* result,
                                 struct barvinok_options *options);
```
The function barvinok count or barvinok count with options enumerates the non-parametric polytope P and returns the result in the Value pointed to by result, which needs to have been allocated and initialized. If P is a union, then only the first set in the union will be taken into account. For the meaning of the argument NbMaxCons, see the discussion on MaxRays in Section [2.2.](#page-23-0)

The function barvinok enumerate for enumerating parametric polytopes was meant to be a drop-in replacement of PolyLib's Polyhedron Enumerate function. Unfortunately, the latter has been changed to accept an extra argument in recent versions of PolyLib as shown below.

```
Enumeration* barvinok_enumerate(Polyhedron *P, Polyhedron* C,
                                unsigned MaxRays);
extern Enumeration *Polyhedron_Enumerate(Polyhedron *P,
   Polyhedron *C, unsigned MAXRAYS, char **pname);
```
The argument MaxRays has the same meaning as the argument NbMaxCons above. The argument P refers to the  $(d + n)$ -dimensional polyhedron defining the parametric polytope. The argument C is an *n*-dimensional polyhedron containing extra constraints on the parameter space. Its primary use is to indicate how many of the dimensions in P refer to parameters as any constraint in C could equally well have been added to P itself. Note that the dimensions referring to the parameters should appear *last*. If either P or C is a union, then only the first set in the union will be taken into account. The result is a newly allocated Enumeration. As an alternative we also provide a function (barvinok enumerate ev or barvinok enumerate with options) that returns an evalue.

```
evalue* barvinok_enumerate_ev(Polyhedron *P, Polyhedron* C,
                              unsigned MaxRays);
evalue* barvinok_enumerate_with_options(Polyhedron *P,
        Polyhedron* C, struct barvinok_options *options);
```
For enumerating parametric sets with existentially quantified variables, we provide two functions: barvinok\_enumerate\_e, and barvinok\_enumerate\_isl.

```
evalue* barvinok_enumerate_e(Polyhedron *P,
         unsigned exist, unsigned nparam, unsigned MaxRays);
```

```
evalue* barvinok_enumerate_e_with_options(Polyhedron *P,
         unsigned exist, unsigned nparam,
         struct barvinok_options *options);
evalue *barvinok_enumerate_isl(Polyhedron *P,
         unsigned exist, unsigned nparam,
         struct barvinok_options *options);
evalue *barvinok_enumerate_scarf(Polyhedron *P,
         unsigned exist, unsigned nparam,
         struct barvinok_options *options);
```
The first function tries the simplification rules from [Verdoolaege \(2005,](#page-125-0) Section 4.6.2) before resorting to the method based on Parametric Integer Programming (PIP) from [Verdoolaege \(2005,](#page-125-0) Section 4.6.3). The second function immediately applies the technique from [Verdoolaege \(2005,](#page-125-0) Section 4.6.3). The argument exist refers to the number of existential variables, whereas the argument nparam refers to the number of parameters. The order of the dimensions in P is: counted variables first, then existential variables and finally the parameters. The function barvinok enumerate scarf performs the same computation as the function barvinok enumerate scarf series below, but produces an explicit representation instead of a generating function.

```
gen_fun * barvinok_series(Polyhedron *P, Polyhedron* C,
                          unsigned MaxRays);
gen_fun * barvinok_series_with_options(Polyhedron *P,
    Polyhedron* C, barvinok_options *options);
gen_fun *barvinok_enumerate_e_series(Polyhedron *P,
                  unsigned exist, unsigned nparam,
                  barvinok_options *options);
gen_fun *barvinok_enumerate_scarf_series(Polyhedron *P,
                          unsigned exist, unsigned nparam,
                          barvinok_options *options);
```
The function barvinok\_series or barvinok\_series\_with\_options enumerates parametric polytopes in the form of a rational generating function. The polyhedron P is assumed to have only revlex-positive rays.

The function barvinok enumerate e series computes a generating function for the number of point in the parametric set defined by P with exist existentially quantified variables using the projection theorem, as explained in [subsection 5.25.](#page-104-0) The function barvinok enumerate scarf series computes a generating function for the number of point in the parametric set defined by P with exist existentially quantified variables, which is assumed to be 2. This function implements the technique of Scarf and Woods (2006) using the neighborhood complex description of Scarf [\(1981\)](#page-124-2). It is currently restricted to problems with 3 or 4 constraints involving the existentially quantified variables.

#### <span id="page-34-1"></span><span id="page-34-0"></span>2.7 Auxiliary Functions

In this section we briefly mention some auxiliary functions available in the barvinok library.

```
void Polyhedron_Polarize(Polyhedron *P);
```
The function Polyhedron Polarize polarizes its argument and is explained in Verdoolaege (2005, Section 4.4.2).

```
int unimodular_complete(Matrix *M, int row);
```
The function unimodular complete extends the first row rows of M with an integral basis of the orthogonal complement as explained in Section [5.7.](#page-55-0) Returns non-zero if the resulting matrix is unimodular.

int DomainIncludes(Polyhedron \*D1, Polyhedron \*D2);

The function DomainIncludes extends the function PolyhedronIncludes provided by PolyLib to unions of polyhedra. It checks whether every polyhedron in the union D2 is included in some polyhedron of D1.

```
Polyhedron *DomainConstraintSimplify(Polyhedron *P,
                                     unsigned MaxRays);
```
The value returned by DomainConstraintSimplify is a pointer to a newly allocated Polyhedron that contains the same integer points as its first argument but possibly has simpler constraints. Each constraint  $g\langle \mathbf{a}, \mathbf{x} \rangle \geq c$  is replaced by  $\langle \mathbf{a}, \mathbf{x} \rangle \geq \left\lceil \frac{c}{g} \right\rceil$ , where *g* is the greatest common divisor (gcd) of the coefficients in the original constraint. The Polyhedron pointed to by P is destroyed.

Polyhedron\* Polyhedron\_Project(Polyhedron \*P, int dim);

The function Polyhedron Project projects P onto its last dim dimensions.

```
Matrix *left_inverse(Matrix *M, Matrix **Eq);
```
The left inverse function computes the left inverse of M as explained in Section [5.6.](#page-54-0)

Matrix \*Polyhedron\_Reduced\_Basis(Polyhedron \*P, struct barvinok\_options \*options);

Polyhedron Reduced Basis computes a generalized reduced basis of P, which is assumed to be a polytope, using the algorithm of [Cook et al. \(1993\)](#page-120-2). See [subsection 5.20](#page-91-0) for more information. The basis vectors are stored in the rows of the matrix returned.

```
Vector *Polyhedron_Sample(Polyhedron *P,
                          struct barvinok_options *options);
```
Polyhedron Sample returns an integer point of P or NULL if P contains no integer points. The integer point is found using the algorithm of [Cook et al. \(1993\)](#page-120-2) and uses Polyhedron Reduced Basis to compute the reduced bases. See [subsection 5.20](#page-91-0) for more information.

## <span id="page-35-1"></span><span id="page-35-0"></span>3 Applications included in the barvinok distribution

This section describes some application programs provided by the barvinok library, available from http://freshmeat.net/projects/barvinok/. For compilation instructions we refer to the README file included in the distribution.

Common option to all programs:

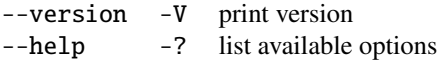

#### <span id="page-35-2"></span>3.1 barvinok count

The program barvinok count enumerates a non-parametric polytope. It takes one polytope in PolyLib notation as input and prints the number of integer points in the polytope. The PolyLib notation corresponds to the internal representation of Polyhedrons as explained in Section [2.1.](#page-21-2) The first line of the input contains the number of rows and the number of columns in the Constraint matrix. The rest of the input is composed of the elements of the matrix. Recall that the number of columns is two more than the number of variables, where the extra first columns is one or zero depending on whether the constraint is an inequality ( $\geq 0$ ) or an equality ( $= 0$ ). The next columns contain the coefficients of the variables and the final column contains the constant in the constraint. E.g., the set  $S = \{ s \mid s \ge 0 \land 2s \le 13 \}$  from Verdoolaege (2005, Example 38 on page 134) corresponds to the following input and output.

```
> cat S
2 3
1 1 0
1 -2 13
> ./barvinok_count < S
POLYHEDRON Dimension:1
          Constraints:2 Equations:0 Rays:2 Lines:0
Constraints 2 3
Inequality: [ 1 0 ]
Inequality: [ -2 13 ]
Rays 2 3
Vertex: [ 0 ]/1
Vertex: [ 13 ]/2
  7
```
Note that if you use PolyLib version 5.22.0 or newer then the output may look slightly different as the computation of the Rays may have been postponed to a later stage. The program latte2polylib.pl [can be used to convert a polytope from](#page-120-3) LattE (De Loera et al. 2003) notation to PolyLib notation.

As an alternative to the constraints based input, the input polytope may also be specified by its Ray matrix. The first line of the input contains the single word vertices. The second line contains the number of rows and the number of columns in the Ray matrix. The rest of the input is composed of the elements of the matrix. Recall that
the number of columns is two more than the number of variables, where the extra first columns is one or zero depending on whether the ray is a line or not. The next columns contain the numerators of the coordinates and the final column contains the denominator of the vertex or 0 for a ray. E.g., the above set can also be described as

vertices

#### 3.2 barvinok enumerate

The program barvinok enumerate enumerates a parametric polytope as a piecewise step-polynomial or rational generating function. It takes two polytopes in PolyLib notation as input, optionally followed by a list of parameter names. The two polytopes refer to arguments P and C of the corresponding function. (See Section [2.6.](#page-32-0)) The following example was taken by [Loechner \(1999\)](#page-123-0) from [Loechner \(1997,](#page-123-1) Chapter II.2).

```
> cat loechner
# Dimension of the matrix:
7 7
# Constraints:
# i j k P Q cte
1 1 0 0 0 0 0 # 0 <= i
1 - 1 0 0 1 0 0 # i < P1 0 1 0 0 0 0 # 0 \leq i1 1 -1 0 0 0 0 # i \le i1 0 0 1 0 0 0 # 0 <= k
1 1 -1 -1 0 0 0 # k \le i-j0 1 1 1 0 -1 0 # Q = i + j + k
# 2 parameters, no constraints.
0 4
> ./barvinok_enumerate < loechner
POLYHEDRON Dimension:5
         Constraints:6 Equations:1 Rays:5 Lines:0
Constraints 6 7
Equality: [ 1 1 1 0 -1 0 ]
Inequality: [ 0 1 1 1 -1 0 ]Inequality: [ 0 1 0 0 0 0 ]
Inequality: [ 0 0 1 0 0 0 ]
Inequality: [ 0 -2 -2 0 1 0 ]Inequality: [ 0 0 0 0 0 1 ]
Rays 5 7
Ray: [ 1 0 1 1 2 ]
```

```
Ray: [ 1 1 0 1 2 ]
Vertex: [ 0 0 0 0 0 ]/1
Ray: [ 0 0 0 1 0 ]
Ray: [ 1 0 0 1 1 ]
POLYHEDRON Dimension:2
         Constraints:1 Equations:0 Rays:3 Lines:2
Constraints 1 4
Inequality: [ 0 0 1 ]Rays 3 4
Line: [ 1 0 ]
Line: [ 0 1 ]
Vertex: [ 0 0 ]/1
       - P + Q > = 02P - Q \geq 01 > = 0( -1/2 * Pˆ2 + ( 1 * Q + 1/2 )
* P + ( -3/8 * Q^2 + ( -1/2 * {( 1/2 * Q + 0 )
3 + 1/4)
* Q + ( -5/4 * {( 1/2 * Q + 0 )
+ 1))
)
       Q \geq 0P - Q - 1 > = 01 \geq 0( 1/8 * Q^2 + ( -1/2 * {( 1/2 * Q + 0 )
3 + 3/4)
* Q + ( -5/4 * {( 1/2 * Q + 0 )
3 + 1\lambda
```
The output corresponds to

$$
\begin{cases}\n-\frac{1}{2}P^2 + PQ + \frac{1}{2}P - \frac{3}{8}Q^2 + \left(\frac{1}{4} - \frac{1}{2}\left{\frac{1}{2}Q\right}\right)Q + 1 - \frac{5}{4}\left{\frac{1}{2}Q\right} \\
\frac{1}{8}Q^2 + \left(\frac{3}{4} - \frac{1}{2}\left{\frac{1}{2}Q\right}\right) - \frac{5}{4}\left{\frac{1}{2}Q\right} \\
\text{if } 0 \le Q \le P - 1.\n\end{cases}
$$

The following is an example of Petr Lisonek.

> cat petr 4 6  $1 -1 -1 -1 1 0$ 1 1 -1 0 0 0 1 0 1 -1 0 0 1 0 0 1 0 -1

```
0 3
n
> ./barvinok_enumerate --series < petr
POLYHEDRON Dimension:4
          Constraints:5 Equations:0 Rays:5 Lines:0
Constraints 5 6
Inequality: [-1 \t -1 \t -1 \t 1 \t 0]Inequality: [ 1 -1 0 0 0 ]Inequality: [ 0 1 -1 0 0 ]Inequality: [ 0 0 1 0 -1 ]Inequality: [ 0 0 0 0 1 ]
Rays 5 6
Ray: [ 1 1 1 3 ]
Ray: [ 1 1 0 2 ]
Ray: [ 1 0 0 1 ]
Ray: [ 0 0 0 1 ]
Vertex: [ 1 1 1 3 ]/1
POLYHEDRON Dimension:1
          Constraints:1 Equations:0 Rays:2 Lines:1
Constraints 1 3
Inequality: [ 0 1]
Rays 2 3
Line: [ 1 ]
Vertex: [ 0 ]/1
(n^3)/(((1-n) * (1-n) * (1-n^2) * (1-n^3)))Options:
 --floor -f convert fractionals to floorings
 --convert -c convert fractionals to periodics
 --series -s compute rational generating function instead of piecewise
                step-polynomial
 --explicit -e convert computed rational generating function to a piecewise
                step-polynomial
```
#### 3.3 barvinok enumerate e

The program barvinok enumerate e enumerates a parametric projected set. It takes a single polytope in PolyLib notation as input, followed by two lines indicating the number or existential variables and the number of parameters and optionally followed by a list of parameter names. The syntax for the line indicating the number of existential variables is the letter E followed by a space and the actual number. For indicating the number of parameters, the letter P is used. The following example corresponds to [Verdoolaege \(2005,](#page-125-0) Example 36 on page 129).

> cat projected 5 6

```
# k i j p cst
1 0 1 0 0 -1
1 0 -1 0 0 8
1 0 0 1 0 -1
1 0 0 -1 1 0
0 -1 6 9 0 -7E 2
P 1
> ./barvinok_enumerate_e <projected
POLYHEDRON Dimension:4
         Constraints:5 Equations:1 Rays:4 Lines:0
Constraints 5 6
Equality: [ 1 -6 -9 0 7 ]
Inequality: [ 0 1 0 0 -1 ]Inequality: [ 0 -1 0 0 8 ]
Inequality: [ 0 0 1 0 -1 ]Inequality: [ 0 0 -1 1 0 ]Rays 4 6
Vertex: [ 50 8 1 1 ]/1
Ray: [ 0 0 0 1 ]
Ray: [ 9 0 1 1 ]
Vertex: [ 8 1 1 1 ]/1
exist: 2, nparam: 1
       P -3 > = 01 > = 0(3 * P + 10)P -1 >= 0- P + 2 > = 0( 8 * P + 0 )Options:
--floor -f convert fractionals to floorings
--convert -c convert fractionals to periodics
--omega -o use Omega as a preprocessor
--pip -p call barvinok enumerate pip instead of
              barvinok enumerate e
--isl -i call barvinok enumerate isl instead of
              barvinok enumerate e
```
### 3.4 barvinok union

The program barvinok union enumerates a union of parametric polytopes. It takes as input the number of parametric polytopes in the union, the polytopes in combined data

and parameter space in PolyLib notation, the context in parameter space in PolyLib notation and optionally a list of parameter names.

Options:

--series -s compute rational generating function instead of piecewise step-polynomial

#### 3.5 barvinok ehrhart

The program barvinok ehrhart computes the Ehrhart quasi-polynomial of a polytope *P*, i.e., a quasi-polynomial in *n* that evaluates to the number of integer points in the dilation of  $P$  by a factor  $n$ . The input is the same as that of barvinok count, except that it may be followed by the variable name. The functionality is the same as running barvinok enumerate on the cone over *P* placed at  $n = 1$ .

Options:

--floor -f convert fractionals to floorings --convert -c convert fractionals to periodics --series -s compute Ehrhart series instead of Ehrhart quasi-polynomial

### 3.6 polyhedron sample

The program polyhedron sample takes a polytope in PolyLib notation and prints an integer point in the polytope if there is one. The point is computed using Polyhedron Sample.

### 3.7 polytope\_scan

The program polytope scan takes a polytope in PolyLib notation and prints a list of all integer points in the polytope. Unless the --direct options is given, the order is based on the reduced basis computed with Polyhedron Reduced Basis.

Options: --direct -d list the points in the lexicographical order

### 3.8 lexmin

The program lexmin implements an algorithm for performing PIP based on rational generating functions and provides an alternative for the technique of [Feautrier \(1988\)](#page-121-0), which is based on cutting planes [\(Gomory 1963\)](#page-121-1). The input is the same as that of the example program from piplib [\(Feautrier 2006\)](#page-121-2), except that the value for the "big parameter" needs to be −1, since there is no need for big parameters, and it does not read any options from the input file.

#### 3.9 barvinok summate

Given a piecewise step-polynomial in isl format, the program barvinok summate computes the sum of the piecewise quasi-polynomial evaluated in all (integer) values of the variables. The result is an expression in the parameters. Note that barvinok enumerate and barvinok enumerate e can produce piecewise step-polynomials when given the -I option, but they will have only parameters and no variables.

For example

```
> cat square_p3.pwqp
[n] \rightarrow \{ [x, y] \rightarrow x * y :n \ge -9 + 3x and x \ge -2 and y \ge -4 and y \le -5 }
> ./barvinok_summate < square_p3.pwqp
[n] \rightarrow \{ (45 + 63/2 * [(n)/3] + 9/2 * [(n)/3]^2) : n \ge -3 \}
```
Options:

--summation specifies which summation method to use; box refers to the method of [Verdoolaege \(2005,](#page-125-0) Section 4.5.4), bernoulli refers to the method of [subsection 5.13,](#page-65-0) euler refers to the method of [subsection 5.14,](#page-67-0) and laurent refers to the method of [subsection 5.16.](#page-81-0)

### 3.10 barvinok bound

Given a piecewise step-polynomial in isl format, the program barvinok bound computes an upper bound (or lower bound) for the values attained by the piecewise quasipolynomial over all (integer) values of the variables. The result is an expression in the parameters. Note that barvinok enumerate and barvinok enumerate e can produce piecewise step-polynomials when given the -I option, but they will have only parameters and no variables.

> cat devos.pwqp [U]  $\rightarrow$  { [V]  $\rightarrow$  ((1/3 \* U + 2/3 \* V) - [(U + 2V)/3]) :  $2V \ge -3 - U$  and  $2V \le -U$  and  $U \ge 0$  and  $U \le 10$  } > ./barvinok\_bound < devos.pwqp [U]  $\rightarrow$  { max(2/3) : U  $\Leftarrow$  10 and U  $\gt = 0$  }

Options:

--lower compute lower bound instead of upper bound

### 3.11 polytope minimize

The program polytope minimize has been superseded by isl's isl-polyhedron minimize.

#### 3.12 polyhedron integer hull

The program polyhedron integer hull takes a polyhedron in PolyLib notation and prints its integer hull. The integer hull is computed as explained in [subsection 5.21.](#page-92-0)

# 3.13 polytope\_lattice\_width

The program polytope lattice width computes the lattice width of a parametric polytope. The input is the same as that of barvinok enumerate. The lattice width is computed as explained in [subsection 5.23.](#page-97-0)

Options:

--direction -d print the lattice width directions

# 4 polymake clients

The barvinok distribution includes a couple of polymake (Gawrilow and Joswig 2000) clients in the polymake subdir.

• lattice\_points <file>

Computes the property LATTICE POINTS of a polytope, the number of lattice points in the polytope.

• h\_star\_vector <file>

Computes the property H STAR VECTOR of a lattice polytope, the *h* ∗ -vector of the polytope [\(Stanley 1993\)](#page-124-0).

## <span id="page-44-1"></span>5 Implementation details

#### 5.1 An interior point of a polyhedron

We often need a point that lies in the interior of a polyhedron. The function inner point implements the following algorithm. Each polyhedron *P* can be written as the sum of a polytope *P* ′ and a cone *C* (the recession cone or characteristic cone of *P*). Adding a positive multiple of the sum of the extremal rays of *C* to the barycenter

$$
\frac{1}{N}\sum_i \mathbf{v}_i(\mathbf{p})
$$

of *P* ′ , where *N* is the number of vertices, results in a point in the interior of *P*.

### <span id="page-44-2"></span>5.2 The integer points in the fundamental parallelepiped of a simple cone

This section is based on [Barvinok \(1992,](#page-119-0) Lemma 5.1) and De Loera and Köppe (2006).

In this section we will deal exclusively with simple cones, i.e. *d*-dimensional cones with *d* extremal rays and *d* facets. Some of the facets of these cones may be open. Since we will mostly be dealing with cones in their explicit representation, we will have occasion to speak of "open rays", by which we will mean that the facet not containing the ray is open. (There is only one such facet because the cone is simple.)

**Definition 5.1 (Fundamental parallelepiped)** *Let*  $K = v + pos\{u_i\}$  *be a closed (shifted) cone, then the* fundamental parallelepiped Π *of K is*

$$
\Pi = \mathbf{v} + \left\{ \sum_i \alpha_i \mathbf{u}_i \mid 0 \le \alpha_i < 1 \right\}.
$$

*If some of the rays* u*<sup>i</sup> of K are open, then the constraints on the corresponding coe*ffi*cient*  $\alpha_i$  *are such that*  $0 < \alpha_i \leq 1$ *.* 

<span id="page-44-3"></span>Lemma 5.2 (Integer points in the fundamental parallelepiped of a simple cone) *Let*  $K = v + pos\{\mathbf{u}_i\}$  *be a closed simple cone and let A be the matrix with the generators*  $\mathbf{u}_i$ *of K as rows. Furthermore let VAW*−<sup>1</sup> = *S* = diag s *be the Smith Normal Form (SNF) of A. Then the integer points in the fundamental parallelepiped of K are given by*

<span id="page-44-0"></span>
$$
\mathbf{w}^T = \mathbf{v}^T + \left\{ (\mathbf{k}^T W - \mathbf{v}^T) A^{-1} \right\} A
$$
(5.3)  

$$
= \mathbf{v}^T + \sum_{i=1}^d \left\{ \left\langle \sum_{j=1}^d k_j \mathbf{w}_j^T - \mathbf{v}^T, \mathbf{u}_i^* \right\rangle \right\} \mathbf{u}_i^T,
$$

*where*  $\mathbf{u}_i^*$  *are the columns of*  $A^{-1}$  *and*  $k_j \in \mathbb{Z}$  *ranges over*  $0 \leq k_j < s_j$ *.* 

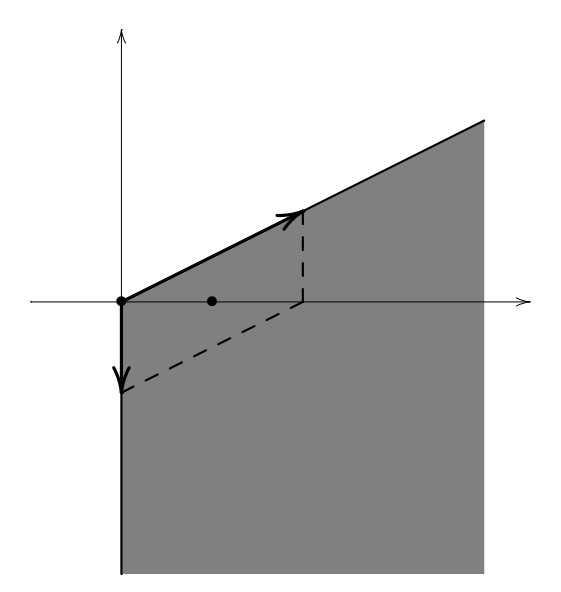

<span id="page-45-0"></span>Figure 5.4: The integer points in the fundamental parallelepiped of *K*

**Proof** Since  $0 \leq \{x\} < 1$ , it is clear that each such w lies inside the fundamental parallelepiped. Furthermore,

$$
\mathbf{w}^T = \mathbf{v}^T + \left\{ (\mathbf{k}^T W - \mathbf{v}^T) A^{-1} \right\} A
$$
  
=  $\mathbf{v}^T + ((\mathbf{k}^T W - \mathbf{v}^T) A^{-1} - [(\mathbf{k}^T W - \mathbf{v}^T) A^{-1}]) A$   
=  $\underbrace{\mathbf{k}^T W}_{\in \mathbb{Z}^{1 \times d}} - \underbrace{[(\mathbf{k}^T W - \mathbf{v}^T) A^{-1}]}_{\in \mathbb{Z}^{1 \times d}} \underbrace{A}_{\in \mathbb{Z}^{d \times d}} \in \mathbb{Z}^{1 \times d}.$ 

Finally, if two such **w** are equal, i.e.,  $w_1 = w_2$ , then

$$
\mathbf{0}^T = \mathbf{w}_1^T - \mathbf{w}_2^T = \mathbf{k}_1^T W - \mathbf{k}_2^T W + \mathbf{p}^T A
$$
  
= 
$$
(\mathbf{k}_1^T - \mathbf{k}_2^T) W + \mathbf{p}^T V^{-1} S W,
$$

with  $p \in \mathbb{Z}^d$ , or  $k_1 \equiv k_2 \mod s$ , i.e.,  $k_1 = k_2$ . Since det  $S = |\text{det }A|$ , we obtain all points in the fundamental parallelepiped by taking all  $\mathbf{k} \in \mathbb{Z}^d$  satisfying  $0 \le k_j < s_j$ .

 $\Box$ 

If the cone  $K$  is not closed then the coefficients of the open rays should be in  $(0, 1]$ rather than in [0, 1). In [\(5.3\)](#page-44-0), we therefore need to replace the fractional part  ${x}$  =  $x - \lfloor x \rfloor$  by  $\{\{x\}\} = x - \lceil x - 1 \rceil$  for the open rays.

Example 5.5 *Let K be the cone*

$$
K = \begin{bmatrix} 0 \\ 0 \end{bmatrix} + \text{pos}\left\{ \begin{bmatrix} 2 \\ 1 \end{bmatrix}, \begin{bmatrix} 0 \\ -1 \end{bmatrix} \right\},\
$$

*shown in Figure [5.4.](#page-45-0) Then*

$$
A = \begin{bmatrix} 2 & 1 \\ 0 & -1 \end{bmatrix} \qquad A^{-1} = \begin{bmatrix} 1/2 & 1/2 \\ 0 & -1 \end{bmatrix}
$$

*and*

$$
\begin{bmatrix} 1 & 0 \\ 1 & 1 \end{bmatrix} \begin{bmatrix} 2 & 1 \\ 0 & -1 \end{bmatrix} = \begin{bmatrix} 1 & 0 \\ 0 & 2 \end{bmatrix} \begin{bmatrix} 2 & 1 \\ 1 & 0 \end{bmatrix}.
$$

*We have*  $|\det A| = \det S = 2$  *and*  $\mathbf{k}_1^T = \begin{bmatrix} 0 & 0 \end{bmatrix}$  *and*  $\mathbf{k}_2^T = \begin{bmatrix} 0 & 1 \end{bmatrix}$ *. Therefore,* 

$$
\mathbf{w}_1^r = \left\{ \begin{bmatrix} 0 & 0 \end{bmatrix} \begin{bmatrix} 2 & 1 \\ 1 & 0 \end{bmatrix} \begin{bmatrix} 1/2 & 1/2 \\ 0 & -1 \end{bmatrix} \right\} \begin{bmatrix} 2 & 1 \\ 0 & -1 \end{bmatrix} = \begin{bmatrix} 0 & 0 \end{bmatrix}
$$

*and*

$$
\mathbf{w}_2^T = \left\{ \begin{bmatrix} 0 & 1 \end{bmatrix} \begin{bmatrix} 2 & 1 \\ 1 & 0 \end{bmatrix} \begin{bmatrix} 1/2 & 1/2 \\ 0 & -1 \end{bmatrix} \right\} \begin{bmatrix} 2 & 1 \\ 0 & -1 \end{bmatrix}
$$

$$
= \begin{bmatrix} 1/2 & 1/2 \end{bmatrix} \begin{bmatrix} 2 & 1 \\ 0 & -1 \end{bmatrix} = \begin{bmatrix} 1 & 0 \end{bmatrix}.
$$

#### <span id="page-46-1"></span>5.3 Barvinok's decomposition of simple cones in primal space

As described by [De Loera et al. \(2004\)](#page-120-1), the first implementation of Barvinok's counting algorithm applied Barvinok's decomposition [\(Barvinok](#page-119-1) 1994) in the dual space. Brion's polarization trick [\(Brion 1988\)](#page-120-2) then ensures that you do not need to worry about lower-dimensional faces in the decomposition. Another way of avoiding the lower-dimensional faces, in the primal space, is to perturb the vertex of the cone such that none of the lower-dimensional face encountered contain any integer points (Köppe 2007[\). In this section, we describe another technique that is based on allowing so](#page-122-0)me of the facets of the cone to be open.

The basic step in Barvinok's decomposition is to replace a *d*-dimensional simple cone  $K = \text{pos} \{ \mathbf{u}_i \}_{i=1}^d \subset \mathbb{Q}^d$  by a signed sum of (at most) *d* cones  $K_j$  with a smaller determinant (in absolute value). The cones are obtained by successively replacing each generator of *K* by an appropriately chosen  $\mathbf{w} = \sum_{i=1}^{d} \alpha_i \mathbf{u}_i$ , i.e.,

$$
K_j = \text{pos}\left(\{\mathbf{u}_i\}_{i=1}^d \setminus \{\mathbf{u}_j\} \cup \{\mathbf{w}\}\right). \tag{5.6}
$$

To see that we can use these  $K_j$  to perform a decomposition, rearrange the  $\mathbf{u}_i$  such that for all  $1 \le i \le k$  we have  $\alpha_i < 0$  and for all  $k + 1 \le i \le d'$  we have  $\alpha_i > 0$ , with  $d - d'$ the number of zero  $\alpha_i$ . We may assume  $k < d'$ ; otherwise replace  $\mathbf{w} \in B$  by  $-\mathbf{w} \in B$ . We have

$$
\mathbf{w} + \sum_{i=1}^{k} (-\alpha_i) \mathbf{u}_i = \sum_{i=k+1}^{d'} \alpha_i \mathbf{u}_i
$$

$$
\sum_{i=0}^{k} \beta_i \mathbf{u}_i = \sum_{i=k+1}^{d'} \alpha_i \mathbf{u}_i,
$$
(5.7)

<span id="page-46-0"></span>or

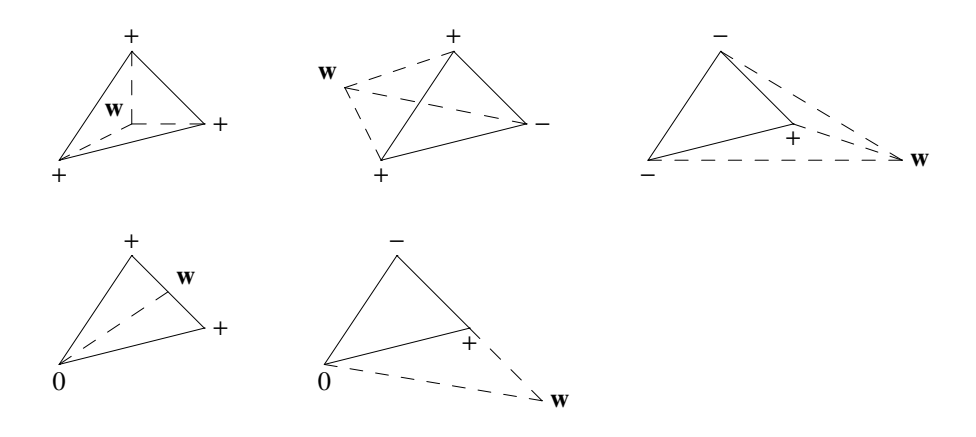

<span id="page-47-0"></span>Figure 5.11: Possible locations of w with respect to the rays of a 3-dimensional cone. The figure shows a section of the cones.

with  $\mathbf{u}_0 = \mathbf{w}, \beta_0 = 1$  and  $\beta_i = -\alpha_i > 0$  for  $1 \le i \le k$ . Any two  $\mathbf{u}_i$  and  $\mathbf{u}_i$  on the same side of the equality are on opposite sides of the linear hull  $H$  of the other  $\mathbf{u}_i$ s since there exists a convex combination of  $\mathbf{u}_i$  and  $\mathbf{u}_l$  on this hyperplane. In particular, since  $\alpha_i$  and  $\alpha_l$  have the same sign, we have

<span id="page-47-2"></span>
$$
\frac{\alpha_j}{\alpha_j + \alpha_l} \mathbf{u}_j + \frac{\alpha_l}{\alpha_j + \alpha_l} \mathbf{u}_l \in H \qquad \text{for } \alpha_i \alpha_l > 0.
$$
 (5.8)

The corresponding cones  $K_i$  and  $K_l$  (with  $K_0 = K$ ) therefore intersect in a common face  $F \subset H$ . Let

<span id="page-47-3"></span>
$$
K' := \mathrm{pos}\left(\{\,\mathbf{u}_i\,\}_{i=1}^d \cup \{\,\mathbf{w}\,\}\right),\
$$

then any  $x \in K'$  lies both in some cone  $K_i$  with  $0 \le i \le k$  and in some cone  $K_i$  with  $k + 1 \le i \le d'$ . (Just subtract an appropriate multiple of Equation [\(5.7\)](#page-46-0).) The cones  ${K_i}_{i=0}^k$  and  ${K_i}_{i=k+1}^d$  therefore both form a triangulation of  $K'$  and hence

$$
[K'] = [K] + \sum_{i=1}^{k} [K_i] - \sum_{j \in J_1} [F_j] = \sum_{i=k+1}^{d'} [K_i] - \sum_{j \in J_2} [F_j]
$$
(5.9)

<span id="page-47-1"></span>or

<span id="page-47-4"></span>
$$
[K] = \sum_{i=1}^{d'} \varepsilon_i [K_i] + \sum_j \delta_j [F_j], \qquad (5.10)
$$

with  $\varepsilon_i = -1$  for  $1 \le i \le k$ ,  $\varepsilon_i = 1$  for  $k + 1 \le i \le d'$ ,  $\delta_j \in \{-1, 1\}$  and  $F_j$  some lower-dimensional faces. Figure [5.11](#page-47-0) shows the possible configurations in the case of a 3-dimensional cone.

As explained above there are several ways of avoiding the lower-dimensional faces in [\(5.10\)](#page-47-1). Here we will apply the following proposition.

Proposition 5.12 (Köppe and Verdoolaege (2008)) Let

$$
\sum_{i\in I_1} \epsilon_i [P_i] + \sum_{i\in I_2} \delta_k [P_i] = 0 \tag{5.13}
$$

*be a (finite) linear identity of indicator functions of closed polyhedra*  $P_i \subseteq \mathbb{Q}^d$ *, where the polyhedra*  $P_i$  *with*  $i$  ∈  $I_1$  *are full-dimensional and those with*  $i$  ∈  $I_2$  *lower-dimensional. Let each closed polyhedron be given as*

$$
P_i = \left\{ \mathbf{x} \mid \langle \mathbf{b}_{i,j}^*, \mathbf{x} \rangle \geq \beta_{i,j} \text{ for } j \in J_i \right\}.
$$

 $Let \mathbf{y} \in \mathbb{Q}^d$  *be a vector such that*  $\langle \mathbf{b}_{i,j}^*, \mathbf{y} \rangle \neq 0$  *for all*  $i \in I_1 \cup I_2$ *,*  $j \in J_i$ *. For each*  $i \in I_1$ *, we define the half-open polyhedron*

$$
\tilde{P}_i = \left\{ \mathbf{x} \in \mathbb{Q}^d \mid \langle \mathbf{b}_{i,j}^*, \mathbf{x} \rangle \ge \beta_{i,j} \text{ for } j \in J_i \text{ with } \langle \mathbf{b}_{i,j}^*, \mathbf{y} \rangle > 0, \langle \mathbf{b}_{i,j}^*, \mathbf{x} \rangle > \beta_{i,j} \text{ for } j \in J_i \text{ with } \langle \mathbf{b}_{i,j}^*, \mathbf{y} \rangle < 0 \right\}.
$$
\n(5.14)

*Then*

$$
\sum_{i \in I_1} \epsilon_i [\tilde{P}_i] = 0. \tag{5.15}
$$

When applying this proposition to  $(5.10)$ , we obtain

$$
\left[\tilde{K}\right] = \sum_{i=1}^{d'} \varepsilon_i \left[\tilde{K}_i\right],\tag{5.16}
$$

where we start out from a given  $\tilde{K}$ , which may be  $K$  itself, i.e., a fully closed cone, or the result of a previous application of the proposition, either through a triangulation (Section [5.4\)](#page-51-0) or a previous decomposition. In either case, a suitable y is available, either as an interior point of the cone or as the vector used in the previous application (which may require a slight perturbation if it happens to lie on one of the new facets of the cones  $K_i$ ). We are, however, free to construct a new y on each application of the proposition. In fact, we will not even construct such a vector explicitly, but rather apply a set of rules that is equivalent to a valid choice of y. Below, we will present an "intuitive" motivation for these rules. For a more algebraic, shorter, and arguably simpler motivation we refer to Köppe and Verdoolaege (2008).

The vector **y** has to satisfy  $\langle \mathbf{b}_j^*, \mathbf{y} \rangle > 0$  for normals  $\mathbf{b}_j^*$  of closed facets and  $\langle \mathbf{b}_j^*, \mathbf{y} \rangle < 0$ for normals  $\mathbf{b}_j^*$  of open facets of  $\tilde{K}$ . These constraints delineate a non-empty open cone *R* from which **y** should be selected. For some of the new facets of the cones  $\tilde{K}_j$ , the cone *R* will not be cut by the affine hull of the facet. The closedness of these facets is therefore predetermined by  $\tilde{K}$ . For the other facets, a choice will have to be made. To be able to make the choice based on local information and without computing an explicit vector y, we use the following convention. We first assign an arbitrary total order to the rays. If (the affine hull of) a facet separates the two rays not on the facet  $\mathbf{u}_i$  and  $\mathbf{u}_j$ , i.e.,  $\alpha_i \alpha_j > 0$  [\(5.8\)](#page-47-2), then we choose y to lie on the side of the smallest ray, according to the chosen order. That is,  $\langle \mathbf{n}_{ij}, \mathbf{y} \rangle > 0$ , for  $\mathbf{n}_{ij}$  the normal of the facet

pointing towards this smallest ray. Otherwise, i.e., if  $\alpha_i \alpha_j < 0$ , the interior of *K* will lie on one side of the facet and then we choose y to lie on the other side. That is,  $\langle \mathbf{\tilde{n}}_{i j}, \mathbf{y} \rangle > 0$ , for  $\mathbf{\tilde{n}}_{i j}$  the normal of the facet pointing away from the cone *K*. Figure [5.17](#page-50-0) shows some example decompositions with an explicitly marked y.

To see that there is a y satisfying the above constraints, we need to show that *R* ∩ *S* is non-empty, with  $S = \{y \mid \langle \mathbf{h}_{i_k j_k}, y \rangle > 0 \text{ for all } k\}$ . It will be easier to show this set is non-empty when the  $\mathbf{u}_i$  form an orthogonal basis. Applying a non-singular linear transformation *T* does not change the decomposition of **w** in terms of the  $\mathbf{u}_i$  (i.e., the  $\alpha_i$ remain unchanged), nor does this change any of the scalar products in the constraints that define  $R \cap S$  (the normals are transformed by  $(T^{-1})^T$ ). Finding a vector  $y \in T(R \cap S)$ ensures that  $T^{-1}(\mathbf{y}) \in R \cap S$ . Without loss of generality, we can therefore assume for the purpose of showing that  $R \cap S$  is non-empty that the  $\mathbf{u}_i$  indeed form an orthogonal basis.

In the orthogonal basis, we have  $\mathbf{b}_i^* = \mathbf{u}_i$  and the corresponding inward normal  $\mathbf{N}_i$  is either u*<sup>i</sup>* or −u*<sup>i</sup>* . Furthermore, each normal of a facet of *S* of the first type is of the form  $\tilde{\mathbf{n}}_{i_kj_k} = a_k \mathbf{u}_{i_k} - b_k \mathbf{u}_{j_k}$ , with  $a_k, b_k > 0$  and  $i_k < j_k$ , while for the second type each normal is of the form  $\tilde{\mathbf{n}}_{i_k j_k} = -a_k \mathbf{u}_{i_k} - b_k \mathbf{u}_{j_k}$ , with  $a_k, b_k > 0$ . If  $\tilde{\mathbf{n}}_{i_k j_k} = a_k \mathbf{u}_{i_k} - b_k \mathbf{u}_{j_k}$  is the normal of a facet of *S* then either  $(\mathbf{N}_{i_k}, \mathbf{N}_{j_k}) = (\mathbf{u}_{i_k}, \mathbf{u}_{j_k})$  or  $(\mathbf{N}_{i_k}, \mathbf{N}_{j_k}) = (-\mathbf{u}_{i_k}, -\mathbf{u}_{j_k})$ . Otherwise, the facet would not cut *R*. Similarly, if  $\tilde{\mathbf{n}}_{i_k j_k} = -a_k \mathbf{u}_{i_k} - b_k \mathbf{u}_{j_k}$  is the normal of a facet of S then either  $(\mathbf{N}_{i_k}, \mathbf{N}_{j_k}) = (\mathbf{u}_{i_k}, -\mathbf{u}_{j_k})$  or  $(\mathbf{N}_{i_k}, \mathbf{N}_{j_k}) = (-\mathbf{u}_{i_k}, \mathbf{u}_{j_k})$ . Assume now that  $R \cap S$ is empty, then there exist  $\lambda_k, \mu_i \geq 0$  not all zero such that  $\sum_k \lambda_k \tilde{\mathbf{n}}_{i_k j_k} + \sum_l \mu_i \mathbf{N}_i = \mathbf{0}$ . Assume  $\lambda_k > 0$  for some facet of the first type. If  $N_{j_k} = -\mathbf{u}_{j_k}$ , then  $-b_k$  can only be canceled by another facet *k*<sup>*'*</sup> of the first type with  $j_k = i_{k'}$ , but then also  $N_{j_{k'}} = -\mathbf{u}_{j_{k'}}$ . Since the  $j_k$  are strictly increasing, this sequence has to stop with a strictly positive coefficient for the largest  $\mathbf{u}_{j_k}$  in this sequence. If, on the other hand,  $\mathbf{N}_{i_k} = \mathbf{u}_{i_k}$ , then  $a_k$ can only be canceled by the normal of a facet k' of the second kind with  $i_k = j_k$ , but then  $N_{i_k'} = -\mathbf{u}_{i_k'}$  and we return to the first case. Finally, if  $\lambda_k > 0$  only for normals of facets of the second type, then either  $N_{i_k} = -\mathbf{u}_{i_k}$  or  $N_{j_k} = -\mathbf{u}_{j_k}$  and so the coefficient of one of these basis vectors will be strictly negative. That is, the sum of the normals will never be zero and the set  $R \cap S$  is non-empty.

For each ray  $\mathbf{u}_j$  of cone  $K_i$ , i.e., the cone with  $\mathbf{u}_i$  replaced by  $\mathbf{w}$ , we now need to determine whether the facet not containing this ray is closed or not. We denote the (inward) normal of this cone by  $\mathbf{n}_{ij}$ . Note that cone  $K_j$  (if it appears in [\(5.9\)](#page-47-3), i.e.,  $\alpha_i \neq 0$ ) has the same facet opposite  $\mathbf{u}_i$  and its normal  $\mathbf{n}_{ii}$  will be equal to either  $\mathbf{n}_{ii}$  or −n<sub>ij</sub>, depending on whether we are dealing with an "external" facet, i.e., a facet of *K'*, or an "internal" facet. If, on the other hand,  $\alpha_j = 0$ , then  $\mathbf{n}_{ij} = \mathbf{n}_{0j}$ . If  $\langle \mathbf{n}_{ij}, \mathbf{y} \rangle > 0$ , then the facet is closed. Otherwise it is open. It follows that the two (or more) occurrences of external facets are either all open or all closed, while for internal facets, exactly one is closed.

First consider the facet not containing  $\mathbf{u}_0 = \mathbf{w}$ . If  $\alpha_i > 0$ , then  $\mathbf{u}_i$  and  $\mathbf{w}$  are on the same side of the facet and so  $\mathbf{n}_{i0} = \mathbf{n}_{0i}$ . Otherwise,  $\mathbf{n}_{i0} = -\mathbf{n}_{i0}$ . Second, if  $\alpha_j = 0$ , then replacing  $\mathbf{u}_i$  by **w** does not change the affine hull of the facet and so  $\mathbf{n}_{ij} = \mathbf{n}_{0j}$ . Now consider the case that  $\alpha_i \alpha_j < 0$ , i.e.,  $\mathbf{u}_i$  and  $\mathbf{u}_j$  are on the same side of the hyperplane through the other rays. If we project  $\mathbf{u}_i$ ,  $\mathbf{u}_j$  and  $\mathbf{w}$  onto a plane orthogonal to the ridge through the other rays, then the possible locations of **w** with respect to  $\mathbf{u}_i$  and  $\mathbf{u}_j$  are

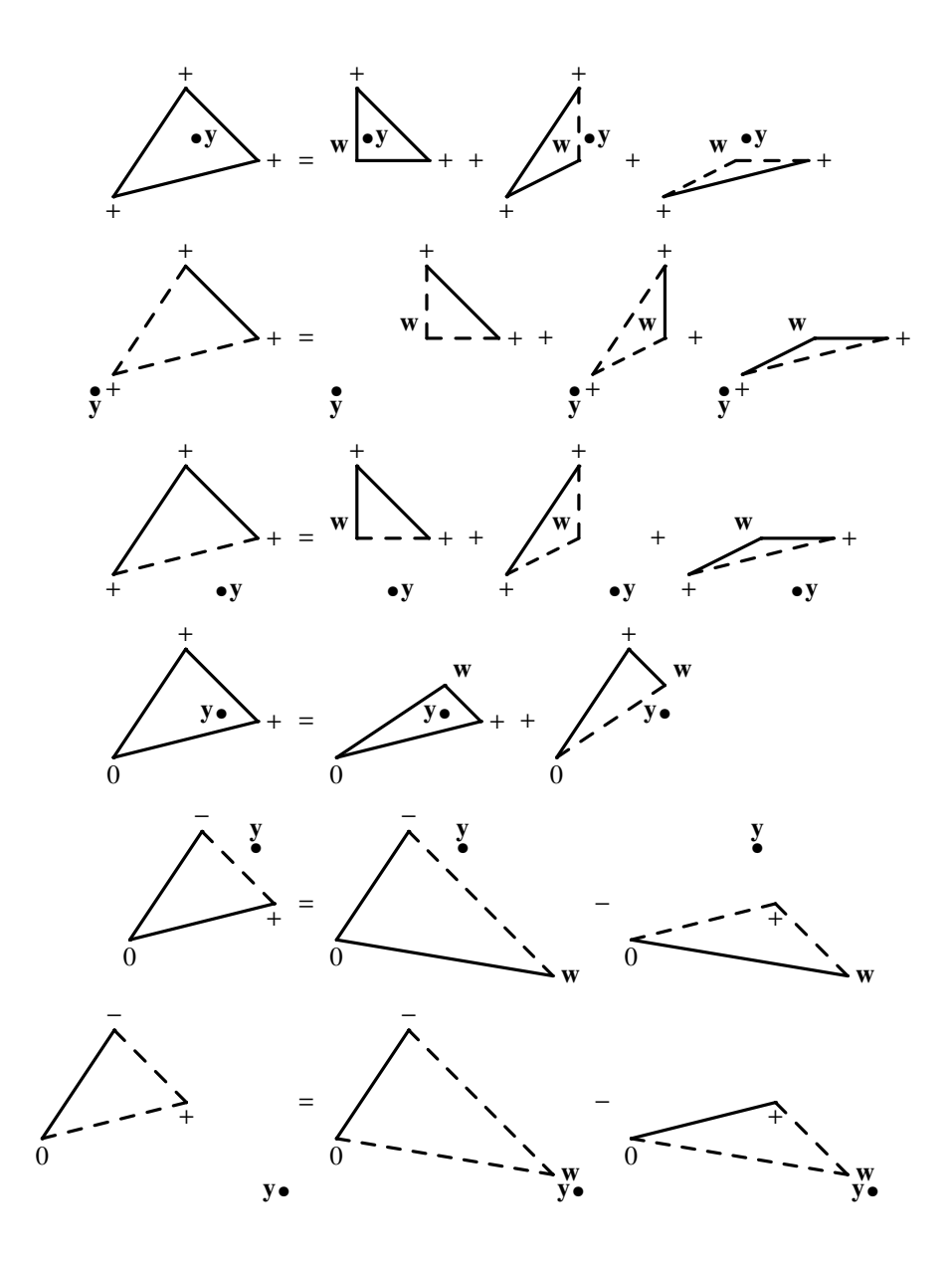

<span id="page-50-0"></span>Figure 5.17: Examples of decompositions in primal space.

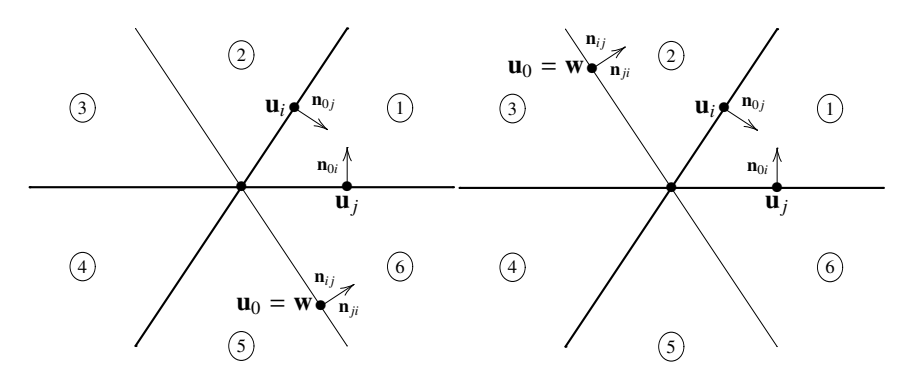

<span id="page-51-1"></span>Figure 5.18: Possible locations of **w** with respect to  $\mathbf{u}_i$  and  $\mathbf{u}_j$ , projected onto a plane orthogonal to the other rays, when  $\alpha_i \alpha_j < 0$ .

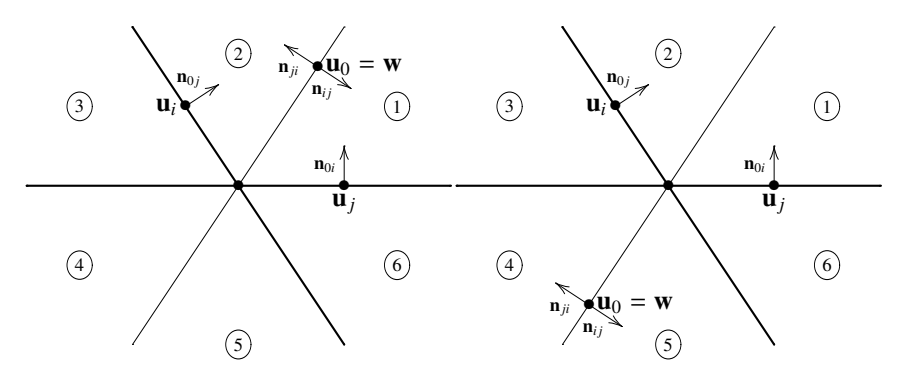

<span id="page-51-2"></span>Figure 5.19: Possible locations of **w** with respect to  $\mathbf{u}_i$  and  $\mathbf{u}_j$ , projected onto a plane orthogonal to the other rays, when  $\alpha_i \alpha_j > 0$ .

shown in Figure [5.18.](#page-51-1) If both  $\mathbf{n}_{0i}$  and  $\mathbf{n}_{0j}$  are closed then y lies in region 1 and therefore  $n_{ij}$  (as well as  $n_{ij}$ ) is closed too. Similarly, if both  $n_{0i}$  and  $n_{0j}$  are open then so is  $n_{ij}$ . If only one of the facets is closed, then, as explained above, we choose  $\mathbf{n}_{ij}$  to be open, i.e., we take y to lie in region 3 or 5. Figure [5.19](#page-51-2) shows the possible configurations for the case that  $\alpha_i \alpha_j > 0$ . If exactly one of  $\mathbf{n}_{0i}$  and  $\mathbf{n}_{0j}$  is closed, then y lies in region 3 or region 5 and therefore  $\mathbf{n}_{ij}$  is closed iff  $\mathbf{n}_{0j}$  is closed. Otherwise, as explained above, we choose  $\mathbf{n}_{ij}$  to be closed if  $i < j$ .

The algorithm is summarized in Algorithm [1,](#page-52-0) where we use the convention that in cone  $K_i$ ,  $\mathbf{u}_i$  refers to  $\mathbf{u}_0 = \mathbf{w}$ . Note that we do not need any of the rays or normals in this code. The only information we need is the closedness of the facets in the original cone and the signs of the  $\alpha_i$ .

#### <span id="page-51-0"></span>5.4 Triangulation in primal space

As in the case for Barvinok's decomposition (Section [5.3\)](#page-46-1), we can transform a triangulation of a (closed) cone into closed simple cones into a triangulation of half-open simple cones that fully partitions the original cone, i.e., such that the half-open sim-

Algorithm 1 Determine whether the facet opposite  $\mathbf{u}_j$  is closed in  $K_i$ .

```
if \alpha_i = 0closed[K_i][\mathbf{u}_i] := closed[\tilde{K}][\mathbf{u}_i]else if i = jif \alpha_j > 0closed[K_i][\mathbf{u}_i] := closed[\tilde{K}][\mathbf{u}_i]else
                 closed[K_i][u<sub>i</sub>] := \negclosed[\tilde{K}][u<sub>i</sub>]
else if \alpha_i \alpha_j > 0if closed[\tilde{K}][\mathbf{u}_i] = closed[\tilde{K}][\mathbf{u}_j]
                  closed[K_i][\mathbf{u}_i] := i < jelse
                 \text{closed}[K_i][\mathbf{u}_i] := \text{closed}[\tilde{K}][\mathbf{u}_i]else
         closed[K_i][\mathbf{u}_j] := closed[\tilde{K}][\mathbf{u}_i] and closed[\tilde{K}][\mathbf{u}_j]
```
<span id="page-52-0"></span>ple cones do not intersect at their facets. Again, we apply Proposition [5.12](#page-47-4) with y an interior point of the cone (Section [5.1\)](#page-44-1). Note that the interior point y may still intersect some of the internal facets, so we may need to perturb it slightly. In practice, we apply a lexicographical rule: for such (internal) facets, which always appear in pairs, we close the one with a lexico-positive normal and open the one with a lexico-negative normal.

#### 5.5 Multivariate quasi-polynomials as lists of polynomials

There are many definitions for a (univariate) quasi-polynomial. [Ehrhart \(1977\)](#page-121-3) uses a definition based on *periodic number*s.

**Definition 5.20** A rational periodic number  $U(p)$  is a function  $\mathbb{Z} \to \mathbb{Q}$ , such that there *exists a* period *q such that*  $U(p) = U(p')$  *whenever*  $p \equiv p' \mod q$ .

<span id="page-52-1"></span>Definition 5.21 *A (univariate)* quasi-polynomial *f of degree d is a function*

$$
f(n) = c_d(n) n^d + \cdots + c_1(n) n + c_0,
$$

*where ci*(*n*) *are rational periodic numbers. I.e., it is a polynomial expression of degree d with rational periodic numbers for coe*ffi*cients. The* period *of a quasi-polynomial is the lcm of the periods of its coe*ffi*cients.*

Other authors (e.g., [Stanley 1986\)](#page-124-1) use the following definition of a quasi-polynomial.

<span id="page-52-2"></span>**Definition 5.22** *A function f* :  $\mathbb{Z} \rightarrow \mathbb{Q}$  *is a (univariate)* quasi-polynomial *of period q if there exists a list of q polynomials*  $g_i \in \mathbb{Q}[T]$  *for*  $0 \le i < q$  such that

$$
f(s) = g_i(s) \qquad \text{if } s \equiv i \mod q.
$$

*The functions g<sup>i</sup> are called the* constituents*.*

In our implementation, we use Definition [5.21,](#page-52-1) but whereas [Ehrhart \(1977\)](#page-121-3) uses a list of *q* rational numbers enclosed in square brackets to represent periodic numbers, our periodic numbers are polynomial expressions in fractional parts (Section [2.3\)](#page-25-0). These fractional parts naturally extend to multivariate quasi-polynomials. The bracketed ("explicit") periodic numbers can be extended to multiple variables by nesting them (e.g., [Loechner 1999\)](#page-123-0).

Definition [5.22](#page-52-2) could be extended in a similar way by having a constituent for each residue modulo a vector period q. However, as pointed out by [Woods \(2006\)](#page-126-0), this may not result in the minimum number of constituents. A vector period can be considered as a lattice with orthogonal generators and the number of constituents is equal to the index or determinant of that lattice. By considering more general lattices, we can potentially reduce the number of constituents.

**Definition 5.23** A function  $f : \mathbb{Z}^n \to \mathbb{Q}$  is a (multivariate) quasi-polynomial of period *L* if there exists a list of det *L* polynomials  $g_i \in \mathbb{Q}[T_1, \ldots, T_n]$  for **i** in the fundamental *parallelepiped of L such that*

$$
f(\mathbf{s}) = g_{\mathbf{i}}(\mathbf{s}) \qquad \text{if } \mathbf{s} \equiv \mathbf{i} \mod L.
$$

To compute the period lattice from a fractional representation, we compute the appropriate lattice for each fractional part and then take their intersection. Recall that the argument of each fractional part is an affine expression in the parameters  $(\langle \mathbf{a}, \mathbf{p} \rangle +$ *c*)/*m*, with  $\mathbf{a} \in \mathbb{Z}^n$  and  $c, m \in \mathbb{Z}$ . Such a fractional part is translation invariant over any (integer) value of **p** such that  $\langle \mathbf{a}, \mathbf{p} \rangle + mt = 0$ , for some  $\mathbf{t} \in \mathbb{Z}$ . Solving this homogeneous equation over the integers (in our implementation, we use PolyLib's SolveDiophantine) gives the general solution

$$
\begin{bmatrix} \mathbf{p} \\ t \end{bmatrix} = \begin{bmatrix} U_1 \\ U_2 \end{bmatrix} \mathbf{x} \quad \text{for } \mathbf{x} \in \mathbb{Z}^n.
$$

The matrix  $U_1 \in \mathbb{Z}^{n \times n}$  then has the generators of the required lattice as columns. The constituents are computed by plugging in each integer point in the fundamental parallelepiped of the lattice. These points themselves are computed as explained in Section [5.2.](#page-44-2) Note that for computing the constituents, it is sufficient to take any representative of the residue class. For example, we could take  $\mathbf{w}^T = \mathbf{k}^T W$  in the notations of Lemma [5.2.](#page-44-3)

Example 5.24 [\(Woods \(2006\)](#page-126-0)) *Consider the parametric polytope*

$$
P_{s,t} = \{ x \mid 0 \le x \le (s+t)/2 \}.
$$

*The enumerator of Ps*,*<sup>t</sup> is*

$$
\begin{cases} \frac{s}{2} + \frac{t}{2} + 1 & \text{if } \begin{bmatrix} s \\ t \end{bmatrix} \in \begin{bmatrix} -1 & -2 \\ 1 & 0 \end{bmatrix} \mathbb{Z}^2 + \begin{bmatrix} 0 \\ 0 \end{bmatrix} \\ \frac{s}{2} + \frac{t}{2} + \frac{1}{2} & \text{if } \begin{bmatrix} s \\ t \end{bmatrix} \in \begin{bmatrix} -1 & -2 \\ 1 & 0 \end{bmatrix} \mathbb{Z}^2 + \begin{bmatrix} -1 \\ 0 \end{bmatrix} .\end{cases}
$$

*The corresponding output of* barvinok enumerate *is*

 $s + t > = 0$  $1 > = 0$ Lattice:  $[\lceil -1 \ 1 \rceil$ [-2 0] ] [0 0]  $(1/2 * s + (1/2 * t + 1))$ )  $[-1 \ 0]$ (  $1/2$  \* s + (  $1/2$  \* t +  $1/2$  ) )

### <span id="page-54-0"></span>5.6 Left inverse of an affine embedding

We often map a polytope onto a lower dimensional space to remove possible equalities in the polytope. These maps are typically represented by the inverse, mapping the coordinates x ′ of the lower-dimensional space to the coordinates x of (an affine subspace of) the original space, i.e.,

$$
\begin{bmatrix} \mathbf{x} \\ 1 \end{bmatrix} = \begin{bmatrix} T & \mathbf{v} \\ \mathbf{0}^T & 1 \end{bmatrix} \begin{bmatrix} \mathbf{x}' \\ 1 \end{bmatrix},
$$

where, as usual in PolyLib, we work with homogeneous coordinates. To obtain the transformation that maps the coordinates of the original space to the coordinates of the lower dimensional space, we need to compute the left inverse of the above affine embedding, i.e., an *A*, b and *d* such that

$$
d\begin{bmatrix} \mathbf{x'} \\ 1 \end{bmatrix} = \begin{bmatrix} A & \mathbf{b} \\ \mathbf{0}^T & d \end{bmatrix} \begin{bmatrix} \mathbf{x} \\ 1 \end{bmatrix}
$$

To compute this left inverse, we first compute the (right) Hermite Normal Form (HNF) of T,

$$
\begin{bmatrix} U_1 \\ U_2 \end{bmatrix} T = \begin{bmatrix} H \\ 0 \end{bmatrix}.
$$

The left inverse is then simply

$$
\begin{bmatrix} dH^{-1}U_1 & -dH^{-1}\mathbf{v} \\ \mathbf{0}^T & d \end{bmatrix}.
$$

We often also want a description of the affine subspace that is the range of the affine embedding and this is given by

$$
\begin{bmatrix} U_2 & -U_2 \mathbf{v} \\ \mathbf{0}^T & 1 \end{bmatrix} \begin{bmatrix} \mathbf{x} \\ 1 \end{bmatrix} = \mathbf{0}.
$$

This computation is implemented in left inverse.

### <span id="page-55-0"></span>5.7 Integral basis of the orthogonal complement of a linear subspace

Let  $M_1 \in \mathbb{Z}^{m \times n}$  be a basis of a linear subspace. We first extend  $M_1$  with zero rows to obtain a square matrix *M*′ and then compute the (left) HNF of *M*′ ,

$$
\begin{bmatrix} M_1 \\ 0 \end{bmatrix} = \begin{bmatrix} H & 0 \\ 0 & 0 \end{bmatrix} \begin{bmatrix} Q_1 \\ Q_2 \end{bmatrix}.
$$

The rows of  $Q_2$  span the orthogonal complement of the given subspace. Since  $Q_2$  can be extended to a unimodular matrix, these rows form an integral basis.

If the entries on the diagonal of  $H$  are all 1 then  $M_1$  can be extended to a unimodular matrix, by concatenating  $M_1$  and  $Q_2$ . The resulting matrix is unimodular, since

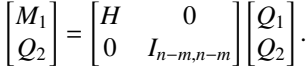

This method for extending a matrix of which only a few lines are known to a unimodular matrix is more general than the method described by [Bik \(1996\)](#page-120-3), which only considers extending a matrix given by a single row.

#### 5.8 Ensuring a polyhedron has only revlex-positive rays

The barvinok series with options function and all further gen fun manipulations assume that the effective parameter domain has only revlex-positive rays. When used to compute rational generating functions, the barvinok enumerate application will therefore transform the effective parameter domain of a problem if it has revlexnegative rays. It will then not compute the generating function

$$
f(\mathbf{x}) = \sum_{\mathbf{p} \in \mathbb{Z}^m} \# (P_{\mathbf{p}} \cap \mathbb{Z}^d) \, x^{\mathbf{p}},
$$

but

$$
g(\mathbf{z}) = \sum_{\mathbf{p'} \in \mathbb{Z}^n} \#(P_{T\mathbf{p'}+\mathbf{t}} \cap \mathbb{Z}^d) x^{\mathbf{p'}}
$$

instead, where  $\mathbf{p} = T\mathbf{p}' + \mathbf{t}$ , with  $T \in \mathbb{Z}^{m \times n}$  and  $\mathbf{t} \in \mathbb{Z}^m$ , is an affine transformation that maps the transformed parameter space back to the original parameter space.

First assume that the parameter domain does not contain any lines and that there are no equalities in the description of  $P_p$  that force the values of **p** for which  $P_p$  contains integer points to lie on a non-standard lattice. Let the effective parameter domain be given as  $\{ \mathbf{p} \mid A\mathbf{p} + \mathbf{c} \geq \mathbf{0} \}$ , where  $A \in \mathbb{Z}^{s \times d}$  of row rank *d*; otherwise the effective parameter domain would contain a line. Let *H* be the (left) HNF of *A*, i.e.,

$$
A=HQ,
$$

with *H* lower-triangular with positive diagonal elements and *Q* unimodular. Let *Q*˜ be the matrix obtained from  $Q$  by reversing its rows, and, similarly,  $\hat{H}$  from  $H$  by

reversing the columns. After performing the transformation  $\mathbf{p}' = \tilde{Q}\mathbf{p}$ , i.e.,  $\mathbf{p} = \tilde{Q}^{-1}\mathbf{p}'$ , the transformed parameter domain is given by

$$
\{\,\mathbf{p}'\mid A\tilde{Q}^{-1}\mathbf{p}' + \mathbf{c} \geq \mathbf{0}\,\}
$$

or

$$
\{p' \mid \tilde{H}p' + c \geq 0\}.
$$

The first constraint of this domain is  $h_{11} p'_m + c_1 \ge 0$ . A ray with non-zero final coordinate therefore has a positive final coordinate. Similarly, the second constraint is  $h_{22} p'_{m-1} + h_{21} p'_{m} + c_2 \ge 0$ . A ray with zero *n*th coordinate, but non-zero *n* − 1st coordinate, will therefore have a positive *n* − 1st coordinate. Continuing this reasoning, we see that all rays in the transformed domain are revlex-positive.

If the parameter domain does contains lines, but is not restricted to a non-standard lattice, then the number of points in the parametric polytope is invariant over a translation along the lines. It is therefore sufficient to compute the number of points in the orthogonal complement of the linear subspace spanned by the lines. That is, we apply a prior transformation that maps a reduced parameter domain to this subspace,

$$
\mathbf{p} = L^{\perp} \mathbf{p}' = \begin{bmatrix} L & L^{\perp} \end{bmatrix} \begin{bmatrix} 0 \\ I \end{bmatrix} \mathbf{p}',
$$

where *L* has the lines as columns, and  $L^{\perp}$  an integral basis for the orthogonal complement (Section [5.7\)](#page-55-0). Note that the inverse transformation

$$
\mathbf{p}' = L^{-\perp}\mathbf{p} = \begin{bmatrix} 0 & I \end{bmatrix} \begin{bmatrix} L & L^{\perp} \end{bmatrix}^{-1}\mathbf{p}
$$

has integral coefficients since  $L^{\perp}$  can be extended to a unimodular matrix.

If the parameter values  $\bf{p}$  for which  $P_{\bf{p}}$  contains integer points are restricted to a non-standard lattice, we first replace the parameters by a different set of parameters that lie on the standard lattice through "parameter compression"[\(Meister 2004\)](#page-123-2),

$$
\mathbf{p}=C\mathbf{p}'.
$$

The (left) inverse of *C* can be computes as explained in Section [5.6,](#page-54-0) giving

$$
\mathbf{p}' = C^{-L}\mathbf{p}.
$$

We have to be careful to only apply this transformation when both the equalities computed in Section [5.6](#page-54-0) are satisfied and some additional divisibility constraints. In particular if  $\mathbf{a}^T/d$  is a row of  $C^{-L}$ , with  $\mathbf{a} \in \mathbb{Z}^n'$  and  $d \in \mathbb{Z}$ , the transformation can only be applied to parameter values **p** such that *d* divides  $\langle \mathbf{a}, \mathbf{p} \rangle$ .

The complete transformation is given by

$$
\mathbf{p} = CL^{\perp} \hat{Q}^{-1} \mathbf{p}'
$$

or

$$
\mathbf{p}' = \hat{Q} L^{-\perp} C^{-L} \mathbf{p}.
$$

#### 5.9 Parametric Volume Computation

The volume of a (parametric) polytope can serve as an approximation for the number of integer points in the polytope. We basically follow the description of [Rabl \(2006\)](#page-124-2) here, except that we focus on volume computation for *linearly* parametrized polytopes, which we exploit to determine the sign of the determinants we compute, as explained below.

Note first that the vertices of a linearly parametrized polytope are affine expressions in the parameters that may be valid only in parts (chambers) of the parameter domain. Since the volume computation is based on the (active) vertices, we perform the computation in each chamber separately. Also note that since the vertices are affine expressions, it is easy to check whether they belong to a facet.

The volume of a  $d$ -simplex, i.e., a  $d$ -dimensional polytope with  $d + 1$  vertices, is relatively easy to compute. In particular, if  $\mathbf{v}_i(\mathbf{p})$ , for  $0 \le i \le d$ , are the (parametric) vertices of the simplex *P* then

$$
\text{vol } P = \frac{1}{d!} \left| \det \begin{bmatrix} v_{11}(\mathbf{p}) - v_{01}(\mathbf{p}) & v_{12}(\mathbf{p}) - v_{02}(\mathbf{p}) & \dots & v_{1d}(\mathbf{p}) - v_{0d}(\mathbf{p}) \\ v_{21}(\mathbf{p}) - v_{01}(\mathbf{p}) & v_{22}(\mathbf{p}) - v_{02}(\mathbf{p}) & \dots & v_{2d}(\mathbf{p}) - v_{0d}(\mathbf{p}) \\ \vdots & \vdots & \ddots & \vdots \\ v_{d1}(\mathbf{p}) - v_{01}(\mathbf{p}) & v_{d2}(\mathbf{p}) - v_{02}(\mathbf{p}) & \dots & v_{dd}(\mathbf{p}) - v_{0d}(\mathbf{p}) \end{bmatrix} \right|.
$$
 (5.25)

If *P* is not a simplex, i.e.,  $N > d + 1$ , with *N* the number of vertices of *P*, then the standard way of computing the volume of *P* is to first *triangulate P*, i.e., subdivide *P* into simplices, and then to compute and sum the volumes of the resulting simplices. One way of computing a triangulation is to compute the barycenter

$$
\frac{1}{N}\sum_i \mathbf{v}_i(\mathbf{p})
$$

of *P* and to perform a subdivision by computing the convex hulls of the barycenter with each of the facets of *P*. If a given facet of *P* is itself a simplex, then this convex hull is also a simplex. Otherwise the facet is further subdivided. This recursive process terminates as every 1-dimensional polytope is a simplex.

The tri[angulation described above is known as the boundary triangulation \(](#page-120-4)Büeler et al. 2000) and is used by [Rabl \(2006\)](#page-124-2) in his implementation. The Cohen-Hickey trian-gulation [\(Cohen and Hickey 1979;](#page-120-5) Büeler et al.  $2000$ ) is a much more efficient variation and uses one of the vertices instead of the barycenter. The facets incident on the vertex do not have to be considered in this case because the resulting subpolytopes would have zero volume. Another possibility is to use a "lifting" triangulation [\(Lee 1991;](#page-123-3) [De Loera 1995\)](#page-120-6). In this triangulation, each vertex is assigned a (random) "height" in an extra dimension. The projection of the "lower envelope" of the resulting polytope onto the original space results in a subdivision, which is a triangulation with very high probability.

A complication with the lifting triangulation is that the constraint system of the lifted polytope will in general not be linearly parameterized, even if the original polytope is. It is, however, sufficient to perform the triangulation for a particular value of the parameters inside the chamber since the parametric polytope has the same combinatorial structure throughout the chamber. The triangulation obtained for the instantiated vertices can then be carried over to the corresponding parametric vertices. We only need to be careful to select a value for the parameters that does not lie on any facet of the chambers. On these chambers, some of the vertices may coincide. For linearly parametrized polytopes, it is easy to find a parameter point in the interior of a chamber, as explained in Section [5.1.](#page-44-1) Note that this point need not be integer.

A direct application of the above algorithm, using any of the triangulations, would yield for each chamber a volume expressed as the sum of the absolute values of polynomials in the parameters. To remove the absolute value, we plug in a particular value of the parameters (not necessarily integer) belonging to the given chamber for which we know that the volume is non-zero. Again, it is sufficient to take any point in the interior of the chamber. The sign of the resulting value then determines the sign of the whole polynomial since polynomials are continuous functions and will not change sign without passing through zero.

#### <span id="page-58-0"></span>5.10 Maclaurin series division

If  $P(t)$  and  $Q(t)$  are two Maclaurin series

$$
P(t) = a_0 + a_1t + a_2t^2 + \cdots
$$
  
 
$$
Q(t) = b_0 + b_1t + b_2t^2 + \cdots,
$$

then, as outlined by [Henrici \(1974,](#page-122-2) 241–247), we can compute the coefficients  $c_l$  in

$$
\frac{P(t)}{Q(t)} =: c_0 + c_1 t + c_2 t^2 + \cdots
$$

by applying the recurrence relation

$$
c_l = \frac{1}{b_0} \left( a_l - \sum_{i=1}^l b_i c_{l-i} \right).
$$

To avoid dealing with denominators, we can also compute  $d_l = b_0^{l+1} c_l$  instead as

$$
d_l = b_0^l a_l - \sum_{i=1}^l b_0^{i-1} b_i c_{l-i}.
$$

The coefficients  $c_l$  can then be directly read off as

$$
c_l = \frac{d_l}{b_0^{l+1}}.
$$

#### 5.11 Specialization through exponential substitution

This section draws heavily from De Loera and Köppe (2006).

We define a "short" *rational generating function* to be a function of the form

<span id="page-59-0"></span>
$$
f(\mathbf{x}) = \sum_{i \in I} \alpha_i \frac{\sum_{k=1}^r \mathbf{x}^{\mathbf{w}_{ik}}}{\prod_{j=1}^k (1 - \mathbf{x}^{\mathbf{b}_{ij}})},
$$
(5.26)

with  $\mathbf{x} \in \mathbb{C}^d$ ,  $\alpha_i \in \mathbb{Q}$ ,  $\mathbf{w}_{ik} \in \mathbb{Z}^d$  and  $\mathbf{b}_{ij} \in \mathbb{Z}^d \setminus \{\mathbf{0}\}.$ 

After computing the rational generating function [\(5.26\)](#page-59-0) of a polytope (with  $k_i = d$ for all *i*), the number of lattice points in the polytope can be obtained by evaluating  $f(1)$ . Since 1 is a pole of each term, we need to compute the constant term in the Laurent expansions of each term in [\(5.26\)](#page-59-0) about 1. Since it is easier to work with univariate series, a substitution is usually applied, either a polynomial substitution

$$
\mathbf{x}=(1+t)^{\lambda},
$$

as implemented in LattE [\(De Loera et al. 2003\)](#page-120-7), or an exponential substitution (see, e.g., [Barvinok and Pommersheim 1999\)](#page-119-2),

$$
\mathbf{x}=e^{t\lambda},
$$

as implemented in LattE macchiato (Köppe 2006). In each case,  $\lambda \in \mathbb{Z}^d$  is a vector that is not orthogonal to any of the  $\mathbf{b}_{ij}$ . Both substitutions also transform the problem of computing the constant term in the Laurent expansions about  $x = 1$  to that of computing the constant term in the Laurent expansions about  $t = 0$ . Here, we discuss the exponential substitution.

Consider now one of the terms in [\(5.26\)](#page-59-0),

$$
g(t) = \frac{\sum_{k=1}^{r} e^{a_k t}}{\prod_{j=1}^{d} (1 - e^{c_j t})},
$$

with  $a_k = \langle \mathbf{w}_{ik}, \lambda \rangle$  and  $c_j = \langle \mathbf{b}_{ij}, \lambda \rangle$ . We rewrite this equation as

$$
g(t) = (-1)^d \frac{\sum_{k=1}^r e^{a_k t}}{t^d \prod_{j=1}^d c_j} \prod_{j=1}^d \frac{-c_j t}{1 - e^{c_j t}}.
$$

The second factor is analytic in a neighborhood of the origin  $t = c_1 = \cdots = c_d = 0$  and therefore has a Taylor series expansion

<span id="page-59-1"></span>
$$
\prod_{j=1}^{d} \frac{-c_j t}{1 - e^{c_j t}} = \sum_{m=0}^{\infty} t d_m (-c_1, \dots, -c_d) t^m,
$$
\n(5.27)

where td<sub>m</sub> is a homogeneous polynomial of degree *m* called the *m*-th Todd polynomial [\(Barvinok and Pommersheim 1999\)](#page-119-2). Also expanding the numerator in the first factor, we find

$$
g(t) = \frac{(-1)^d}{t^d \prod_{j=1}^d c_j} \left( \sum_{n=0}^\infty \frac{\sum_{k=1}^r a_k^n}{n!} t^n \right) \left( \sum_{m=0}^\infty \text{td}_m(-c_1, \dots, -c_d) t^m \right),
$$

with constant term

$$
\frac{(-1)^d}{t^d \prod_{j=1}^d c_j} \left( \sum_{i=0}^d \frac{\sum_{k=1}^r a_k^i}{i!} \operatorname{td}_{d-i}(-c_1, \dots, -c_d) \right) t^d = \frac{(-1)^d}{\prod_{j=1}^d c_j} \sum_{i=0}^d \frac{\sum_{k=1}^r a_k^i}{i!} \operatorname{td}_{d-i}(-c_1, \dots, -c_d). \tag{5.28}
$$

To compute the first  $d+1$  terms in the Taylor series [\(5.27\)](#page-59-1), we write down the truncated Taylor series

$$
\frac{e^t - 1}{t} \equiv \sum_{i=0}^d \frac{1}{(i+1)!} t^i \equiv \frac{1}{(d+1)!} \sum_{i=0}^d \frac{(d+1)!}{(i+1)!} t^i \mod t^{d+1},
$$

where we have

<span id="page-60-1"></span>
$$
\frac{1}{(d+1)!} \sum_{i=0}^{d} \frac{(d+1)!}{(i+1)!} t^i \in \frac{1}{(d+1)!} \mathbb{Z}[t].
$$

Computing the reciprocal as explained in Section [5.10,](#page-58-0) we find

$$
\frac{-t}{1 - e^t} = \frac{t}{e^t - 1} = \frac{1}{\frac{e^t - 1}{t}} \equiv (d+1)! \frac{1}{\sum_{i=0}^d \frac{(d+1)!}{(i+1)!} t^i} =: \sum_{i=0}^d b_i t^i.
$$
 (5.29)

Note that the constant term of the denominator is  $1/(d + 1)!$ . The denominators of the quotient are therefore  $((d+1)!)^{i+1}/(d+1)!$ . Also note that the  $b_i$  are independent of the generating function and can be computed in advance. An alternative way of computing the  $b_i$  is to note that

<span id="page-60-0"></span>
$$
\frac{t}{e^t-1}=\sum_{i=0}^\infty B_i\frac{t^i}{i!},
$$

with  $B_i = i! b_i$  the Bernoulli numbers, which can be computed using the recurrence [\(5.34\)](#page-64-0) (see Section [5.12\)](#page-62-0).

Substituting *t* by  $c_j t$  in [\(5.29\)](#page-60-0), we have

$$
\frac{-c_jt}{1-e^{c_jt}}=\sum_{i=0}^d b_ic_j^it^i.
$$

Multiplication of these truncated Taylor series for each  $c_j$  results in the first  $d+1$  terms of [\(5.27\)](#page-59-1),

$$
\sum_{m=0}^d \operatorname{td}_m(-c_1,\ldots,-c_d)t^m =: \sum_{m=0}^d \frac{\beta_m}{((d+1)!)^m}t^m,
$$

from which it is easy to compute the constant term [\(5.28\)](#page-60-1). Note that this convolution can also be computed without the use of rational coefficients,

$$
\frac{(-1)^d}{\prod_{j=1}^d c_j} \sum_{i=0}^d \frac{\alpha_i}{i!} \frac{\beta_{d-i}}{((d+1)!)^{d-i}} = \frac{(-1)^d}{((d+1)!)^d \prod_{j=1}^d c_j} \sum_{i=0}^d \left( \frac{((d+1)!)^i}{i!} \alpha_i \right) \beta_{d-i},
$$
  
h  $\alpha_i = \sum_{j=1}^r d_i$ 

with  $\alpha_i = \sum_{k=1}^r a_k^i$ .

Example 5.30 *Consider the rational generating function*

$$
f(T; \mathbf{x}) = \frac{x_1^2}{(1 - x_1^{-1})(1 - x_1^{-1}x_2)} + \frac{x_2^2}{(1 - x_2^{-1})(1 - x_1x_2^{-1})} + \frac{1}{(1 - x_1)(1 - x_2)}
$$

*from [Verdoolaege \(2005,](#page-125-0) Example 39). Since this is a 2-dimensional problem, we first compute the first 3 Todd polynomials (evaluated at* −1*),*

$$
\frac{e^t - 1}{t} \equiv 1 + \frac{1}{2}t + \frac{1}{6}t^2 = \frac{1}{6}\begin{bmatrix} 6 & 3 & 1 \end{bmatrix}
$$

*and*

$$
\frac{-t}{1 - e^t} = \frac{t}{e^t - 1} \equiv \left[ \frac{1}{1} \quad \frac{-3}{6} \quad \frac{3}{36} \right],
$$

*where we represent each truncated power series by a vector of its coefficients. The vector*  $\lambda = (1, -1)$  *is not orthogonal to any of the rays, so we can use the substitution*  $\mathbf{x} = e^{(1,-1)t}$  *and obtain* 

$$
\frac{e^{2t}}{(1-e^{-t})(1-e^{-2t})}+\frac{e^{-2t}}{(1-e^{t})(1-e^{2t})}+\frac{1}{(1-e^{t})(1-e^{-t})}.
$$

*We have*

$$
\frac{t}{1 - e^{-t}} = \begin{bmatrix} \frac{1}{1} & \frac{3}{6} & \frac{3}{36} \end{bmatrix}
$$

$$
\frac{2t}{1 - e^{-2t}} = \begin{bmatrix} \frac{1}{1} & \frac{6}{6} & \frac{12}{36} \end{bmatrix}
$$

$$
\frac{-t}{1 - e^{t}} = \begin{bmatrix} \frac{1}{1} & \frac{-3}{6} & \frac{3}{36} \end{bmatrix}
$$

$$
\frac{-2t}{1 - e^{2t}} = \begin{bmatrix} \frac{1}{1} & \frac{-6}{6} & \frac{12}{36} \end{bmatrix}.
$$

*The first term in the rational generating function evaluates to*

$$
\frac{1}{-1 \cdot -2} \left[ \frac{1}{1} \quad \frac{2}{1} \quad \frac{4}{2} \right] * \left( \left[ \frac{1}{1} \quad \frac{3}{6} \quad \frac{3}{36} \right] \left[ \frac{1}{1} \quad \frac{6}{6} \quad \frac{12}{36} \right] \right)
$$
  
=  $\frac{1}{2} \left[ \frac{1}{1} \quad \frac{2}{1} \quad \frac{4}{2} \right] * \left[ \frac{1}{1} \quad \frac{9}{6} \quad \frac{33}{36} \right]$   
=  $\frac{1}{72} \left[ 1 \quad 2 \cdot 6 \quad 4 \cdot 18 \right] * \left[ 1 \quad 9 \quad 33 \right] = \frac{213}{72} = \frac{71}{24}.$ 

*Due to symmetry, the second term evaluates to the same value, while for the third term we find*

$$
\frac{1}{-1\cdot 1\cdot 36}\begin{bmatrix}1 & 0\cdot 6 & 0\cdot 18\end{bmatrix}*\begin{bmatrix}1 & 0 & -3\end{bmatrix}=\frac{-3}{-36}=\frac{1}{12}.
$$

*The sum is*

$$
\frac{71}{24} + \frac{71}{24} + \frac{1}{12} = 6.
$$

Note that the run-time complexities of polynomial and exponential substitution are basically the same. The experiments of Köppe (2007) are somewhat misleading in this respect since the polynomial substitution (unlike the exponential substitution) had not been optimized to take full advantage of the stopped Barvinok decomposition. For comparison, [Table 2](#page-63-0) shows running times for the same experiments of that paper, but using barvinok version barvinok-0.23-47-gaa9024e on an Athlon MP 1500+ with 512MiB internal memory. This machine appears to be slightly slower than the machine used in the experiments of Köppe  $(2007)$  as computing hickerson-14 using the dual decomposition with polynomial substitution and maximal index 1 took 2768 seconds on this machine using LattE macchiato. At this stage, it is not clear yet why the number of cones in the dual decomposition of hickerson-13 differs from that of LattE [\(De Loera et al. 2003\)](#page-120-7) and LattE macchiato (Köppe 2006). We conclude from [Table 2](#page-63-0) that (our implementation of) the exponential substitution is always slightly faster than (our implementation of) the polynomial substitution. The optimal maximal index for these examples is about 500, which agrees with the experiments of Köppe (2007).

#### <span id="page-62-0"></span>5.12 Approximate Enumeration using Nested Sums

If  $P \in \mathbb{Q}^d$  is a polyhedron and  $p(\mathbf{x}) \in \mathbb{Q}[\mathbf{x}]$  is a polynomial and we want to sum  $p(x)$  over all integer values of (a subset of) the variables x, then we can do this incrementally by taking a variable  $x_1$  with lower bound  $L(\hat{x})$  and upper bound  $U(\hat{x})$ , with  $\hat{\mathbf{x}} = (x_2, \dots, x_d)$ , and computing

<span id="page-62-1"></span>
$$
Q(\hat{\mathbf{x}}) = \sum_{x_1 = L(\hat{\mathbf{x}})}^{U(\hat{\mathbf{x}})} p(\mathbf{x}).
$$
\n(5.31)

Since *P* is a polytope, the lower bound is a maximum of affine expressions in the remaining variables, while the upper bound is a minimum of such expressions. If the coefficients in these expressions are all integer, then we can compute  $Q(\hat{x})$  exactly as a piecewise polynomial using formulas for sums of powers, as proposed by, e.g., Tawbi (1994[\),](#page-125-1) [Sakellariou \(1997\)](#page-124-3)[,](#page-125-1) [Van Engelen et al. \(2006\)](#page-125-2)[. If some of the coe](#page-125-1)fficients are not integer, we can apply the same formulas to obtain an approximation, which can is some cases be shown to be an overapproximation [\(Van Engelen et al. 2006\)](#page-125-2). Note that if we take the initial polynomial to be the constant 1, then this gives us a method for computing an approximation of the number of integer points in a (parametric) polytope.

The first step is to compute the chamber decomposition of *P* when viewed as a 1 dimensional parametric polytope. That is, we need to partition the projection of *P* onto the remaining variables into polyhedral cells such that in each cell, both the upper and the lower bound are described by a single affine expression. Basically, for each pair of lower and upper bound, we compute the cell where the chosen lower bound is (strictly) smaller than all other lower bounds and similarly for the upper bound.

For any given pair of lower and upper bound  $(l(\hat{\mathbf{x}}), u(\hat{\mathbf{x}}))$ , the formula [\(5.31\)](#page-62-1) is computed for each monomial of  $p(x)$  separately. For the constant term  $\alpha_0$ , we have

|                | Dual decomposition |         |                  | Primal decomposition |                  |                  |
|----------------|--------------------|---------|------------------|----------------------|------------------|------------------|
|                |                    | Time(s) |                  |                      | Time(s)          |                  |
| Max. index     | Cones              | Poly    | Exp              | Cones                | Poly             | Exp              |
| hickerson-12   |                    |         |                  |                      |                  |                  |
| $\overline{1}$ | 11625              | 9.24    | 8.90             | 7929                 | 4.80             | 4.55             |
| 10             | 4251               | 4.32    | 4.19             | 803                  | 0.66             | 0.62             |
| 100            | 980                | 1.42    | 1.35             | 84                   | 0.13             | 0.12             |
| 200            | 550                | 1.00    | 0.92             | 76                   | 0.12             | 0.12             |
| 300            | 474                | 0.93    | 0.86             | 58                   | 0.12             | 0.10             |
| 500            | 410                | 0.90    | 0.83             | 42                   | 0.10             | 0.10             |
| 1000           | 130                | 0.42    | 0.38             | 22                   | 0.10             | 0.07             |
| 2000           | 10                 | 0.10    | 0.10             | 22                   | 0.10             | 0.09             |
| 5000           | 7                  | 0.12    | 0.11             | 7                    | 0.12             | 0.10             |
| hickerson-13   |                    |         |                  |                      |                  |                  |
| $\overline{1}$ | 494836             | 489     | $\overline{463}$ | 483507               | 339              | $\overline{315}$ |
| 10             | 296151             | 325     | 309              | 55643                | 51               | 48               |
| 100            | 158929             | 203     | 192              | 9158                 | 11               | 10               |
| 200            | 138296             | 184     | 173              | 6150                 | 9                | 8                |
| 300            | 110438             | 168     | 157              | 4674                 | 8                | 7                |
| 500            | 102403             | 163     | 151              | 3381                 | 8                | 7                |
| 1000           | 83421              | 163     | 149              | 2490                 | 8                | $\overline{7}$   |
| 2000           | 77055              | 170     | 153              | 1857                 | 10               | 8                |
| 5000           | 57265              | 246     | 211              | 1488                 | 13               | 11               |
| 10000          | 50963              | 319     | 269              | 1011                 | 26               | 21               |
| hickerson-14   |                    |         |                  |                      |                  |                  |
| $\overline{1}$ | 1682743            | 2171    | 2064             | 552065               | $\overline{508}$ | $\overline{475}$ |
| 10             | 1027619            | 1453    | 1385             | 49632                | 62               | 59               |
| 100            | 455474             | 768     | 730              | 8470                 | 14               | 13               |
| 200            | 406491             | 699     | 661              | 5554                 | 11               | 10               |
| 300            | 328340             | 627     | 590              | 4332                 | 11               | 9                |
| 500            | 303566             | 605     | 565              | 3464                 | 11               | 9                |
| 1000           | 232626             | 581     | 532              | 2384                 | 12               | 10               |
| 2000           | 195368             | 607     | 545              | 1792                 | 14               | 12               |
| 5000           | 147496             | 785     | 682              | 1276                 | 19               | 16               |
| 10000          | 128372             | 966     | 824              | 956                  | 29               | 23               |

<span id="page-63-0"></span>Table 2: Timing results of dual and primal decomposition with polynomial or exponential substitution on the Hickerson examples

<span id="page-64-1"></span>
$$
\sum_{x_1=l(\hat{\mathbf{x}})}^{u(\hat{\mathbf{x}})} \alpha_0(\hat{\mathbf{x}}) = \alpha_0(\hat{\mathbf{x}}) \left( u(\hat{\mathbf{x}}) - l(\hat{\mathbf{x}}) + 1 \right). \tag{5.32}
$$

<span id="page-64-3"></span>For the higher degree monomials, we use the formula

$$
\sum_{k=0}^{m-1} k^n = \frac{1}{n+1} \sum_{k=0}^n {n+1 \choose k} B_k m^{n+1-k} =: S_n(m),
$$
 (5.33)

with  $B_i$  the Bernoulli numbers, which can be computed using the recurrence

<span id="page-64-0"></span>
$$
\sum_{j=0}^{m} {m+1 \choose j} B_j = 0 \qquad B_0 = 1.
$$
 (5.34)

Note that [\(5.33\)](#page-64-1) is also valid if  $m = 0$ , i.e.,  $S_n(0) = 0$ , a fact that can be easily shown using Newton series [\(Van Engelen et al. 2006\)](#page-125-2).

<span id="page-64-4"></span>Since we can only directly apply the summation formula when the lower bound is zero (or one), we need to consider several cases.

1.  $l(\hat{x}) \ge 1$ 

$$
\sum_{x_1=l(\hat{\mathbf{x}})}^{u(\hat{\mathbf{x}})} \alpha_n(\hat{\mathbf{x}}) x_1^n = \alpha_n(\hat{\mathbf{x}}) \left( \sum_{x_1=1}^{u(\hat{\mathbf{x}})} x_1^n - \sum_{x_1=1}^{l(\hat{\mathbf{x}})-1} x_1^n \right) = \alpha_n(\hat{\mathbf{x}}) \left( S_n(u(\hat{\mathbf{x}})+1) - S_n(l(\hat{\mathbf{x}})) \right)
$$

<span id="page-64-5"></span>
$$
2. \, u(\hat{\mathbf{x}}) \leq -1
$$

$$
\sum_{x_1=l(\hat{\mathbf{x}})}^{u(\hat{\mathbf{x}})} \alpha_n(\hat{\mathbf{x}}) x_1^n = \alpha_n(\hat{\mathbf{x}})(-1)^n \sum_{x_1=-u(\hat{\mathbf{x}})}^{l(\hat{\mathbf{x}})} \alpha_n(\hat{\mathbf{x}}) x_1^n
$$
  
=  $\alpha_n(\hat{\mathbf{x}})(-1)^n (S_n(-l(\hat{\mathbf{x}})+1) - S_n(-u(\hat{\mathbf{x}})))$ 

<span id="page-64-2"></span>3.  $l(\hat{\mathbf{x}}) \leq 0$  and  $u(\hat{\mathbf{x}}) \geq 0$ 

$$
\sum_{x_1=l(\hat{\mathbf{x}})}^{u(\hat{\mathbf{x}})} \alpha_n(\hat{\mathbf{x}}) x_1^n = \alpha_n(\hat{\mathbf{x}}) \left( \sum_{x_1=0}^{u(\hat{\mathbf{x}})} x_1^n + (-1)^n \sum_{x_1=1}^{-l(\hat{\mathbf{x}})} x_1^n \right)
$$
  
=  $\alpha_n(\hat{\mathbf{x}}) (S_n(u(\hat{\mathbf{x}})+1) + (-1)^n S_n(-l(\hat{\mathbf{x}})+1))$ 

If the coefficients in the lower and upper bound are all integer, then the above 3 cases partition (the integer points in) the projection of *P* onto the remaining variables. However, if some of the coefficients are rational, then the lower and upper bound can lie in the open interval  $(0, 1)$  for some values of  $\hat{x}$ . We may therefore also want to consider the following two cases.

<span id="page-65-1"></span>4.  $0 < l(\hat{x}) < 1$ 

$$
\sum_{x_1=l(\hat{\mathbf{x}})}^{u(\hat{\mathbf{x}})} \alpha_n(\hat{\mathbf{x}}) x_1^n = \alpha_n(\hat{\mathbf{x}}) S_n(u(\hat{\mathbf{x}})+1)
$$

<span id="page-65-2"></span>5. 0 <  $-u(\hat{x})$  < 1

$$
\sum_{x_1=l(\hat{\mathbf{x}})}^{u(\hat{\mathbf{x}})} \alpha_n(\hat{\mathbf{x}}) x_1^n = \alpha_n(\hat{\mathbf{x}})(-1)^n S_n(-l(\hat{\mathbf{x}})+1)
$$

Note that we may add the constraint  $u \ge 1$  to case [4](#page-65-1) and the constraint  $l \le -1$  to case [5,](#page-65-2) since the correct value for these two cases would be zero if these extra constraints do not hold.

An alternative to adding the above two cases would be to simply ignore them, i.e., assume a value of 0. Another alternative would be to reduce case [3](#page-64-2) to

$$
l(\hat{\mathbf{x}}) \le -1
$$
 and  $u(\hat{\mathbf{x}}) \ge 1$ ,

while extending cases [4](#page-65-1) and [5](#page-65-2) to

$$
-1 < l(\hat{\mathbf{x}}) < 1 \quad \text{and} \quad u \ge 1
$$

and

$$
-1 < u(\hat{\mathbf{x}}) < 1 \quad \text{and} \quad l \le -1,
$$

respectively, with the remaining cases  $(-1 < l \le u < 1)$  having value 0. There does not appear to be a consistently better choice here, as each of these three approaches seems to yield better results on some examples. The last approach has the additional drawback that we would also have to deal with 5 cases, even if the bounds are integers.

If at least one of the lower or upper bound is an integer affine expression, then we can reduce the 3 (or 5) cases to a single case (case [3\)](#page-64-2) by an affine substitution that ensure that the new (lower or upper) bound is zero. In particular, if  $l(\hat{x})$  is an integer affine expression, then we replace *x* by  $x' + l(\hat{x})$  and similarly for an upper bound.

#### <span id="page-65-0"></span>5.13 Exact Enumeration using Nested Sums

The exact enumeration using nested sums proceeds in much the same way as the approximate enumeration from [subsection 5.12,](#page-62-0) with the notable exception that we need to take the (greatest or least) integer part of any fractional bounds that may occur. This has several consequences, discussed below.

Since we will introduce floors during the recursive application of the procedure, we may as well allow the weight  $p(x)$  in [\(5.31\)](#page-62-1) to be a (piecewise) quasipolynomial.

For the constant term, [\(5.32\)](#page-64-3) becomes

$$
\sum_{x_1=l(\hat{\mathbf{x}})}^{u(\hat{\mathbf{x}})} \alpha_0(\hat{\mathbf{x}}) = \alpha_0(\hat{\mathbf{x}}) (\lfloor u(\hat{\mathbf{x}}) \rfloor - \lceil l(\hat{\mathbf{x}}) \rceil + 1).
$$

Since we force the lower and upper bounds to be integers, cases [4](#page-65-1) and [5](#page-65-2) do not occur, while the conditions for cases [1](#page-64-4) and [2](#page-64-5) can be simplified to

$$
l(\mathbf{\hat{x}}) > 0
$$

and

$$
u(\hat{\mathbf{x}}) < 0,
$$

respectively.

If the variable *x* appears in any floor expression, either because such an expression was present in the original weight function or because it was introduced when another variable with an affine bound in *x* was summed, then the domain has to be "splintered" into *D* parts, where *D* is the least common multiple of the denominators of the coefficients of *x* in any of the integer parts. In particular, the domain is split into  $x = Dy + i$ for each *i* in  $[0, D - 1]$ . Since *D* is proportional to the coefficients in the constraints, it is exponential in the input size. This splintering will therefore introduce exponential behavior, even if the dimension is fixed.

Splintering is clearly the most expensive step in the algorithm, so we want to avoid this step as much as possible. [Pugh \(1994\)](#page-124-4) already noted that summation should proceed over variables with integer bounds first. This can be extended to choosing a variable with the smallest coefficient in absolute value. In this way, we can avoid splintering on the largest denominator.

[Sakellariou \(1996\)](#page-124-5) claims that splintering can be avoided altogether. In particular, [Sakellariou \(1996,](#page-124-5) Lemma 3.2) shows that

<span id="page-66-0"></span>
$$
\sum_{x=0}^a x^m (x \bmod b)^n,
$$

with *a* and *b* integers, is equal to

$$
\begin{cases}\n\sum_{x=0}^{a} x^{m+n} & \text{if } a < b \\
\sum_{a=b}^{\lfloor a/b \rfloor - 1} \sum_{x=0}^{b-1} (x + ib)^m x^n + \sum_{x=0}^{a \bmod b} (x + b \lfloor a/b \rfloor)^m x^n & \text{if } a \ge b,\n\end{cases}
$$
\n(5.35)

effectively avoiding splintering if a given monomial contains a single integer part expression with argument of the form  $x/b$ . An argument of the form  $(x - c(\hat{x}))/b$  can be handled through a variable substitution. If the argument is of the form *cx*/*b*, with  $c \neq 1$ , then [Sakellariou \(1996,](#page-124-5) (3.27)) proposes to rewrite the monomial as

$$
\sum_{x=0}^{a} (cx \bmod b)^n = \sum_{x=0}^{a} \sum_{y=cx}^{cx} (y \bmod b)^n
$$

$$
= \sum_{x=0}^{a} \left( \sum_{y=0}^{cx} (y \bmod b)^n - \sum_{y=0}^{cx-1} (y \bmod b)^n \right)
$$

and applying [\(5.35\)](#page-66-0). However, such an application results in an expression containing

$$
\sum_{y=0}^{cx \bmod b} y^n,
$$

which in turn leads to a polynomial of degree  $n + 1$  in (*cx* mod *b*), i.e., of degree one higher than the original expression. Furthermore, if the bound on *x* is rational then *a* itself contains a floor, which, on application of [\(5.35\)](#page-66-0), results in a nested floor expression, blocking the application of the same rule for the next variable. Finally, the case where a monomial contains multiple floor expressions, either occurring in the input quasi-polynomial or introduced by different variables having a rational bound with a non-zero coefficient in the same variable, is not handled. Also note that if we disallow nested floor expressions, then this rule will rarely be applicable since we try to eliminate variables with integer bounds first.

#### <span id="page-67-0"></span>5.14 Summation using local Euler-Maclaurin formula

In this section we provide some implementation details on using local Euler-Maclaurin formula to compute the sum of a piecewise polynomial evaluated in all integer points of a two-dimensional parametric polytope. For the theory behind these formula and a discussion of the original implementation (for non-parametric simplices), we refer to [Berline and Vergne \(2006\)](#page-119-3).

In particular, consider a parametric piecewise polynomial in *n* parameters and *m* variables  $c: \mathbb{Z}^n \to \mathbb{Z}^m \to \mathbb{Q}: \mathbf{p} \mapsto c(\mathbf{p})$ , with  $c(\mathbf{p}): \mathbb{Z}^m \to \mathbb{Q}: \mathbf{x} \mapsto c(\mathbf{p})(\mathbf{x})$  and

$$
c_{\mathbf{p}}(\mathbf{x}) = \begin{cases} c_1(\mathbf{p})(\mathbf{x}) & \text{if } \mathbf{x} \in D_1(\mathbf{p}) \\ \vdots \\ c_r(\mathbf{p})(\mathbf{x}) & \text{if } \mathbf{x} \in D_r(\mathbf{p}), \end{cases}
$$

with the  $c_i$  polynomials,  $c_i \in (\mathbb{Q}[p])[x]$ , and the  $D_i$  disjoint linearly parametric polytopes. We want to compute

$$
g(\mathbf{p}) = \sum_{\mathbf{x} \in \mathbb{Z}^m} c(\mathbf{p})(\mathbf{x}).
$$

#### 5.14.1 Reduction to the summation of a parametric polynomial over a parametric polytope with a fixed combinatorial structure

Since the  $D_i$  are disjoint, we can consider each  $(c_i, D_i)$ -pair individually and compute

$$
g(\mathbf{p}) = \sum_{i=1}^r g_i(\mathbf{p}) = \sum_{i=1}^r \sum_{\mathbf{x} \in D_r(\mathbf{p}) \cap \mathbb{Z}^m} c_r(\mathbf{p})(\mathbf{x}).
$$

The second step is to compute the chamber decomposition [\(Verdoolaege 2005,](#page-125-0) Section 4.2.3) of each parametric polytope  $D_i$ . The result is a subdivision of the parameter space into chambers  $C_{ij}$  such that  $D_i$  has a fixed combinatorial structure, in particular a fixed set of parametric vertices, on (the interior of) each  $C_{ij}$ . Applying [Theorem 5.12,](#page-47-4)

this subdivision can be transformed into a partition { $\tilde{C}_{ij}$ } by making some of the facets of the chambers open (Köppe and Verdoolaege 2008, Section 3.2). Since we are only interested in integer parameter values, any of the resulting open facets  $\langle \mathbf{a}, \mathbf{p} \rangle + c > 0$ , with  $\mathbf{a} \in \mathbb{Z}^n$  and  $c \in \mathbb{Z}$ , can then be replaced by  $\langle \mathbf{a}, \mathbf{p} \rangle + c - 1 \ge 0$ . Again, we have

$$
g_i(\mathbf{p}) = \sum_j g_{ij}(\mathbf{p}) = \sum_j \sum_{\mathbf{x} \in C_{ij}(\mathbf{p}) \cap \mathbb{Z}^m} c_r(\mathbf{p})(\mathbf{x}).
$$

After this reduction, the technique of [Berline and Vergne \(2006\)](#page-119-3) can be applied practically verbatim to the parametric polytope with a fixed combinatorial structure. In principle, we could also handle piecewise quasi-polynomials using the technique of [Verdoolaege \(2005,](#page-125-0) Section 4.5.4), except that we only need to create an extra variable for each distinct floor expression in a monomial, rather than for each occurrence of a floor expression in a monomial. However, since we currently only support twodimensional polytopes, this reduction has not been implemented yet.

#### 5.14.2 Summation over a one-dimensional parametric polytope

The basis for the summation technique is the local Euler-Maclaurin formula (Berline and Vergne 2006, Theorem 26)

<span id="page-68-0"></span>
$$
\sum_{\mathbf{x}\in P(\mathbf{p})\cap\Lambda} h(\mathbf{p})(\mathbf{x}) = \sum_{F(\mathbf{p})\in\mathcal{F}(P(\mathbf{p}))} \int_{F(\mathbf{p})} D_{P(\mathbf{p}), F(\mathbf{p})} \cdot h(\mathbf{p}),\tag{5.36}
$$

where  $P(\mathbf{p})$  is a parametric polytope,  $\Lambda$  is a lattice,  $\mathcal{F}(P(\mathbf{p}))$  are the faces of  $P(\mathbf{p})$ ,  $D_{P(p),F(p)}$  is a specific differential operator associated to the face of a polytope. The Lebesgue measure used in the integral is such that the integral of the indicator function of a lattice element of the lattice  $\Lambda \cap (\text{aff}(F(\mathbf{p})) - F(\mathbf{p}))$  is 1, i.e., the intersection of Λ with the linear subspace parallel to the affine hull of the face *F*(p). Note that the original theorem is formulated for a non-parametric polytope and a non-parametric polynomial. However, as we will see, in each of the steps in the computation, the parameters can be treated as symbolic constants without affecting the validity of the formula, see also [Berline and Vergne \(2006,](#page-119-3) Section 6).

The differential operator  $D_{P(p),F(p)}$  is obtained by plugging in the vector  $\mathbf{D} = (D_1, \ldots, D_m)$ of first order differential operators, i.e.,  $D_k$  is the first order differential operator in the *k*th variable, in the function  $\mu_{P(p),F(p)}$ . This function is determined by the *transverse cone* of the polyhedron  $P(\mathbf{p})$  along its face  $F(\mathbf{p})$ , which is the supporting cone of  $P(\mathbf{p})$ along  $F(\mathbf{p})$  projected into the linear subspace orthogonal to  $F(\mathbf{p})$ . The lattice associated to this space is the projection of  $\Lambda$  into this space.

In particular, for a zero-dimensional affine cone in the zero-dimensional space, we have  $\mu = 1$  [\(Berline and Vergne 2006,](#page-119-3) Proposition 12), while for a one-dimensional affine cone  $K = (-t + \mathbb{R}_+)r$  in the one-dimensional space, where r is a primitive integer vector and  $t \in [0, 1)$ , we have [\(Berline and Vergne 2006,](#page-119-3) (13))

<span id="page-68-1"></span>
$$
\mu(K)(\xi) = \frac{e^{ty}}{1 - e^y} + \frac{1}{y} = -\sum_{n=0}^{\infty} \frac{b(n+1, t)}{(n+1)!} y^n,
$$
\n(5.37)

with  $y = \langle \xi, r \rangle$  and  $b(n, t)$  the Bernoulli polynomials defined by the generating series

$$
Todd(t, y) = \frac{e^{ty}y}{e^y - 1} = \sum_{n=0}^{\infty} \frac{b(n, t)}{n!} y^n.
$$
 (5.38)

The constant terms of these Bernoulli polynomials are the Bernoulli numbers.

Applying [\(5.36\)](#page-68-0) to a one-dimensional parametric polytope  $P(\mathbf{p}) = [v_1(\mathbf{p}), v_2(\mathbf{p})]$ , we find

$$
\sum_{x \in P(\mathbf{p}) \cap \mathbb{Z}} h(\mathbf{p})(x) = \int_{P(\mathbf{p})} D_{P(\mathbf{p}), P(\mathbf{p})} \cdot h(\mathbf{p}) + \int_{v_1(\mathbf{p})} D_{P(\mathbf{p}), v_1(\mathbf{p})} \cdot h(\mathbf{p}) + \int_{v_2(\mathbf{p})} D_{P(\mathbf{p}), v_2(\mathbf{p})} \cdot h(\mathbf{p}).
$$

The transverse cone of a polytope along the whole polytope is a zero-dimensional cone in a zero-dimensional space and so  $D_{P(p),P(p)} = \mu_{P(p),P(p)}(D) = 1$ . The transverse cone along  $v_1(\mathbf{p})$  is  $v_1(\mathbf{p}) + \mathbb{R}_+$  and so  $D_{P(\mathbf{p}), v_1(\mathbf{p})} = \mu(v_1(\mathbf{p}) + \mathbb{R}_+)(D)$  as in [\(5.37\)](#page-68-1), with *y* =  $\langle D, 1 \rangle$  = *D* and *t* =  $\lceil v_1(\mathbf{p}) \rceil - v_1(\mathbf{p}) = \{-v_1(\mathbf{p})\}$ . Similarly we find  $D_{P(\mathbf{p}), v_2(\mathbf{p})}$  =  $\mu(v_2(\mathbf{p}) - \mathbb{R}_+(D))$  as in [\(5.37\)](#page-68-1), with  $y = \langle D, -1 \rangle = -D$  and  $t = v_2(\mathbf{p}) - \lfloor v_2(\mathbf{p}) \rfloor = \{v_2(\mathbf{p})\}.$ Summarizing, we find

$$
\sum_{x \in P(\mathbf{p}) \cap \mathbb{Z}} h(\mathbf{p})(x) = \int_{v_1(\mathbf{p})}^{v_2(\mathbf{p})} h(\mathbf{p})(t) dt
$$
  
 
$$
- \sum_{n=0}^{\infty} \frac{b(n+1, \{-v_1(\mathbf{p})\})}{(n+1)!} (D^n h(\mathbf{p})) (v_1(\mathbf{p}))
$$
  
 
$$
- \sum_{n=0}^{\infty} (-1)^n \frac{b(n+1, \{v_2(\mathbf{p})\})}{(n+1)!} (D^n h(\mathbf{p})) (v_2(\mathbf{p})).
$$

Note that in order to apply this formula, we need to verify first that  $v_1(\mathbf{p})$  is indeed smaller than (or equal to)  $v_2(\mathbf{p})$ . Since the combinatorial structure of  $P(\mathbf{p})$  does not change throughout the interior of the chamber, we only need to check the order of the two vertices for one value of the parameters from the interior of the chamber, a point which we may compute as in [subsection 5.1.](#page-44-1)

#### 5.14.3 Summation over a two-dimensional parametric polytope

For two-dimensional polytope, formula [\(5.36\)](#page-68-0) has three kinds of contributions: the integral of the polynomial over the polytope, contributions along edges and contributions along vertices. As suggested by [Berline \(2007\)](#page-119-4), the integral can be computed by applying the Green-Stokes theorem:

$$
\iint_{P(\mathbf{p})} \left( \frac{\partial M}{\partial x} - \frac{\partial L}{\partial y} \right) = \int_{\partial P(\mathbf{p})} (L \, dx + M \, dy).
$$

In particular, if *M*( $\mathbf{p}$ )(*x*, *y*) is such that  $\frac{\partial M}{\partial x}(\mathbf{p})(x, y) = h(\mathbf{p})(x, y)$  then

$$
\iint_{P(\mathbf{p})} h(\mathbf{p})(x, y) = \int_{\partial P(\mathbf{p})} M(\mathbf{p})(x, y) dy.
$$

Care must be taken to integrate over the boundary in the positive direction. Assuming the vertices of the polygon are not given in a predetermined order, we can check the correct orientation of the vertices of each edge individually. Let  $\mathbf{n} = (n_1, n_2)$  be the inner normal of a facet and let  $v_1(p)$  and  $v_2(p)$  be the two vertices of the facet, then the vertices are in the correct order if

$$
\begin{vmatrix} v_{2,1}(\mathbf{p}) - v_{1,1}(\mathbf{p}) & n_1 \ v_{2,2}(\mathbf{p}) - v_{1,2}(\mathbf{p}) & n_2 \end{vmatrix} \ge 0.
$$

Since these two vertices belong to the same edge, their order will not change within a chamber and so we can again perform this check for a single value of the parameters. To integrate *M* over an edge *F*, let f be a primitive integer vector in the direction of the edge. Then  $\mathbf{v}_2(\mathbf{p}) = \mathbf{v}_1(\mathbf{p}) + k(\mathbf{p})\mathbf{f}$  and any point on the edge can be written as  $\mathbf{v}_1(\mathbf{p}) + \lambda \mathbf{f}$ with  $0 \le \lambda \le k(\mathbf{p})$ . That is,

$$
\int_{F} M(\mathbf{p})(x, y) dy = \int_{0}^{k(\mathbf{p})} M(\mathbf{p})(v_{1,1}(\mathbf{p}) + \lambda f_{1}, v_{1,2}(\mathbf{p}) + \lambda f_{2}) f_{2} d\lambda.
$$
 (5.39)

For the edges, we can again apply [\(5.37\)](#page-68-1), but we must first project the supporting cone at the edge into the linear subspace orthogonal to the edge. Let  $\mathbf{n} = (n_1, n_2)$  be the (primitive integer) inner normal of this facet  $F(\mathbf{p})$ , then  $\mathbf{f} = (-n_2, n_1)$  is parallel to the facet and we can write one of the vertices  $\mathbf{v}(\mathbf{p})$  as a linear combination of these two vectors:

$$
\mathbf{v}(\mathbf{p}) = \begin{bmatrix} \mathbf{f} & \mathbf{n} \end{bmatrix} \mathbf{a}(\mathbf{p}) = \begin{bmatrix} -n_2 & n_1 \\ n_1 & n_2 \end{bmatrix} \mathbf{a}(\mathbf{p})
$$
(5.40)

<span id="page-70-1"></span><span id="page-70-0"></span>or

$$
\mathbf{a}(\mathbf{p}) = \begin{bmatrix} -n_2 & n_1 \\ n_1 & n_2 \end{bmatrix}^{-1} \mathbf{v}(\mathbf{p}) = \begin{bmatrix} -n_2/d & n_1/d \\ n_1/d & n_2/d \end{bmatrix} \mathbf{v}(\mathbf{p}),
$$
(5.41)

with  $d = n_1^2 + n_2^2$ . The lattice associated to the linear subspace orthogonal to the facet is the projection of  $\Lambda$  into this space. Since **n** is primitive, a basis for this lattice can be identified with  $n/d$ . The coordinate of the whole facet in this space is therefore  $da_2(\mathbf{p}) = \begin{bmatrix} n_1 & n_2 \end{bmatrix}$ **v**( $\mathbf{p}$ ), while the transverse cone is  $da_2(\mathbf{p}) + \mathbb{R}_+$ . Similarly, a linear functional  $\xi'$  projects onto a linear functional  $\xi = \langle \xi', \mathbf{n} \rangle / d$  in the linear subspace. Applying [\(5.37\)](#page-68-1), with  $y = \frac{n_1}{d}D_1 + \frac{n_2}{d}D_2$  and  $t = \{-n_1v_1(\mathbf{p}) - n_2v_2(\mathbf{p})\}$ , we therefore find

$$
D_{P(\mathbf{p}),F(\mathbf{p})} = -\sum_{n=0}^{\infty} \frac{b(n+1, \{-n_1v_1(\mathbf{p}) - n_2v_2(\mathbf{p})\})}{(n+1)!} \left(\frac{n_1}{d}D_1 + \frac{n_2}{d}D_2\right)^n
$$
  
= 
$$
-\sum_{i=0}^{\infty} \sum_{j=0}^{\infty} \frac{b(i+j+1, \{-n_1v_1(\mathbf{p}) - n_2v_2(\mathbf{p})\})}{(i+j+1)!} \frac{n_1^i n_2^j}{d^{i+j}} D_1^i D_2^j.
$$

After applying this differential operator to the polynomial  $h(\mathbf{p})(\mathbf{x})$ , the resulting polynomial  $h'(\mathbf{p})(\mathbf{x}) = D_{P(\mathbf{p}), F(\mathbf{p})} \cdot h(\mathbf{p})(\mathbf{x})$  needs to be integrated over the facet. The measure to be used is such that the integral of a lattice tile in the linear space parallel to the facet is 1, i.e.,

$$
\int_0^f 1 = \int_0^1 1 dz = 1,
$$

with *z* the coordinate along **f**. Referring to [\(5.40\)](#page-70-0) and [\(5.41\)](#page-70-1), all points of the facet have the form  $\mathbf{x}(\mathbf{p}) = z\mathbf{f} + a_2(\mathbf{p})\mathbf{n}$ , while the *z*-coordinate of the vertices  $\mathbf{v}_1(\mathbf{p})$  and  $\mathbf{v}_2(\mathbf{p})$  are  $(-n_2v_{1,1} + n_1v_{1,2})/d$  and  $(-n_2v_{2,1} + n_1v_{2,2})/d$ , respectively. That is, the contribution of the facet is equal to

$$
\int_{(-n_2v_{1,1}+n_1v_{1,2})/d}^{(-n_2v_{2,1}+n_1v_{2,2})/d} h'(\mathbf{p}) (z\mathbf{f}+a_2(\mathbf{p})\mathbf{n})\ dz,
$$

where, again, we need to ensure that the lower limit is smaller than the upper limit using the usual method of plugging in a particular value of the parameters.

Finally, we consider the contributions of the vertices. The transverse cones are in this case simply the supporting cones. Since  $\mu$  is a valuation, we may apply Barvinok's decomposition and assume that the cone is unimodular. For an affine cone

$$
K = \mathbf{v}(\mathbf{p}) + \mathbb{R}_{+} \mathbf{r}_{1} + \mathbb{R}_{+} \mathbf{r}_{2}
$$
  
=  $(a_{1}(\mathbf{p}) + \mathbb{R}_{+})\mathbf{r}_{1} + (a_{2}(\mathbf{p}) + \mathbb{R}_{+})\mathbf{r}_{2},$ 

with

<span id="page-71-0"></span>
$$
\mathbf{a}(\mathbf{p}) = \begin{bmatrix} \mathbf{r}_1 & \mathbf{r}_2 \end{bmatrix}^{-1} \mathbf{v}(\mathbf{p}),
$$

we have [\(Berline and Vergne 2006,](#page-119-3) Proposition 31),

$$
\mu(K)(\xi) = \frac{e^{t_1 y_1 + t_2 y_2}}{(1 - e^{y_1})(1 - e^{y_2})} + \frac{1}{y_1}B(y_2 - C_1 y_1, t_2) + \frac{1}{y_2}B(y_1 - C_2 y_2, t_1) - \frac{1}{y_1 y_2},
$$
(5.42)

with

$$
B(y,t)=\frac{e^{ty}}{1-e^y}+\frac{1}{y}=-\sum_{n=0}^{\infty}\frac{b(n+1,t)}{(n+1)!}y^n,
$$

 $y_i = \langle \xi, \mathbf{r}_i \rangle$ ,  $C_i = \langle \mathbf{v}_1, \mathbf{v}_2 \rangle / \langle \mathbf{v}_i, \mathbf{v}_i \rangle$  and  $t_i = \{-a_i(\mathbf{p})\}$ . Expanding [\(5.42\)](#page-71-0), we find

$$
\mu(K)(\xi) = \left(-\frac{b(0, t1)}{y_1} - \sum_{n=0}^{\infty} \frac{b(n+1, t_1)}{(n+1)!} y_1^n \right) \left(-\frac{b(0, t2)}{y_2} - \sum_{n=0}^{\infty} \frac{b(n+1, t_2)}{(n+1)!} y_2^n \right) \n- \left(\sum_{n=0}^{\infty} \frac{b(n+1, t_2)}{(n+1)!} \frac{y_2^n}{y_1} + \sum_{n=0}^{\infty} \frac{b(n+1, t_2)}{(n+1)!} \frac{(y_2 - C_1 y_1)^n - y_2^n}{y_1} \right) \n- \left(\sum_{n=0}^{\infty} \frac{b(n+1, t_1)}{(n+1)!} \frac{y_1^n}{y_2} + \sum_{n=0}^{\infty} \frac{b(n+1, t_1)}{(n+1)!} \frac{(y_1 - C_2 y_2)^n - y_1^n}{y_2} \right) \n- \frac{1}{y_1 y_2} \n= \sum_{n_1=0}^{\infty} \sum_{n_2=0}^{\infty} c(C_1, C_2, t_1, t_2; n_1, n_2) y_1^n y_2^n,
$$
with

$$
c(C_1, C_2, t_1, t_2; n_1, n_2) = \frac{b(n_1 + 1, t_1)}{(n_1 + 1)!} \frac{b(n_2 + 1, t_2)}{(n_2 + 1)!}
$$
  

$$
- \frac{b(n_1 + n_2 + 1, t_2)}{(n_1 + n_2 + 1)!} {n_1 + n_2 + 1 \choose n_1 + 1} (-C_1)^{n_1 + 1}
$$
  

$$
- \frac{b(n_1 + n_2 + 1, t_1)}{(n_1 + n_2 + 1)!} {n_1 + n_2 + 1 \choose n_2 + 1} (-C_2)^{n_2 + 1}.
$$

For  $\xi = D$ , we have

$$
y_1^n y_2^n = (r_{1,1}D_1 + r_{1,2}D_2)^{n_1} (r_{2,1}D_1 + r_{2,2}D_2)^{n_2}
$$
  
= 
$$
\left(\sum_{k=0}^{n_1} r_{1,1}^k r_{1,2}^{n_1-k} {n_1 \choose k} D_1^k D_2^{n_1-k} \right) \left(\sum_{l=0}^{n_2} r_{2,1}^l r_{2,2}^{n_2-l} {n_2 \choose l} D_1^l D_2^{n_2-l} \right)
$$

and so  $D_{P(p), v(p)} = \mu(K)(D) =$ 

$$
\sum_{i=0}^{\infty} \sum_{j=0}^{\infty} \sum_{\substack{i+j=n_1+n_2 \\ n_1 \geq 0}} \sum_{\substack{k+l=i \\ 0 \leq k \leq n_1}} c(C_1, C_2, t_1, t_2; n_1, n_2) r_{1,1}^k r_{1,2}^{n_1-k} r_{2,1}^l r_{2,2}^{n_2-l} {n_1 \choose k} {n_2 \choose l} D_1^i D_2^j.
$$

The contribution of this vertex is then

*h* ′ (p)(v(p)),

with  $h'(\mathbf{p})(\mathbf{x}) = D_{P(\mathbf{p}), \mathbf{v}(\mathbf{p})} \cdot h(\mathbf{p})(\mathbf{x}).$ 

Example 5.43 *As a simple example, consider the (non-parametric) triangle in Figure 5.44 [and assume we want to compute](#page-73-0)*

$$
\sum_{\mathbf{x}\in T\cap\mathbb{Z}^2} x_1x_2.
$$

*Since*  $T \cap \mathbb{Z}^2$  = {(2, 4), (3, 4), (2, 5) }*, the result should be* 

$$
2 \cdot 4 + 3 \cdot 4 + 2 \cdot 5 = 30.
$$

*Let us first consider the integral*

$$
\iint_T x_1 x_2 = \int_{\partial T} \frac{x_1^2 x_2}{2} dx_2.
$$

*Integration along each of the edges of the triangle yields the following.*

*For the edge in the margin, we have*  $\mathbf{f} = (1, 0)$ *, i.e.,*  $f_2 = 0$ *. The contribution of this edge to the integral is therefore zero.*

*For this edge, we have*  $\mathbf{f} = (-1, 1)$ *. The contribution of this edge to the integral is therefore*

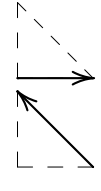

$$
\int_0^1 \frac{(3-\lambda)^2(4+\lambda)}{2} d\lambda = \frac{337}{24}.
$$

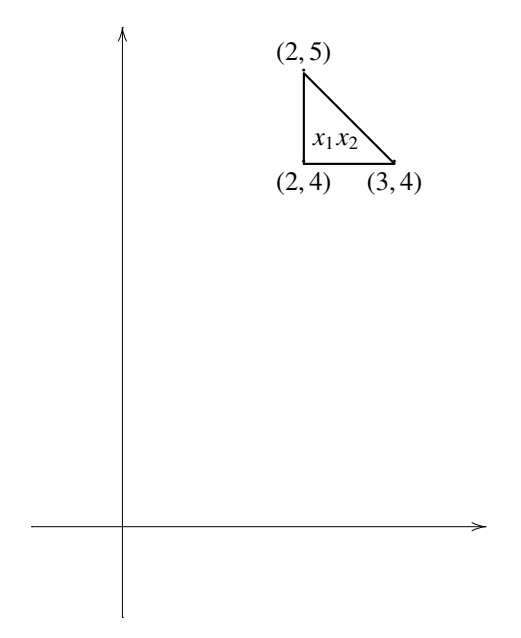

<span id="page-73-0"></span>Figure 5.44: Sum of polynomial  $x_1 x_2$  over the integer points in a triangle  $T$ 

*For this edge, we have* **f** = (0,−1)*. The contribution of this edge to the integral is therefore*

$$
\int_0^1 \frac{2^2(5-\lambda)}{2}(-1)d\lambda = -9.
$$

*The total integral is therefore*

$$
\int_{\partial T} \frac{x_1^2 x_2}{2} \, dx_2 = 0 + \frac{337}{24} - 9 = \frac{121}{24}
$$

.

*Now let us consider the contributions of the edges. We will need the following Bernoulli numbers in our computations.*

$$
b(1,0) = -\frac{1}{2}
$$
  
\n
$$
b(2,0) = \frac{1}{6}
$$
  
\n
$$
b(3,0) = 0
$$
  
\n
$$
b(4,0) = -\frac{1}{30}
$$

*The normal to the facet*  $F_1$  *in the margin is*  $\mathbf{n} = (0, 1)$ *. The vector*  $\mathbf{f} = (-1, 0)$  *is parallel to the facet. We have*

$$
\begin{bmatrix} 2 \\ 4 \end{bmatrix} = -2 \begin{bmatrix} -1 \\ 0 \end{bmatrix} + 4 \begin{bmatrix} 0 \\ 1 \end{bmatrix} \quad and \quad \begin{bmatrix} 3 \\ 4 \end{bmatrix} = -3 \begin{bmatrix} -1 \\ 0 \end{bmatrix} + 4 \begin{bmatrix} 0 \\ 1 \end{bmatrix}.
$$

*Therefore*  $t = \{-4\} = 0$ ,  $y = D_2$ ,

$$
D_{T,F_1} = -\sum_{j=0}^{\infty} \frac{b(j+1,0)}{(j+1)!} D_2^j
$$
  
=  $-\frac{b(1,0)}{1} - \frac{b(2,0)}{2} D_2 + \cdots$ 

*and*

$$
h'(\mathbf{x}) = D_{T,F_1} \cdot x_1 x_2 = \left(\frac{1}{2} - \frac{1}{12}D_2\right) \cdot x_1 x_2 = \frac{1}{2}x_1 x_2 - \frac{1}{12}x_1.
$$

*With*  $x_1 = -z$  *and*  $x_2 = 4$ *, the contribution of this facet is* 

$$
\int_{-3}^{-2} -2z + \frac{1}{12}z \, dz = \frac{115}{24}.
$$

*The normal to the facet*  $F_2$  *in the margin is*  $\mathbf{n} = (1, 0)$ *. The vector*  $\mathbf{f} = (0, 1)$  *is parallel to the facet. We have*

$$
\begin{bmatrix} 2 \\ 4 \end{bmatrix} = 4 \begin{bmatrix} 0 \\ 1 \end{bmatrix} + 2 \begin{bmatrix} 1 \\ 0 \end{bmatrix} \quad and \quad \begin{bmatrix} 2 \\ 5 \end{bmatrix} = 5 \begin{bmatrix} 0 \\ 1 \end{bmatrix} + 2 \begin{bmatrix} 1 \\ 0 \end{bmatrix}.
$$

*Therefore*  $t = \{-2\} = 0$ ,  $y = D_1$ ,

$$
D_{T,F_2} = -\sum_{i=0}^{\infty} \frac{b(i+1,0)}{(i+1)!} D_1^i
$$
  
=  $-\frac{b(1,0)}{1} - \frac{b(2,0)}{2} D_1 + \cdots$ 

*and*

$$
h'(\mathbf{x}) = D_{T,F_2} \cdot x_1 x_2 = \left(\frac{1}{2} - \frac{1}{12}D_1\right) \cdot x_1 x_2 = \frac{1}{2}x_1 x_2 - \frac{1}{12}x_2.
$$

*With*  $x_1 = 2$  *and*  $x_2 = z$ *, the contribution of this facet is* 

$$
\int_4^5 z - \frac{1}{12} z \, dz = \frac{33}{8}.
$$

*The normal to the facet*  $F_3$  *in the margin is*  $\mathbf{n} = (-1, -1)$ *. The vector*  $\mathbf{f} = (1, -1)$  *is parallel to the facet. We have*

$$
\begin{bmatrix} 3 \\ 4 \end{bmatrix} = -\frac{1}{2} \begin{bmatrix} 1 \\ -1 \end{bmatrix} - \frac{7}{2} \begin{bmatrix} -1 \\ -1 \end{bmatrix} \quad and \quad \begin{bmatrix} 2 \\ 5 \end{bmatrix} = -\frac{3}{2} \begin{bmatrix} 1 \\ -1 \end{bmatrix} - \frac{7}{2} \begin{bmatrix} -1 \\ -1 \end{bmatrix}.
$$

*Therefore t* = {7} = 0*, y* =  $-\frac{1}{2}D_1 - \frac{1}{2}D_2$ *,* 

$$
D_{T,F_3} = -\sum_{i=0}^{\infty} \sum_{j=0}^{\infty} \frac{b(i+j+1,0)}{(i+j+1)!} \frac{(-1)^{i+j}}{2^{i+j}} D_1^i D_2^j
$$
  
= 
$$
-\frac{b(1,0)}{1} + \frac{1}{2} \frac{b(2,0)}{2} D_1 + \frac{1}{2} \frac{b(2,0)}{2} D_2 + \cdots
$$

$$
h'(\mathbf{x}) = D_{T,F_4} \cdot x_1 x_2 = \left(\frac{1}{2} + \frac{1}{24}D_1 + \frac{1}{24}D_2\right) \cdot x_1 x_2 = \frac{1}{2}x_1 x_2 + \frac{1}{24}x_2 + \frac{1}{24}x_1.
$$

*With*  $x_1 = z + \frac{7}{2}$  *and*  $x_2 = -z + \frac{7}{2}$ *, the contribution of this facet is* 

$$
\int_{-\frac{3}{2}}^{-\frac{1}{2}} \frac{1}{2}(z + \frac{7}{2})(-z + \frac{7}{2}) + \frac{1}{24}(-z + \frac{7}{2}) + \frac{1}{24}(z + \frac{7}{2}) dz = \frac{47}{8}.
$$

*The total contribution of the edges is therefore*

$$
\frac{115}{24} + \frac{33}{8} + \frac{47}{8} = \frac{355}{24}
$$

.

*Finally, we consider the contributions of the vertices.*

*For the vertex*  $\mathbf{v} = (3, 4)$ *, we have*  $\mathbf{r}_1 = (-1, 0)$  *and*  $\mathbf{r}_2 = (-1, 1)$ *. Since* **v** *is integer, we have t*<sub>1</sub> = *t*<sub>2</sub> = 0*. Also, C*<sub>1</sub> = 1*, C*<sub>2</sub> = 1/2*, y*<sub>1</sub> =  $-D_1$  *and y*<sub>2</sub> =  $-D_1 + D_2$ *. Since the total degree of the polynomial*  $x_1 x_2$  *is two, we only need the coefficients of*  $\mu(K)(\xi)$  *up to*  $n_1 + n_2 = 2$ .

$$
\begin{array}{c|c}\nn_1 & n_2 \\
0 & 0 \\
0 & 0\n\end{array}\n\begin{array}{c|c}\n\frac{b(1,0)}{1!} & \frac{b(1,0)}{1!} - \frac{b(2,0)}{2!} \binom{1}{1} (-1)^1 - \frac{b(2,0)}{2!} \binom{1}{1} (-\frac{1}{2})^1 \\
1 & 0 & \frac{\left(\frac{b(2,0)}{2!} \frac{b(1,0)}{1!} - \frac{b(3,0)}{3!} \binom{2}{2} (-1)^2 - \frac{b(3,0)}{3!} \binom{2}{1} (-\frac{1}{2})^1 \right) (-D_1)}{3!} \\
0 & 1 & \frac{\left(\frac{b(1,0)}{1!} \frac{b(2,0)}{2!} - \frac{b(3,0)}{3!} \binom{2}{1} (-1)^1 - \frac{b(3,0)}{3!} \binom{2}{2} (-\frac{1}{2})^2 \right) (-D_1 + D_2)}{3!} \\
0 & \frac{\left(\frac{b(3,0)}{3!} \frac{b(1,0)}{1!} - \frac{b(4,0)}{4!} \binom{3}{3} (-1)^3 - \frac{b(4,0)}{4!} \binom{3}{1} (-\frac{1}{2})^1 \right) (-D_1)^2}{4!} \\
1 & 1 & \frac{\left(\frac{b(2,0)}{2!} \frac{b(2,0)}{2!} - \frac{b(4,0)}{4!} \binom{3}{3} (-1)^3 - \frac{b(4,0)}{4!} \binom{3}{1} (-\frac{1}{2})^2 \right) (-D_1)(-D_1 + D_2)}{4!} \\
0 & 2 & \frac{\left(\frac{b(1,0)}{2!} \frac{b(3,0)}{3!} - \frac{b(4,0)}{4!} \binom{3}{1} (-1)^1 - \frac{b(4,0)}{4!} \binom{3}{3} (-\frac{1}{2})^3 \right) (-D_1 + D_2)^2}{4!} \\
\text{We find} \\
h'(\mathbf{x}) = \left(\frac{3}{8} - \frac{1}{24}(-D_1) - \frac{1}{24}(-D_1 + D_2) + \frac{7}{576}(-D_1D_2) - \frac{5}{1152}
$$

*The contribution of this vertex is therefore*

$$
h'(3,4) = \frac{1355}{288}.
$$

*For the vertex*  $\mathbf{v} = (2, 5)$ *, we have*  $\mathbf{r}_1 = (0, -1)$  *and*  $\mathbf{r}_2 = (1, -1)$ *. Since* **v** *is integer, we have t*<sub>1</sub> = *t*<sub>2</sub> = 0*. Also, C*<sub>1</sub> = 1*, C*<sub>2</sub> = 1/2*, y*<sub>1</sub> =  $-D_2$  *and y*<sub>2</sub> =  $D_1 - D_2$ *. We similarly find*

$$
\sum_{\ell=1}^{\ell}
$$

$$
h'(\mathbf{x}) = \frac{3}{8}x_1x_2 + \frac{1}{24}x_1 - \frac{1}{24}(x_2 - x_1) + \frac{7}{576}(-1) - \frac{5}{1152}(-2).
$$

*The contribution of this vertex is therefore*

$$
h'(2,5) = \frac{1067}{288}.
$$

*and*

*For the vertex*  $v = (2, 4)$ *, we have*  $r_1 = (1, 0)$  *and*  $r_2 = (0, 1)$ *. Since*  $v$  *is integer, we have t*<sub>1</sub> = *t*<sub>2</sub> = 0*. The computations are easier in this case since*  $C_1 = C_2 = 0$ *,*  $y_1 = D_1$ *and*  $y_2 = D_2$ *. We find* 

$$
h'(\mathbf{x}) = \frac{1}{4}x_1x_2 - \frac{1}{12}x_2 - \frac{1}{12}x_1 + \frac{1}{144}(1).
$$

*The contribution of this vertex is therefore*

$$
h'(2,4) = \frac{253}{144}.
$$

*The total contribution of the vertices is then*

$$
\frac{1355}{288} + \frac{1067}{288} + \frac{253}{144} = \frac{61}{6}
$$

*and the total sum is*

$$
\frac{121}{24} + \frac{355}{24} + \frac{61}{6} = 30.
$$

Example 5.45 *Consider the parametric polytope*

$$
P(n) = \{ \mathbf{x} \mid x_1 \ge 2 \land 3x_1 \le n + 9 \land 4 \le x_2 \le 5 \}.
$$

*If*  $n \ge -3$ *, then the vertices of this polytope are* (2, 4)*,* (2, 5)*,* (3+*n*/3, 4*) and* (3+*n*/3, 5*)*. *The contributions of the faces of P*(*n*) *to*

$$
\sum_{\mathbf{x}\in P(n)\cap\mathbb{Z}^2}x_1x_2
$$

*for the chamber n* ≥ −3 *are shown in [Table 3.](#page-77-0) The final result is*

$$
\left\{\frac{n^2}{2} - 3n\left\{\frac{n}{3}\right\} + \frac{21}{2}n + \frac{9}{2}\left\{\frac{n}{3}\right\}^2 - \frac{63}{2}\left\{\frac{n}{3}\right\} + 45 \quad \text{if } n + 3 \ge 0.
$$

## <span id="page-76-0"></span>5.15 Summation through exponential substitution and Laurent expansions (old)

This section was inspired by [Baldoni et al. \(2008\)](#page-119-0) and presents the old implemenation of the laurent [summation method. The implementation is described in](#page-81-0) subsection 5.16.

Let  $f(\mathbf{x})$  be the generating function of a polytope  $P$ , i.e.,

$$
f(\mathbf{x}) = \sum_{\mathbf{t} \in P \cap \mathbb{Z}^d} \mathbf{x}^{\mathbf{t}}.
$$

Substituting  $\mathbf{x} = \mathbf{e}^{\mathbf{y}}$ , we obtain

$$
f(e^y) = \sum_{t \in P \cap \mathbb{Z}^d} e^{\langle t, y \rangle} = \sum_{t \in P \cap \mathbb{Z}^d} \sum_{n \ge 0} \frac{t^n y^n}{n!} = \sum_{n \ge 0} \left( \sum_{t \in P \cap \mathbb{Z}^d} t^n \right) \frac{y^n}{n!},
$$

 $\mathcal{L}^{\text{max}}$ 

|                            | $\frac{n^2}{4} + \frac{9}{2}n + \frac{45}{4}$                                                                                                    |
|----------------------------|----------------------------------------------------------------------------------------------------|
| $\sqrt{2}$                 | $\frac{33}{8}$                                                                                                    |
| $\frac{1}{1}$<br>$3 + n/3$ | $-\frac{3}{2}n\left\{\frac{n}{3}\right\}+\frac{3}{4}n+\frac{9}{4}\left\{\frac{n}{3}\right\}^2-\frac{63}{4}\left\{\frac{n}{3}\right\}+\frac{57}{8}$                                                       |
|                            | $\frac{23}{216}n^2 + \frac{23}{12}n + \frac{115}{24}$                                                                                                    |
|                            | $\frac{31}{216}n^2 + \frac{31}{12}n + \frac{155}{24}$                                                                                                    |
|                            | $\left[ (3 + n/3, 5) - \frac{31}{36}n\left\{ \frac{n}{3} \right\} + \frac{31}{72}n + \frac{31}{24}\left\{ \frac{n}{3} \right\}^2 - \frac{217}{24}\left\{ \frac{n}{3} \right\} + \frac{589}{144} \right]$ |
| (2,5)                      | $\frac{341}{144}$                                                                                                    |
|                            | 253<br>$\frac{1}{144}$                                                                                                    |
| $(3 + n/3, 4)$             | $-\frac{23}{36}n\left\{\frac{n}{3}\right\}+\frac{23}{72}n+\frac{23}{24}\left\{\frac{n}{3}\right\}^2-\frac{161}{24}\left\{\frac{n}{3}\right\}+\frac{437}{144}$                                            |

<span id="page-77-0"></span>Table 3: Contributions of the faces of  $P(n)$  to the sum of  $x_1x_2$  over the integer points of *P*(*n*)

with  $\mathbf{n}! = n_1! n_2! \cdots n_d!$ . We observe that the sum of the monomial  $\mathbf{t}^{\mathbf{n}}$  over the integer points in  $P$  is equal to  $n!$  times the coefficient of the  $y<sup>n</sup>$  term in the Taylor expansion of  $f(\mathbf{e}^{\mathbf{y}})$ .

As in the case of unweighted counting (see [subsection 5.11\)](#page-58-0), we have to add the coefficients of these monomials in the Laurent expansions of the terms in [\(5.26\)](#page-59-0). However, unlike the case of unweighted counting, we cannot transform this problem to a univariate problem and computing the coefficient of a monomial in the Laurent expansions does not reduce to computing the coefficient of a single higher-degree monomial in a Taylor expansion.

Consider now one of the terms  $g(\mathbf{x}) = f_{ik}(\mathbf{x})$  in [\(5.26\)](#page-59-0),

<span id="page-78-1"></span>
$$
g(\mathbf{e}^{\mathbf{y}}) = \frac{e^{\sum_{j=1}^{d} s_j(\mathbf{p}) \langle \mathbf{b}_j, \mathbf{y} \rangle}}{\prod_{j=1}^{d} \left(1 - e^{\langle \mathbf{b}_j, \mathbf{y} \rangle}\right)},
$$
(5.46)

with  $w_{ij}(p) = \sum_{j=1}^d s_j(p)b_j$  written in terms of the  $b_j$ , which are assumed to form a basis and where we have made explicit the only place where the parameters p appear. We rewrite this equation as

<span id="page-78-2"></span>
$$
g(\mathbf{e}^{\mathbf{y}}) = \left(\prod_{j=1}^{d} \frac{-1}{\langle \mathbf{b}_j, \mathbf{y} \rangle}\right) \left(\prod_{j=1}^{d} \frac{-\langle \mathbf{b}_j, \mathbf{y} \rangle e^{s_j(\mathbf{p}) \langle \mathbf{b}_j, \mathbf{y} \rangle}}{1 - e^{\langle \mathbf{b}_j, \mathbf{y} \rangle}}\right).
$$
(5.47)

The second factor is analytic and is a product of generating functions  $\text{Todd}(s_j(\mathbf{p}),\langle \mathbf{b}_j,\mathbf{y}\rangle)$ of Bernoulli polynomials [\(5.38\)](#page-69-0). Plugging in these expressions, we find

$$
Todd(s_j(\mathbf{p}), \langle \mathbf{b}_j, \mathbf{y} \rangle) = \frac{-\langle \mathbf{b}_j, \mathbf{y} \rangle e^{s_j(\mathbf{p}) \langle \mathbf{b}_j, \mathbf{y} \rangle}}{1 - e^{\langle \mathbf{b}_j, \mathbf{y} \rangle}}
$$
  
\n
$$
= \sum_{n=0}^{\infty} \frac{b(n, s_j(\mathbf{p}))}{n!} \langle \mathbf{b}_j, \mathbf{y} \rangle^n
$$
  
\n
$$
= \sum_{\mathbf{k} \ge 0} \frac{b(\sum k_i, s_j(\mathbf{p}))}{(\sum k_i)!} \left( \frac{\sum k_i}{\mathbf{k}} \right) \mathbf{b}_j^{\mathbf{k}} \mathbf{y}^{\mathbf{k}}
$$
  
\n
$$
= \sum_{\mathbf{k} \ge 0} \frac{b(\sum k_i, s_j(\mathbf{p}))}{\prod_i k_i!} \mathbf{b}_j^{\mathbf{k}} \mathbf{y}^{\mathbf{k}}, \qquad (5.48)
$$

with

<span id="page-78-0"></span>
$$
\begin{pmatrix} \sum k_i \\ \mathbf{k} \end{pmatrix} = \begin{pmatrix} \sum k_i \\ k_1, k_2, \dots k_d \end{pmatrix} = \frac{(\sum k_i)!}{\mathbf{k}!} = \prod_{i=1}^d \begin{pmatrix} \sum_{j=1}^i k_j \\ k_i \end{pmatrix}
$$

the multinomial coefficients. For the first factor, we compute the Laurent expansion of

each of its factors,

$$
\frac{-1}{\langle \mathbf{b}_j, \mathbf{y} \rangle} = \frac{-1}{\sum_{k=f}^d b_{jk} y_k}
$$
\n
$$
= \frac{-1}{b_{jf} y_f \left(1 + \frac{\sum_{k=f+1}^d b_{jk} y_k}{b_{jj} y_f}\right)}
$$
\n
$$
= \frac{-1}{b_{jf} y_f} \sum_{n=0}^\infty (-1)^n \left(\frac{\sum_{k=f+1}^d b_{jk} y_k}{b_{jf} y_f}\right)^n
$$
\n
$$
= \sum_{n \ge 0} \left(\frac{\sum n_k}{n}\right) (-1)^{1+\sum n_k} \frac{\mathbf{b}'^n}{b_{jf}^{1+\sum n_k}} \frac{\mathbf{y}'^n}{y_f^{1+\sum n_k}}, \tag{5.49}
$$

where  $b_{jf}$  is the first non-zero coefficient of  $\mathbf{b}_j$  and the vector  $\mathbf{b}'_j$  contains the subsequent *d* − *f* coefficients of b*<sup>j</sup>* .

Given a polynomial

<span id="page-79-0"></span>
$$
q(\mathbf{y}, \mathbf{p}) = \sum_{\mathbf{m}} \beta_{\mathbf{m}}(\mathbf{p}) \mathbf{y}^{\mathbf{m}}
$$

that we wish to sum over the integer points of a polytope *P*, we perform the following operations for each unimodular cone in the decomposition of each vertex cone.

- For each **m** with  $\beta_{\mathbf{m}}(\mathbf{p}) \neq 0$ 
	- − Compute all sums  $N = \sum_{j=1}^{d} (0, -\sum_{k} n_{jk} 1, n_{j})$  of exponents from [\(5.49\)](#page-79-0) such that  $N \le m$  and compute the corresponding coefficient  $\gamma_N$  in the product of Laurent series by enumerating all combinations of  $\mathbf{n}_j$  leading to the same N. Note that there are only a finite number of N satisfying this constraint since  $\sum N_k = -d$ . By reordering the variables such that the highest exponents occurs for the first variable, the number of N can be reduced.
	- For each of these N
		- ∗ Compute the coefficient  $\delta_{m-N}(p)$  of  $y^{m-N}$  in the product of Taylor expansions [\(5.48\)](#page-78-0).
- The contribution of this cone is the sum of

$$
m!\,\alpha\beta_m(p)\,\gamma_N\,\delta_{m-N}(p)
$$

over all considered m and N.

<span id="page-79-1"></span>Within each vertex cone computation, the coefficients  $\gamma_N$  and  $\delta_{m-N}(\mathbf{p})$  only need to be computed once.

Example 5.50 *Consider once more the rational generating function*

$$
f(T; \mathbf{x}) = \frac{x_1^2}{(1 - x_1^{-1})(1 - x_1^{-1}x_2)} + \frac{x_2^2}{(1 - x_2^{-1})(1 - x_1x_2^{-1})} + \frac{1}{(1 - x_1)(1 - x_2)}
$$

*from [Verdoolaege \(2005,](#page-125-0) Example 39) and Example [5.30.](#page-60-0) Assume we want to compute*

$$
\sum_{\mathbf{y}\in T\cap\mathbb{Z}^2}y_1^2+y_2^2.
$$

*We will need the following Bernoulli polynomials*

$$
b(0, s) = 1
$$
  
\n
$$
b(1, s) = \frac{1}{2}(-1 + 2s)
$$
  
\n
$$
b(2, s) = \frac{1}{6}(1 - 6s + 6s^{2})
$$
  
\n
$$
b(3, s) = \frac{1}{2}(s - 3s^{2} + 2s^{3})
$$
  
\n
$$
b(4, s) = \frac{1}{30}(-1 + 30s^{2} - 60s^{3} + 30s^{4})
$$

*For the first term, we have*  $(2, 0) = -2(-1, 0) + 0(-1, 1)$  *and substitution yields* 

$$
h(\mathbf{y}) = \frac{1}{y_1} \frac{1}{y_1 - y_2} \frac{y_1 e^{(-2)(-y_1)}}{1 - e^{-y_1}} \frac{(y_1 - y_2)e^{0(-y_1 + y_2)}}{1 - e^{-y_1 + y_2}}
$$
  
\n
$$
= \frac{1}{y_1} \left( \frac{1}{y_1} \left( 1 + \frac{y_2}{y_1} + \frac{y_2^2}{y_1^2} + \cdots \right) \right)
$$
  
\n
$$
\left( 1 + \frac{b(1, -2)}{1}(-y_1) + \frac{b(2, -2)}{2}(-y_1)^2 + \frac{b(3, -2)}{3!}(-y_1)^3 + \frac{b(4, -2)}{4!}(-y_1)^4 + \cdots \right)
$$
  
\n
$$
\left( 1 + \frac{-1}{2}(-y_1 + y_2) + \frac{1}{12}(-y_1 + y_2)^2 + 0(-y_1 + y_2)^3 + \frac{1}{720}(-y_1 + y_2)^4 + \cdots \right)
$$

*We obtain the following results:*

| m        | N                | $\gamma_N y^N$ | m-N                          | $\delta_{m-N} y^{m-N}$        | $m! \alpha \beta_m \gamma_N \delta_{m-N}$ |
|----------|------------------|----------------|------------------------------|-------------------------------|-------------------------------------------|
| (2,0)    | $(-2,0)$         | $1y_1^{-2}$    | $(4,0)$                      | $\frac{721}{240} y_1^4$       | $\frac{721}{120}$                         |
| (0,2)    | $(-2,0)$         | $1y_1^{-2}$    | $(2,2)$                      | $\frac{179}{720} y_1^2 y_2^2$ | $\frac{179}{360}$                         |
| $(-3,1)$ | $1y_1^{-3}y_2$   | $(3,1)$        | $-\frac{211}{120} y_1^3 y_1$ | $-\frac{211}{60}$             |                                           |
| $(-4,2)$ | $1y_1^{-4}y_2^2$ | $(4,0)$        | $\frac{721}{240} y_1^4$      | $\frac{721}{120}$             |                                           |

*For the second term, we similarly obtain*

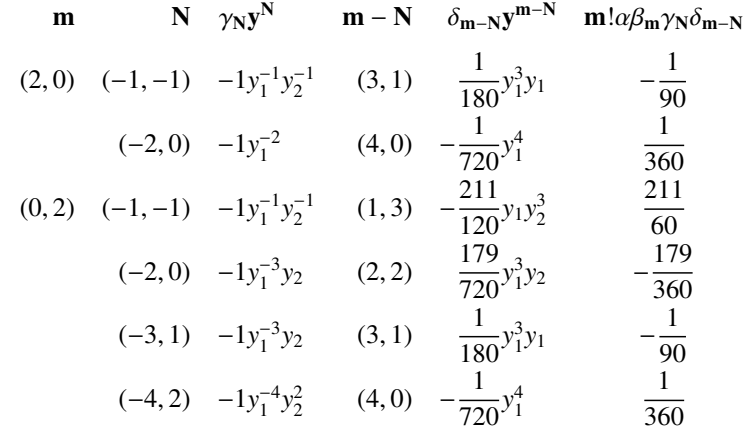

*Finally, for the third term, we obtain*

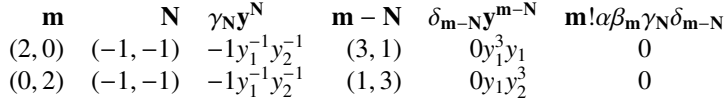

*Adding up all contributions in the final columns of these tables, we obtain a grand total of*

12.

# <span id="page-81-0"></span>5.16 Summation through exponential substitution and Laurent expansions

This section was inspired by [Baldoni et al. \(2009\)](#page-119-1).

As in [subsection 5.15,](#page-76-0) we want to compute  $n!$  times the coefficient of the  $y<sup>n</sup>$  term in the Taylor expansion of  $f(e^y)$ . However, we do not write [\(5.46\)](#page-78-1), i.e.,

$$
g(\mathbf{e}^{\mathbf{y}}) = \frac{e^{\sum_{j=1}^{d} s_j(\mathbf{p}) \langle \mathbf{b}_j, \mathbf{y} \rangle}}{\prod_{j=1}^{d} \left(1 - e^{\langle \mathbf{b}_j, \mathbf{y} \rangle}\right)}
$$

as in [\(5.47\)](#page-78-2), but as

$$
g(\mathbf{e}^{\mathbf{y}}) = \prod_{j=1}^{d} \left( -\frac{1}{\langle \mathbf{b}_j, \mathbf{y} \rangle} + \left( \frac{1}{\langle \mathbf{b}_j, \mathbf{y} \rangle} + \frac{e^{s_j(\mathbf{p})\langle \mathbf{b}_j, \mathbf{y} \rangle}}{1 - e^{\langle \mathbf{b}_j, \mathbf{y} \rangle}} \right) \right)
$$

instead. The second term in each factor is of the form 1

$$
\frac{1}{x} + \frac{e^{ux}}{1 - e^x} = \frac{1}{x} + \frac{1}{x} \frac{x e^{ux}}{1 - e^x}
$$

$$
= \frac{1}{x} - \sum_{k=0}^{\infty} \frac{b(k, u)}{k!} x^{k-1}
$$

$$
= -\sum_{k=1}^{\infty} \frac{b(k, u)}{k!} x^{k-1}
$$

$$
= -\sum_{k=0}^{\infty} \frac{b(k+1, u)}{(k+1)!} x^k,
$$

with  $b(k, u)$  the Bernoulli polynomials. The second line follows from  $(5.38)$  and the third line follows from  $b(0, u) = 1$ . We therefore have

$$
g(\mathbf{e}^{\mathbf{y}})=\prod_{j=1}^{d}\left(-\frac{1}{\langle\mathbf{b}_{j},\mathbf{y}\rangle}-\sum_{k=0}^{\infty}\frac{b(k+1,s_{j}(\mathbf{p}))}{(k+1)!}\langle\mathbf{b}_{j},\mathbf{y}\rangle^{k}\right)
$$
  
=
$$
\prod_{j=1}^{d}\left(\left(\sum_{\mathbf{n}\geq\mathbf{0}}(-1)^{1+\sum n_{k}}\left(\frac{\sum n_{k}}{\mathbf{n}}\right)\frac{\mathbf{b}_{j}^{r\mathbf{n}}}{b_{j}^{1+\sum n_{k}}}\frac{\mathbf{y}^{r\mathbf{n}}}{\mathbf{y}_{j}^{1+\sum n_{k}}}\right)-\sum_{\mathbf{n}\geq\mathbf{0}}\frac{b(1+\sum n_{k},s_{j}(\mathbf{p}))}{(1+\sum n_{k})\prod n_{k}!}\mathbf{b}_{j}^{\mathbf{n}}\mathbf{y}^{\mathbf{n}}\right),
$$

where  $b_{jf_j}$  is the first non-zero coefficient of  $\mathbf{b}_j$  and the vector  $\mathbf{b}'_j$  contains the subsequent  $d - f_j$  coefficients of  $\mathbf{b}_j$ . The expansion of the first term follows from [\(5.49\)](#page-79-0), while the expansion of the second term follows from [\(5.48\)](#page-78-0). Note, however, that unlike [subsection 5.15,](#page-76-0) each factor is now a *sum* of two series instead of a product of two series. In particular, there are two kinds of (non-overlapping) terms. In the first kind of terms, there is exactly one variable  $y_{f_j}$  with a negative exponent, where  $f_j$  is such that  $b_{jf_j}$  is the first non-zero coefficient of  $\mathbf{b}_j$ , and the sum of all exponents is −1. Let n contain the non-negative exponents, then the coefficient of such a term is

<span id="page-82-0"></span>
$$
(-1)^{1+\sum n_k} \binom{\sum n_k}{\mathbf{n}} \frac{\mathbf{b}'^{\mathbf{n}}_j}{b^{\mathbf{1}+\sum n_k}_{jf}}.
$$
 (5.51)

<span id="page-82-1"></span>In the second kind of terms, all exponents are non-negative and the coefficient is given by

$$
-\sum_{\mathbf{n}\geq 0} \frac{b(1+\sum n_k, s_j(\mathbf{p}))}{(1+\sum n_k) \prod n_k!} \mathbf{b}_j^{\mathbf{n}}.
$$
 (5.52)

Given, as before, a polynomial

$$
q(\mathbf{y}, \mathbf{p}) = \sum_{\mathbf{m}} \beta_{\mathbf{m}}(\mathbf{p}) \mathbf{y}^{\mathbf{m}}
$$

that we wish to sum over the integer points of a polytope *P*, we perform the following operations for each unimodular cone in the decomposition of each vertex cone.

• For each **m** with  $\beta_{\mathbf{m}}(\mathbf{p}) \neq 0$ 

- Consider all decomposition  $\mathbf{m} = \sum_j \mathbf{n}_j$  such that each  $\mathbf{n}_j$  corresponds to one of the two kinds of terms, i.e., either  $n_{jf_j} < 0$  and  $\sum_k n_{jk} = -1$  or  $n_j \geq 0$ .
- For each such decomposition, compute the coefficient  $\alpha_{m}(\mathbf{p})$  of  $\mathbf{y}^{m}$  as the product of the corresponding coefficients from [\(5.51\)](#page-82-0) and [\(5.52\)](#page-82-1).
- The contribution of the cone is the sum of

 $m! \alpha(m)$ 

over all these m.

Example 5.53 *As in Example [5.50,](#page-79-1) let us compute*

$$
\sum_{\mathbf{y}\in T\cap\mathbb{Z}^2} y_1^2 + y_2^2,
$$

*with T a triangle with generating function*

$$
f(T; \mathbf{x}) = \frac{x_1^2}{(1 - x_1^{-1})(1 - x_1^{-1}x_2)} + \frac{x_2^2}{(1 - x_2^{-1})(1 - x_1x_2^{-1})} + \frac{1}{(1 - x_1)(1 - x_2)}
$$

.

*Consider the first term. As before, we write the exponent of the numerator of this term*  $as (2,0) = -2(-1,0) + 0(-1,1)$  *and so we obtain* 

$$
h(\mathbf{y}) = \left(\frac{1}{y_1} + \left(\frac{1}{-y_1} + \frac{e^{(-2)(-y_1)}}{1 - e^{-y_1}}\right)\right)\left(\frac{1}{y_1 - y_2} + \left(\frac{1}{-y_1 + y_2} + \frac{e^{0(-y_1 + y_2)}}{1 - e^{-y_1 + y_2}}\right)\right)
$$
  
\n
$$
= \left(\frac{1}{y_1} + \sum_{n=0}^{\infty} \frac{b(n+1, -2)}{(n+1)n!}(-1)^{n+1}y_1^n\right)
$$
  
\n
$$
\left(\sum_{n\geq 0} (-1)^{n+1} \binom{n}{n} \frac{1^n}{-1^{1+n}} \frac{y_2^n}{y_1^{1+n}} + \sum_{n\geq 0} \frac{b(1+n_1+n_2, 0)}{(1+n_1+n_2)n_1!n_2!}(-1)^{n_1}1^{n_2}y_1^{n_1}y_2^{n_2}\right)
$$
  
\n
$$
= \left(\frac{1}{y_1} + \frac{5}{2} + \frac{37}{12}y_1 + \frac{5}{2}y_1^2 + \frac{1079}{702}y_1^3 + \ldots\right)
$$
  
\n
$$
\left(\frac{1}{y_1} + \frac{y_2}{y_1^2} + \frac{y_2^2}{y_1^3} + \ldots + \frac{1}{2} + \frac{1}{12}y_1 - \frac{1}{12}y_2 + 0y_1^2 + \frac{1}{6}y_1y_2 - \frac{1}{12}y_2^2 - \frac{1}{720}y_1^3 + \frac{1}{240}y_1^2y_2 + \ldots\right).
$$

*The coefficient of*  $y_1^2$  *is then* 

$$
1(-\frac{1}{720}) + 0 + \frac{37}{12} \frac{1}{12} + \frac{5}{2} \frac{1}{2} + \frac{1079}{720} \cdot 1 = \frac{721}{240},
$$

*which is the same value as the one we found in Example [5.50.](#page-79-1)*

To compare the diff[erence between the old implementation described in](#page-76-0) subsection 5.15 and the new implementation described here, we repeat the experiments of Verdoolaege and Bruynooghe (2008). The new experiments were performed on the same

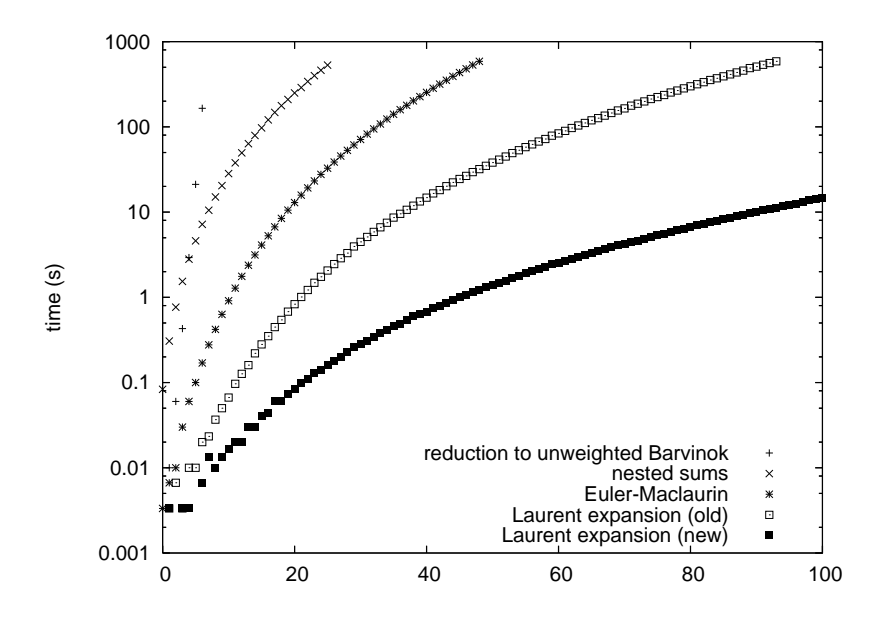

<span id="page-84-0"></span>Figure 5.54: Execution times for summing a monomial over a difficult non-parametric triangle

hardware (Intel Core2) as the old experiments, but using barvinok version barvinok-0.28-45-ga380232. It should be noted that the running times reported by Verdoolaege and Bruynooghe (2008) had been mistakenly scaled down by a factor of 0.6. The experiments were cut off at 10 minutes (600 seconds). The new results are shown in Figures [5.54](#page-84-0) and [5.55.](#page-85-0) The time measuring resolution is 0.01s, so very short execution times are not measured very accurately, resulting in some anomalies in the graphs. In the non-parametric triangle experiment in [Figure 5.54,](#page-84-0) the new Laurent methods is by far the best. For the parametric triangle, Euler-Maclaurin still beats Laurent, but the new version is getting much closer than the old version.

## <span id="page-84-1"></span>5.17 Conversion to "standard form"

Some algorithms or tools expect a polyhedron to be specified in "standard form", i.e.,

<span id="page-84-2"></span>
$$
\begin{cases} Ax = b \\ x \ge 0. \end{cases} \tag{5.56}
$$

Given an arbitrary (parametric) polyhedron

$$
\{ \mathbf{x} \mid A\mathbf{x} + \mathbf{b}(\mathbf{p}) \ge 0 \},\tag{5.57}
$$

a conversion to standard form requires the introduction of slack variables and a way of dealing with variables of unrestricted sign. In this section we will be satisfied with a

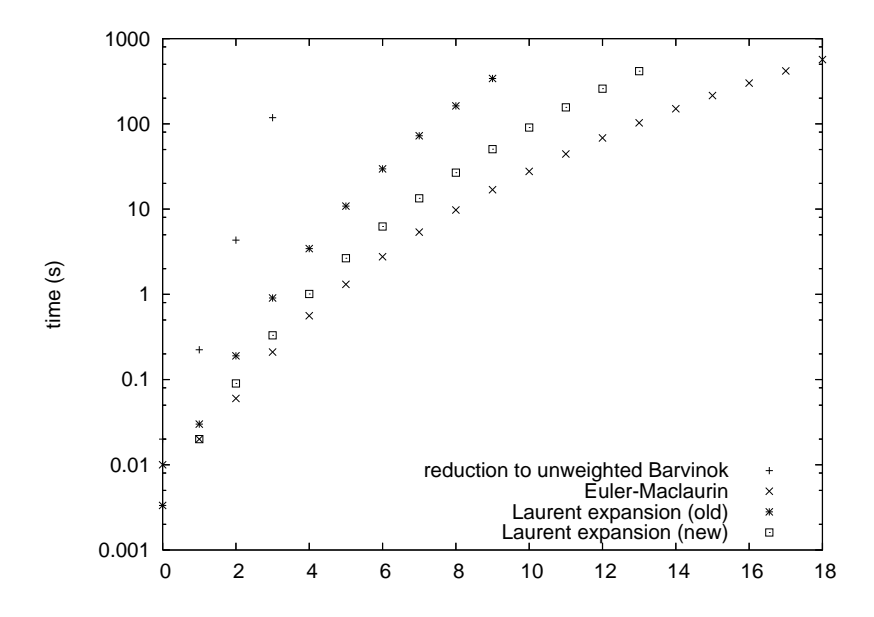

<span id="page-85-0"></span>Figure 5.55: Execution times for summing a monomial over a difficult parametric triangle

reduction to the form

<span id="page-85-1"></span>
$$
\begin{cases}\nAx = b \\
Dx \ge c,\n\end{cases} (5.58)
$$

with *D* a diagonal matrix with positive entries. That is, we do not necessarily make all variables non-negative, but we do ensure that they have a lower bound. If needed, a subsequent reduction can then be performed.

The standard way of dealing with variables of unrestricted sign is to replace a variable *x* of unknown sign by the difference  $(x = x' - x'')$  of two non-negative variables  $(x', x'' \ge 0)$ . However, some algorithms are somewhat sensitive with respect to the number of variables and so we would prefer to introduce as few extra variables as possible. We will therefore apply a unimodular transformation on the variables such that all transformed variables are known to be non-negative.

The first step is to compute the HNF of A, i.e., a matrix  $H = AU$ , with *U* unimodular, in column echelon form such that the first entry in each column is positive and the other entries on the corresponding row are non-negative and strictly smaller than this first entry. By reordering the rows we may assume that the top square part of *H* is lower-triangular. By a further unimodular transformation, the entries below the diagonal can be made non-positive and strictly smaller (in absolute value) than the diagonal entry of the same row.

For each of the new variables, we can take a positive combination of the corresponding row and the previous rows to obtain a positive multiple of the corresponding unit vector, implying that the variable has a lower bound. A slack variable can then be introduced for each of the rows in the top square part of  $H'$  that is not already a positive multiple of a unit vector and for each of the rows below the top square part of *H'*.

Example 5.59 *Consider the cone*

$$
\left\{\mathbf{x} \mid \begin{bmatrix} 67 & -13 \\ -52 & 53 \end{bmatrix} \mathbf{x} \ge \mathbf{0} \right\}.
$$

*This cone is already situated in the first quadrant, but this may not be obvious from the constraints. Furthermore, directly adding slack variables would lead to a total of 4 variables, whereas we can also represent this cone in standard form with only 3 variables. We have*

$$
H' = \begin{bmatrix} 1 & 0 \\ -1331 & 2875 \end{bmatrix} = \begin{bmatrix} 67 & -13 \\ -52 & 53 \end{bmatrix} \begin{bmatrix} -6 & 13 \\ -31 & 57 \end{bmatrix} = AU'.
$$

*Adding a slack variable for the second row of H*′ *, we obtain the equivalent problem*

$$
\begin{cases}\n[-1331 \quad 2875 \quad -1\big] \mathbf{x}' = \mathbf{0} \\
\mathbf{x}' \ge \mathbf{0}\n\end{cases}
$$

*with*

$$
\mathbf{x} = \begin{bmatrix} -6 & 13 & 0 \\ -31 & 57 & 0 \end{bmatrix} \mathbf{x}'.
$$

A similar construction was used by [Eisenbrand \(2000,](#page-121-0) Lemma 3.10) and Hung and Rom (1990).

## 5.18 Using TOPCOM to compute Chamber Decompositions

In this section, we describe how to use the correspondence between the regular triangulations of a [point set and the chambers of the Gale transform of the point set \(](#page-121-1)Gelfand et al. 1994) to compute the chamber decomposition of a parametric polytope. This correspondence was also used by [Pfeifle and Rambau \(2003\)](#page-123-0) Eisenschmidt and Köppe (2007).

Let us first assume that the parametric polytope can be written as

<span id="page-86-0"></span>
$$
\begin{cases} \mathbf{x} \ge 0 \\ A \mathbf{x} \le \mathbf{b}(\mathbf{p}), \end{cases} \tag{5.60}
$$

where the right hand side  $b(p)$  is arbitrary and may depend on the parameters. The first step is to add slack variables s to obtain the vector partition problem

$$
\begin{cases} A \mathbf{x} + I \mathbf{s} = \mathbf{b}(\mathbf{p}) \\ \mathbf{x}, \mathbf{s} \ge 0, \end{cases}
$$

with *I* the identity matrix. Then we compute the (right) kernel *K* of the matrix  $\begin{bmatrix} A & I \end{bmatrix}$ , i.e.,

$$
\begin{bmatrix} A & I \end{bmatrix} K = 0
$$

and use TOPCOM's points2triangs to compute the regular triangulations of the points specified by the rows of *K*. Each of the resulting triangulations corresponds to a chamber in the chamber complex of the above vector partition problem. Each simplex in a triangulation corresponds to a parametric vertex active on the corresponding chamber and each point in the simplex (i.e., a row of *K*) corresponds to a variable  $(x_i \text{ or } s_i)$  that is set to zero to obtain this parametric vertex. In the original formulation of the problem [\(5.60\)](#page-86-0) each such variable set to zero reflects the saturation of the corresponding constraint ( $x_j = 0$  for  $x_j = 0$  and  $\langle \mathbf{a}_j, \mathbf{x} \rangle = b_j(\mathbf{p})$  for  $s_j = 0$ ). A description of the chamber can then be obtained by plugging in the parametric vertices in the remaining constraints.

## Example 5.61 *Consider the parametric polytope*

*P*(*p*, *q*,*r*) = {(*i*, *j*) | 0 ≤ *i* ≤ *p*∧0 ≤ *j* ≤ 2*i*+*q*∧0 ≤ *k* ≤ *i*−*p*+*r*∧*p* ≥ 0∧*q* ≥ 0∧*r* ≥ 0 }.

*The constraints involving the variables are*

$$
\begin{cases}\n\begin{bmatrix}\n1 & 1 \\
1 & 1\n\end{bmatrix}\n\begin{bmatrix}\ni > 0 \\
j > 0\n\end{bmatrix} \\
\begin{bmatrix}\n1 & 0 & 0 \\
-1 & 0 & 1 \\
-2 & 1 & 0\n\end{bmatrix}\n\begin{bmatrix}\ni > p \\
j < q \\
k < -p + r\n\end{bmatrix}\n\end{cases}
$$

*We have*

$$
\begin{bmatrix} 1 & 0 & 0 & 1 & 0 & 0 \ -1 & 0 & 1 & 0 & 1 & 0 \ -2 & 1 & 0 & 0 & 0 & 1 \ 0 & 0 & 0 & 0 & 1 \ \end{bmatrix} \begin{bmatrix} -1 & 0 & 0 \ -2 & 0 & -1 \ -1 & -1 & 0 \ 1 & 0 & 0 \ 0 & 1 & 0 \ 0 & 0 & 1 \ \end{bmatrix} = 0
$$

*Computing the regular triangulations of the rows of K using* TOPCOM*, we obtain*

```
> cat e2.topcom
\Gamma[-1 \ 0 \ 0][-2 \ 0 \ -1]\begin{bmatrix} -1 & -1 & 0 \end{bmatrix}[ 1 0 0 ]
\begin{bmatrix} 0 & 1 & 0 \end{bmatrix}[ 0 0 1 ]
]
> points2triangs --regular < e2.topcom
T[1]:={\{0,1,2\},\{1,2,3\},\{0,1,4\},\{1,3,4\},\{0,2,5\},\{2,3,5\},\{0,4,5\},\{3,4,5\}\};T[2]:={{1,2,3},{1,3,4},{2,3,5},{3,4,5},{1,2,5},{1,4,5}};
T[3]:={1,2,3}, {1,3,4}, {2,3,5}, {3,4,5}, {1,2,4}, {2,4,5}};
```
*We see that we have three chambers in the decomposition, one with 8 vertices and two with 6 vertices. Take the second vertex ("*{1,2,3}*") of the first chamber. This vertex corresponds to the saturation of the constraints*  $j \geq 0$ *,*  $k \geq 0$  *and*  $i \leq p$ *, i.e.,*  $(i, j, k) = (p, 0, 0)$ *. Plugging in this vertex in the remaining constraints, we see that it is only valid in case*  $p \ge 0$ *,*  $r \ge 0$  *and*  $2p + q \ge 0$ *. For the remaining vertices of the first chamber, we similarly find*

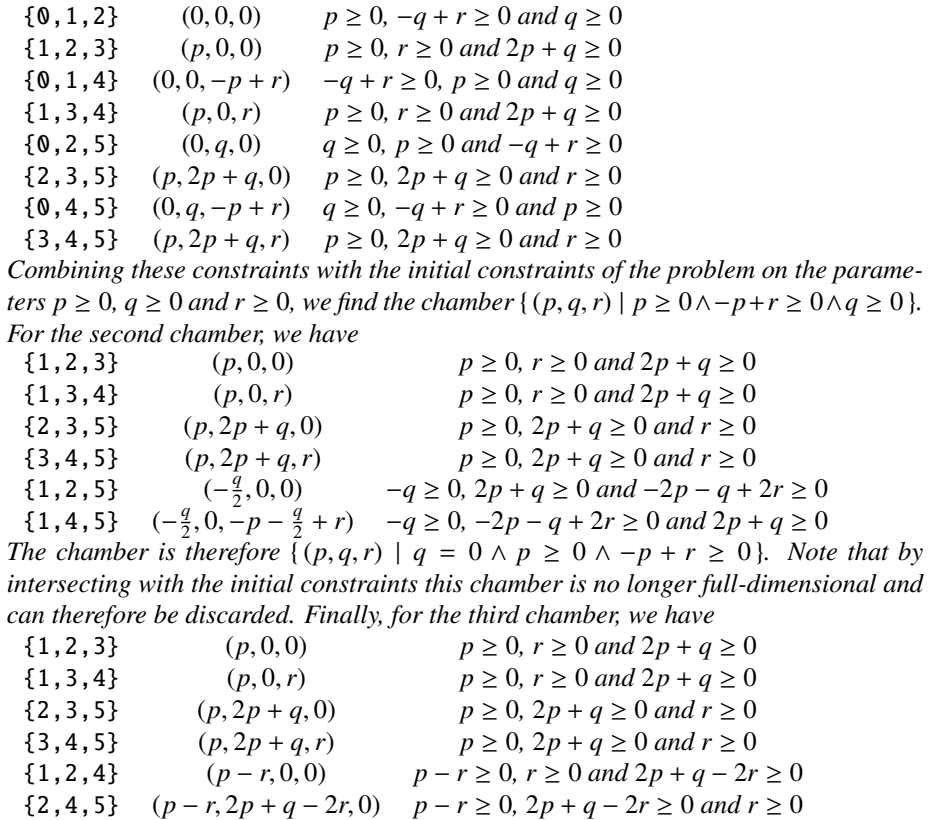

*The chamber is therefore*  $\{(p, q, r) | p - r \ge 0 \land q \ge 0 \land r \ge 0\}.$ 

<span id="page-88-0"></span>Now let us consider general parametric polytopes. First note that we can follow the same procedure as above if we replace  $x$  by  $x' - c(p)$  in [\(5.60\)](#page-86-0), i.e., if our problem has the form

$$
\begin{cases}\n\mathbf{x}' \ge \mathbf{c}(\mathbf{p}) \\
A \mathbf{x}' \le \mathbf{b}(\mathbf{p}) + A\mathbf{c}(\mathbf{p}),\n\end{cases} (5.62)
$$

as saturating a constraint  $x_i = 0$  is equivalent to saturating the constraint  $x'_i = c_i(\mathbf{p})$  and, similarly,  $\langle \mathbf{a}_j, \mathbf{x} \rangle = b_j(\mathbf{p})$  is equivalent to  $\langle \mathbf{a}_j, \mathbf{x}' \rangle = b_j(\mathbf{p}) + \langle \mathbf{a}_j, \mathbf{c}(\mathbf{p}) \rangle$ .

In the general case, the problem has the form

$$
A\mathbf{x} \geq \mathbf{b}(\mathbf{p})
$$

and then we apply the technique of [subsection 5.17.](#page-84-1) Let *A* ′ be a non-singular square submatrix of *A* with the same number of columns and compute the (left) HNF  $H =$ 

*A* ′*U* with *U* unimodular and *H* lower-triangular with non-positive elements below the diagonal. Replacing x by Ux', we obtain

$$
\begin{cases}\nH\mathbf{x}' \ge \mathbf{b}'(\mathbf{p}) \\
-A''U\mathbf{x}' \le -\mathbf{b}''(\mathbf{p}),\n\end{cases}
$$

with *A*" the remaining rows of *A* and **b**(p) split in the same way. If *H* happens to be the identity matrix, then our problem is of the form [\(5.62\)](#page-88-0) and we already know how to solve this problem. Note that, again, saturating any of the transformed constraints in x' is equivalent to saturating the corresponding constraint in x. We therefore only need to compute −*A* ′′*U* for the computation of the kernel *K*. To construct the parametric vertices in the original coordinate system, we can simply use the original constraints. The same reasoning holds if *H* is any diagonal matrix, since we can virtually replace Hx by x' without affecting the non-negativity of the variables.

If *H* is not diagonal, then we can introduce new constraints  $x'_j \geq d(\mathbf{p})$ , where  $d(\mathbf{p})$  is some symbolic constant. These constraints do not remove any solutions since each row in *H* expresses that the corresponding variable is greater than or equal to a non-negative combination of the previous variables plus some constant. We can then proceed as before. However, to reduce unnecessary computations we may remove from  $K$  the rows that correspond to these new rows. Any solution saturating the new constraint, would also saturate the corresponding constraint  $\mathbf{h}_j^T$  and all the constraints corresponding to the non-zero entries in  $\mathbf{h}^{\tau}_{j}$ . If a chamber contains a vertex obtained by saturating such a new constraint, it would appear multiple times in the same chamber, each time combined with different constraints from the above set. Furthermore, there would also be another (as it turns out, identical) chamber where the vertex is only defined by the other constraints.

Example 5.63 *Consider the parametric polytope*

$$
P(n) = \{ (i, j) \mid 1 \le i \land 2i \le 3j \land j \le n \}.
$$

*The constraints are*

$$
\begin{bmatrix} 1 & 0 \\ -2 & 3 \\ 0 & -1 \end{bmatrix} \begin{bmatrix} i \\ j \end{bmatrix} \ge \begin{bmatrix} 1 \\ 0 \\ -n \end{bmatrix}.
$$

*The top*  $2 \times 2$  *submatrix is already in HNF. We have*  $3j \geq 2i \geq 2$ *, so we can add a constraint of the form*  $j \ge c(n)$  *and obtain* 

$$
\begin{bmatrix} A & I \end{bmatrix} = \begin{bmatrix} 0 & 1 & 1 & 0 \\ 2 & -3 & 0 & 1 \end{bmatrix},
$$

*while*  $K$  *with*  $\begin{bmatrix} A & I \end{bmatrix} K = 0$  *is given by* 

$$
\begin{bmatrix} 0 & 1 & 1 & 0 \ 2 & -3 & 0 & 1 \ \end{bmatrix} \begin{bmatrix} 1 & 0 \\ 0 & 1 \\ 0 & -1 \\ -2 & 3 \end{bmatrix}.
$$

*The second row of K corresponds to the second variable, which in turn corresponds to the newly added constraint. Passing all rows of K to* TOPCOM *we would get*

> points2triangs --regular <<EOF  $>$  [[1 0], [0, 1], [0, -1], [-2, 3]] > EOF  $T[1]:={\{0,1\},\{0,2\},\{1,3\},\{2,3\}};$  $T[2]:={\{0,2\},\{2,3\},\{0,3\}};$  $T[3]:={}$ 

*The first vertex in the first chamber saturates the second row (row 1) and therefore saturates both the first (0) and fourth (3) and it appears a second time as* {1,3}*. Combining these "two" vertices into one as* {0,3} *results in the second (identical) chamber. Removing the row corresponding to the new constraint from K we remove the duplicates*

> points2triangs --regular <<EOF  $>$  [[1 0], [0, -1], [-2, 3]] > EOF  $T[1]:={\{0,1\},\{1,2\},\{0,2\}};$  $T[2]:={}$ 

*Note that in this example, we also could have interchanged the second and the third constraint and then have replaced j by*  $-j'$ *.* 

In practice, this method of computing a chamber decomposition does not seem to perform very well, mostly because TOPCOM can not exploit all available information about the parametric polytopes and will therefore compute many redundant triangulations/chambers. In particular, any chamber that does not intersect with the parameter domain of the parametric polytope, or only intersects in a face of this parameter domain, is completely redundant. Furthermore, if the parametric polytope is not simple, then many different combinations of the constraints will lead to the same parametric vertex. Many triangulations will therefore correspond to one and the same chamber in the chamber complex of the parametric polytope. For example, for a dilated octahedron, TOPCOM will compute 150 triangulations/chambers, 104 of which are empty, while the remaining 46 refer to the same single chamber.

## <span id="page-90-0"></span>5.19 Computing the Hilbert basis of a cone

To compute [the Hilbert basis of a cone, we use the](#page-122-0) zsolve library from 4ti2 (Hemmecke et al. ), which implements the technique of [Hemmecke \(2002\)](#page-121-2). We first remove all equalities from the cone through unimodular transformations and then apply the technique of [subsection 5.17](#page-84-1) to put the cone in "standard form". Note that for a (nonparametric) cone the constant term **b** in [\(5.57\)](#page-84-2) is **0**. The constraints  $Dx \ge c = 0$  of [\(5.58\)](#page-85-1) are therefore equivalent to  $x \ge 0$ .

#### <span id="page-91-0"></span>5.20 Integer Feasibility

For testing whether a polytope  $P \subset \mathbb{Q}^d$  contains any integer points, we use the technique of [Cook et al. \(1993\)](#page-120-0), based on generalized basis reduction.

The technique basically looks for a "short vector" **c** in the lattice  $\mathbb{Z}^d$ , where shortness is measured in terms of the width of the polytope *P* along that direction,

$$
\text{width}_{\mathbf{c}} P = \max \{ \langle \mathbf{c}, \mathbf{x} \rangle \mid \mathbf{x} \in P \} - \min \{ \langle \mathbf{c}, \mathbf{x} \rangle \mid \mathbf{x} \in P \}
$$
\n
$$
= \max \{ \langle \mathbf{c}, \mathbf{x} - \mathbf{y} \rangle \mid \mathbf{x}, \mathbf{y} \in P \}.
$$

The *lattice width* is the minimum width over all non-zero integer directions:

$$
\text{width } P = \min_{\mathbf{c} \in \mathbb{Z}^d \setminus \{\mathbf{0}\}} \text{width}_{\mathbf{c}} P.
$$

If the dimension *d* is fixed then the lattice width of any polytope  $P \subset \mathbb{Q}^d$  containing no integer points is bounded by a constant [\(Lagarias et al. 1990;](#page-123-1) [Barvinok 2002;](#page-119-2) Banaszczyk et al. 1999). If we slice the polytope using hyperplanes orthogonal to a short direction, i.e., a direction where the width is small, we will therefore only need to inspect "few" of them before either finding one with an integer point, or running out of hyperplanes, meaning that the polytope did not contain any integer points. Each slice is checked for integer points by applying the above method recursively.

A nice feature of this technique is that it will not only tell you if there is any integer point in the given polytope, but it will actually compute one if there is any.

The short vector is obtained as the first vector of a "reduced basis" of the lattice  $\mathbb{Z}^d$ with respect to the polytope. In particular, the first vector  $\mathbf{b}_1$  of this reduced basis will satisfy width *P*

$$
\text{width}_{\mathbf{b}_1} P \le \frac{\text{width } P}{\left(\frac{1}{2} - \varepsilon\right)^{d-1}},
$$

with  $0 < \varepsilon < 1/2$  a fixed constant. That is, the width in direction  $\mathbf{b}_1$  is no more than a constant factor bigger than the lattice width. See (Cook et [al. 1993\)](#page-120-0) for details. In our implementation we use  $\varepsilon = 1/4$ . When used in the above integer feasibility testing algorithm, we will also terminate the reduced basis computation as soon as the width along the first basis vector is smaller than 2. This means that there will be at most 2 slices orthogonal to the chosen direction.

The computation of the above reduced basis requires the solution of many linear programs, for which we use any of the following external solvers:

• GLPK [\(Makhorin 2006\)](#page-123-2)

This solver is based on double precision floating point arithmetic and may therefore not be suitable if the coefficients of the constraints describing the polytope are large.

• cdd [\(Fukuda 1993\)](#page-121-3)

This solver is based on exact integer arithmetic. Note that you need version cddlib 0.94e or newer. Earlier versions (0.93–0.94d) have a bug that may sometimes result in a polytope being reported as (rationally) empty even though it is not.

The LP solver to use can be selected with the --gbr option.

## <span id="page-92-0"></span>5.21 Computing the integer hull of a polyhedron

For computing the integer hull of a polyhedron, we first describe how to compute the convex hull of a set given as an oracle for optimizing a linear objective function over the set and then we explain how to optimize a linear objective function over the integer points of a polyhedron. Applying the first with the second as optimization oracle yields a method for computing the requested integer hull.

#### 5.21.1 Computing the convex hull based on an optimization oracle

The algorithm described below is presented by [Cook et al. \(1992,](#page-120-1) Remark 2.5) as an extension of the algorithm by [Edmonds et al. \(1982,](#page-121-4) Section 3) for computing the *dimension* of a polytope for which only an optimization oracle is available. The algorithm is described in a bit more detail by [Eisenbrand \(2000\)](#page-121-0) and reportedly stems from Hartmann (1989). Essentially the same algorithm has also been implemented by Huggins (2006), citing beneath[/](#page-122-1)beyond [\(Preparata and Shamos 1985\)](#page-124-0) as his inspiration.

The algorithm start out from an initial set of points from the set *S* . After computing the convex hull of this set of points, we take one of its bounding constraints and use the optimization oracle to compute an optimal point in *S* (but on the other side of the bounding hyperplane) along the outer normal of this bounding constraint. If a new point is found, it is added to the set of points and a new convex hull is computed, or the old one is adapted in a beneath/beyond fashion. Otherwise, the chosen bounding constraint is also a bounding constraint of *S* and need not be considered anymore. The process continues until all bounding constraints in the description of the current convex hull have been considered.

In principle, the initial set of points in the above algorithm may be empty, with a "convex hull" described by a set of conflicting constraints and each equality in the description of any intermediate lower-dimensional convex hull being considered as a pair of bounding constraints with opposite outer normals. However, in our implementation, we have chosen to first compute a maximal set of affinely independent points by first taking any point from *S* and then adding points from *S* not on one of the equalities satisfied by all points found so far. This allows us to not have to worry about equalities in the main algorithm. In the case of the computation of the integer hull, finding these affinely independent points can be accomplished using the technique of [subsection 5.20.](#page-91-0)

Example 5.65 *Assume we want to compute the integer hull of the polytope in the left part of [Figure 5.64.](#page-93-0) We first compute a set of three a*ffi*nely independent points, shown in the same part of the figure. Of the three facets of the corresponding convex hull, optimization along the outer normal (depicted by an arrow in the figure) of only one facet will yield any additional points. The other two are therefore facets of the integer hull. Optimization along the above outer normal may yield any of the points marked by a* ◦*. Assuming it is the bottom one, we end up with the updated convex hull in the middle of the figure. This convex hull has only one new facet. Adding the point found*

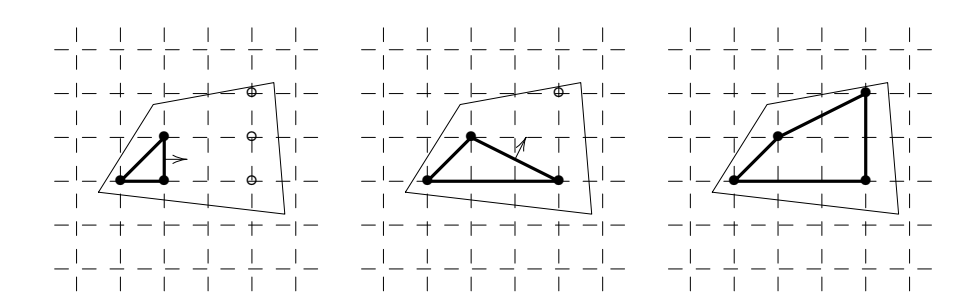

<span id="page-93-0"></span>Figure 5.64: The integer hull of a polytope

*by optimizing over this facet's outer normal, we obtain the convex hull on the right of the figure. There are two new facets, but neither of them yields any further points. We have therefore found the integer hull of the polytope.*

#### 5.21.2 Optimization over the integer points of a polyhedron

We assume that we want to find the *minimum* of some linear objective function. When used in the computation of the integer hull of some polytope, the objective function will therefore correspond to the inner normal of some facet.

During our search for an optimal integer point with respect to some objective function, we will keep track of the best point so far as well as a lower bound *l* and an upper bound  *such that the value at the optimal point (if it is better than the current best) lies* between those two bounds. Initially, there is no best point yet and values for *l* and *u* may be obtained from optimization over the linear relaxation. When used in the computation of the integer hull of some polytope, the upper bound *u* is one less than the value attained on the given facet of the current approximation.

As long as  $l \leq u$ , we perform the following steps

- use the integer feasibility technique of [subsection 5.20](#page-91-0) to test whether there is any integer point with value in  $[l, u']$ , where  $u'$  is
	- *u* if the previous test for an integer point did not produce a point
	- *l* + j *u*−*l*−1 2 k if the previous test for an integer point *did* produce a point
- if a point is found, then remember it as the current best and replace *u* by the value at this point minus one,
- otherwise, replace  $l$  by  $u' + 1$ .

<span id="page-93-1"></span>When used in the computation of the integer hull of some polytope, it is useful to not only keep track of the best point so far, but of all points found. These points will all lie outside of the current approximation of the integer hull and adding them all instead of just one, will typically get us to the complete integer hull quicker.

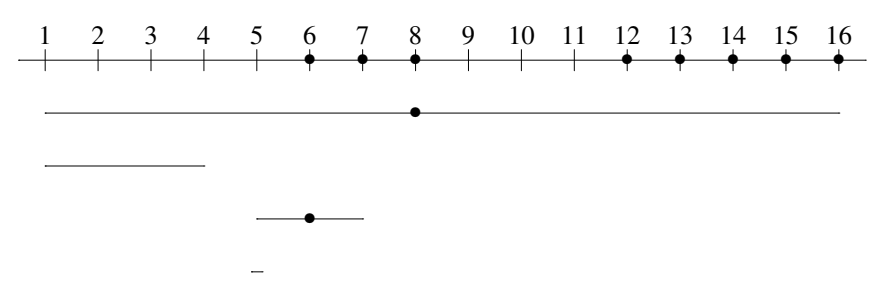

<span id="page-94-0"></span>Figure 5.66: The integer points of a polytope projected on an objective function

Example 5.67 *Assume that the values of some objective function attained by the integer points of some polytope are as shown in [Figure 5.66](#page-94-0) and assume we know that the optimal value lies between 1 and 16. In the first step we would look for a point attaining a value in the interval* [1, 16]*. Suppose this yields a point attaining the value* 8 *(second line of the figure). We record this point as the current best and update the search interval to* [1, 7]*. In the second step, we look for a point attaining a value in the interval* [1, 4]*, but find nothing and set the search interval to* [5, 7]*. In the third step, we consider the interval* [5, 7] *and find a point attaining the value 6. We update the current best value and set the search interval to* [5, 5]*. In the fourth step, we consider the interval* [5, 5]*, find no points and update the interval to "*[6, 5]*". Since the lower bound is now larger than the upper bound, the algorithm terminates, returning the best or all point(s) found.*

## <span id="page-94-1"></span>5.22 Computing the integer hull of a truncated cone

In [subsection 5.23](#page-97-0) we will need to compute the integer hull of a cone with the origin removed  $(C \setminus \{0\})$ .

#### 5.22.1 Using the Hilbert basis of the cone

As proposed by Köppe  $(2007)$ , one way of computing this integer hull is to first compute the Hilbert basis of *C* (see [subsection 5.19\)](#page-90-0) and to then remove from that Hilbert basis the points that are not vertices of the integer hull of  $C \setminus \{0\}$ . The Hilbert basis of *C* is the minimal set of points  $\mathbf{b}_i \in C \cap \mathbb{Z}^d$  such that every integer point  $\mathbf{x} \in C \cap \mathbb{Z}^d$ can be written as a non-negative *integer* combination of the  $\mathbf{b}_i$ . The vertices  $\mathbf{v}_j$  of the integer hull of  $C \setminus \{0\}$  are such that every integer point  $\mathbf{x} \in (C \cap \mathbb{Z}^d) \setminus \{0\}$  can be written as s non-negative *rational* combination of  $v_j$ . Clearly, any  $v_j$  is also a  $b_i$  since  $v_j$  can not be written as the sum of a (rational) convex combination of other integer points in  $(C \cap \mathbb{Z}^d) \setminus \{0\}$  and a non-negative combination of the extremal rays  $\mathbf{r}_k$  of *C*. A fortiori, it can therefore not be written as an integer combination of other integer points in *C*. To obtain the  $\mathbf{v}_i$  from the  $\mathbf{b}_i$  we therefore simply need to remove first  $(0,0)$  and then those b*<sup>i</sup>* that are not an extremal ray and that *can* be written as a combination

$$
\mathbf{b}_i = \sum_{j \neq i} \alpha_j \mathbf{b}_j + \sum_k \beta_k \mathbf{r}_k \quad \text{with } \alpha_j, \beta_k \ge 0 \text{ and } \sum_{j \neq i} \alpha_j = 1.
$$

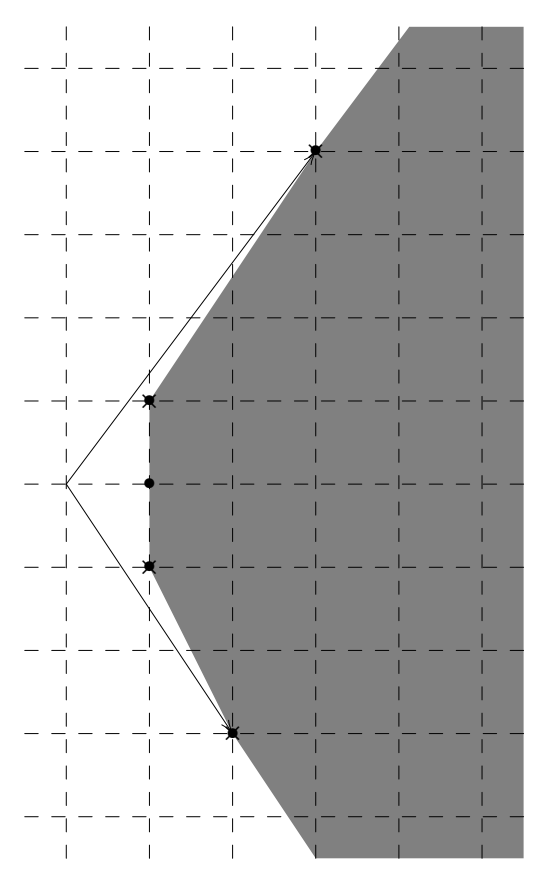

Figure 5.68: The Hilbert basis and the integer hull of a truncated cone

Since the  $r_k$  are also among the  $b_j$ , this can be simplified to checking whether there exists a rational solution for  $\alpha_j$  to

<span id="page-95-0"></span>
$$
\mathbf{b}_i = \sum_{j \neq i} \alpha_j \mathbf{b}_j \quad \text{with } \alpha_j \ge 0 \text{ and } \sum_{j \neq i} \alpha_j \ge 1.
$$

<span id="page-95-1"></span>Example 5.69 *Consider the cone*

$$
C = \text{pos } \{ (2, -3), (3, 4) \},
$$

*shown in Figure [5.68.](#page-95-0) The Hilbert basis of this cone is*

$$
\{(0,0), (2,-3), (3,4), (1,1), (1,-1), (1,0)\}.
$$

*We have*  $(1,0) = \frac{1}{2}(1,1) + \frac{1}{2}(1,-1)$ *, while*  $(1,1)$  *and*  $(1,-1)$  *can not be written as overconvex combinations of the other*  $\mathbf{b}_i \neq \mathbf{0}$ *. The vertices of the integer hull of*  $C \setminus \{0\}$ *are therefore*

$$
\{(2, -3), (3, 4), (1, 1), (1, -1)\}.
$$

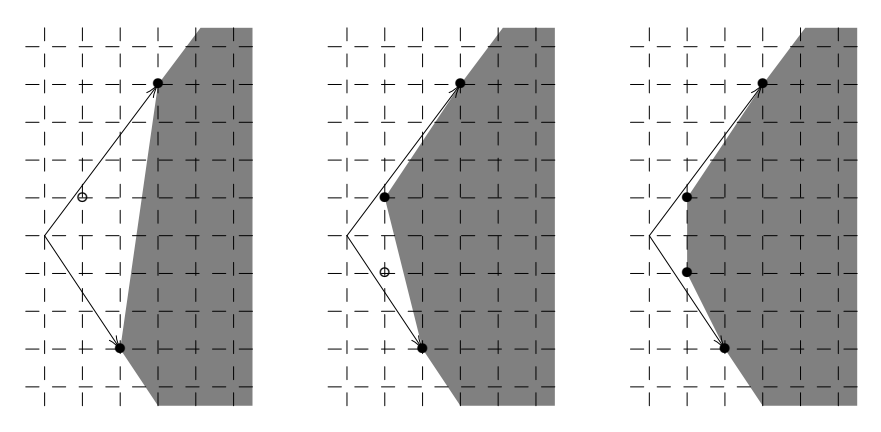

<span id="page-96-0"></span>Figure 5.70: The integer hull of a truncated cone

#### <span id="page-96-1"></span>5.22.2 Using generalized basis reduction

Another way of computing the integer hull of a truncated cone is to apply the method of [subsection 5.21.](#page-92-0) In this case, the initial set of points will consist of (the smallest integer representatives of) the extremal rays of the cone, together with the extremal rays themselves. That is, if  $C = pos \{r_j\}$  with  $r_j \in \mathbb{Z}^d$ , then our initial approximation of the integer hull of  $C \setminus \{0\}$  is

$$
conv\{\mathbf{r}_j\} + pos\{\mathbf{r}_j\}.
$$

Furthermore, we need never consider any of the bounding constraints that are also bounding constraints of the original cone. When optimizing along the normal of any of the other facets, we can take the lower bound to be 1. This will ensure that the origin is excluded, without excluding any other integer points.

Example 5.71 *Consider once more the cone*

 $C = \text{pos} \{(2, -3), (3, 4)\}$ 

*from Example [5.69.](#page-95-1) The initial approximation is*

$$
C = \text{conv} \{ (2, -3), (3, 4) \} + \text{pos} \{ (2, -3), (3, 4) \},
$$

*which is shown on the left of [Figure 5.70.](#page-96-0) The only bounding constraint that does not correspond to a bounding constraint of C is*  $7x - y \ge 17$ *. In the first step, we will therefore look for a point minimizing*  $7x - y$  *with values in the interval* [1, 16]*. All values of this objective function in the given interval attained by points in C are shown in [Figure 5.66.](#page-94-0) From Example [5.67,](#page-93-1) we know that the optimal value is* 6 *and this corresponds to the point* (1, 1)*. Adding this point to our hull, we obtain the approximation in the middle of [Figure 5.70.](#page-96-0) This approximation has two new facets. The bounding constraint*  $3x - 2y \ge 1$  *will not produce any new points since we would be looking for one in the interval* "[1,0]". The other new bounding constraint is  $4x + y \ge 5$ . Minimiz*ing* 4*x* + *y with values in the interval* [1, 4]*, we find the minimal value* 3 *corresponding to the point* (1, −1)*. Adding this point, we obtain the complete integer hull shown on* *the right of [Figure 5.70.](#page-96-0) Note that if in the first step we would have added not only the point corresponding to the optimal value, but instead all points found in Example [5.67,](#page-93-1) then we would have obtained the complete integer hull directly.*

### <span id="page-97-0"></span>5.23 Computing the lattice width of a parametric polytope

To compute the lattice width of a parametric polytope, we essentially use the technique of [Eisenbrand and Shmonin \(2007\)](#page-121-5), which improves upon the technique of Kannan (1992[\). Given a parametric polytope](#page-122-3)

<span id="page-97-1"></span>
$$
P(\mathbf{p}) = \{ \mathbf{x} \mid A\mathbf{x} + \mathbf{b}(\mathbf{p}) \ge \mathbf{0} \},
$$

the width along a direction  $\bf{c}$  is defined in the same way as for non-parametric polytopes (see [subsection 5.20\)](#page-91-0),

$$
\text{width}_{\mathbf{c}} P(\mathbf{p}) = \max \{ \langle \mathbf{c}, \mathbf{x} \rangle \mid \mathbf{x} \in P(\mathbf{p}) \} - \min \{ \langle \mathbf{c}, \mathbf{x} \rangle \mid \mathbf{x} \in P(\mathbf{p}) \}. \tag{5.72}
$$

The *lattice width* is the minimum width over all non-zero integer directions:

width 
$$
P(\mathbf{p}) = \min_{\mathbf{c} \in \mathbb{Z}^d \setminus \{\mathbf{0}\}} \text{width}_{\mathbf{c}} P(\mathbf{p}).
$$

We assume that the parameter domain  $Q$  of  $P(p)$ , i.e., the set of parameter values for which  $P(\mathbf{p}) \neq \emptyset$ , is full-dimensional and that for each **p** from the interior of *Q*,  $P(\mathbf{p})$  is also full-dimensional.

Clearly, for any given direction  $c$ , the minimum and maximum in  $(5.72)$  are attained at (different) vertices of  $P(p)$ . The idea of the algorithm is then to consider all pairs of parametric vertices of  $P(\mathbf{p})$ , to compute all candidate integer directions for a given pair of vertices and then to compute the minimum width over all candidate integer directions found.

For any given parametric vertex  $v(p)$ , the (rational) directions for which this vertex is minimal can be found as follows. Let  $\mathbf{v}(\mathbf{p}) + C$  be the vertex cone of  $\mathbf{v}(\mathbf{p})$ . If  $v(p)$  is minimal for c, then all other points in the vertex cone must yield a bigger or equal value, i.e.,  $\langle y, c \rangle \ge 0$  for all  $y \in C$ . The set of directions is therefore the polar cone *C* <sup>∗</sup> of *C*. Note that, in principle, we should only do this for pairs of vertices that have a common activity domain, where the activity domains have been partially opened using the technique of [Theorem 5.12](#page-47-0) to avoid multiple vertices that coincide on a lower-dimensional chamber to all be considered on this intersection. However, this optimization has currently not been implemented.

Given a pair of vertices  $\mathbf{v}_1(\mathbf{p})$  and  $\mathbf{v}_2(\mathbf{p})$ , we may assume that  $\mathbf{v}_1(\mathbf{p})$  attains the minimum and  $\mathbf{v}_2(\mathbf{p})$  attains the maximum. If  $\mathbf{v}_1(\mathbf{p})+C_1$  and  $\mathbf{v}_2(\mathbf{p})+C_2$  are the corresponding vertex cones, then the set of (rational) directions for this pair of vertices is

$$
C_{1,2}=(C_1^*\cap -C_2^*)\setminus\{\mathbf{0}\}.
$$

The set of candidate integer directions are therefore the vertices of the integer hull of *C*1,2, which can be computed as explained in [subsection 5.22.](#page-94-1) To see this, note that by construction  $\langle c, v_1(p) \rangle \le \langle c, v_2(p) \rangle$  and so

$$
w_{\mathbf{c}}(\mathbf{p}) = \text{width}_{\mathbf{c}} P(\mathbf{p}) = \langle \mathbf{c}, \mathbf{v}_2(\mathbf{p}) - \mathbf{v}_1(\mathbf{p}) \rangle \ge 0.
$$

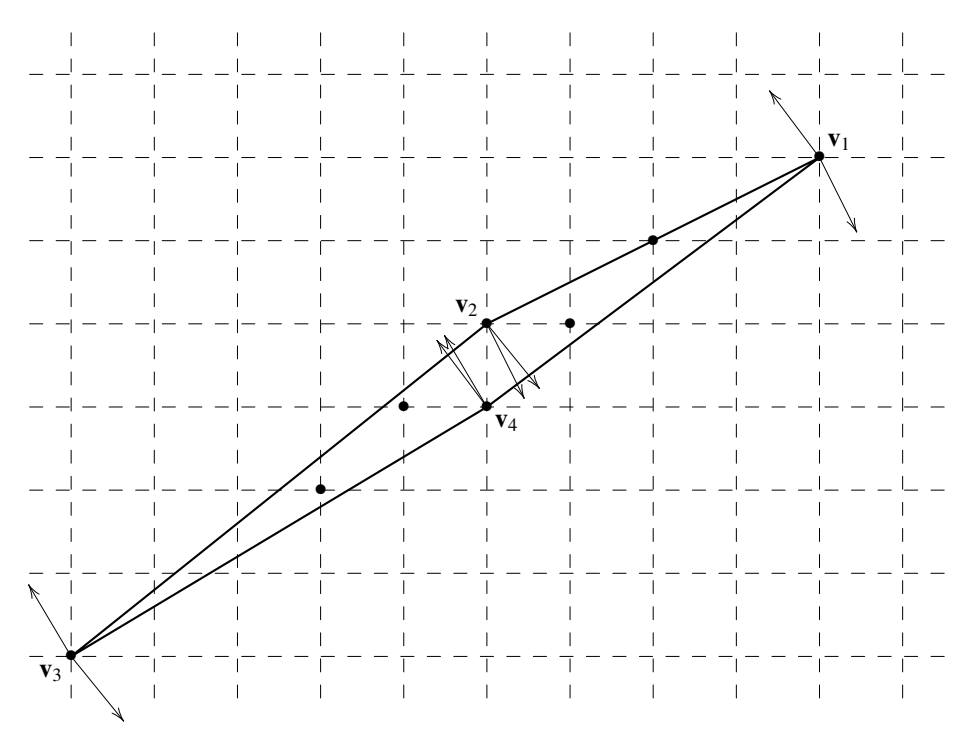

<span id="page-98-0"></span>Figure 5.73: A polytope and its candidate width directions

Any integer direction in  $C_{1,2}$  will therefore yield a width that is at least as large as that of one of the vertices of the integer hull. Note that when using generalized basis reduction to compute the integer hull of these cones as in [subsubsection 5.22.2,](#page-96-1) it can be helpful to use as vertices for the initial approximation not only the extremal rays of the cone, but also those vertices of previously computed integer hulls that are elements of the current cone.

After computing a list of all possible candidate width directions  $c_i$  and the corresponding widths  $w_{c_i}(\mathbf{p})$ , we keep only a single direction of all those that yield the same width (as an affine function of the parameters). Then we construct the chambers where each of the widths is minimal, i.e.,

$$
C_i = \{ \mathbf{p} \in Q \mid \forall j : w_{\mathbf{c}_i}(\mathbf{p}) \leq w_{\mathbf{c}_j}(\mathbf{p}) \}.
$$

<span id="page-98-1"></span>Note that many of the  $C_i$  may be empty or of lower dimension than  $Q$  and that the other *C<sup>i</sup>* will intersect in common facets. To obtain a partition of partially-open fulldimensional chambers, we proceed as in [subsection 5.4.](#page-51-0)

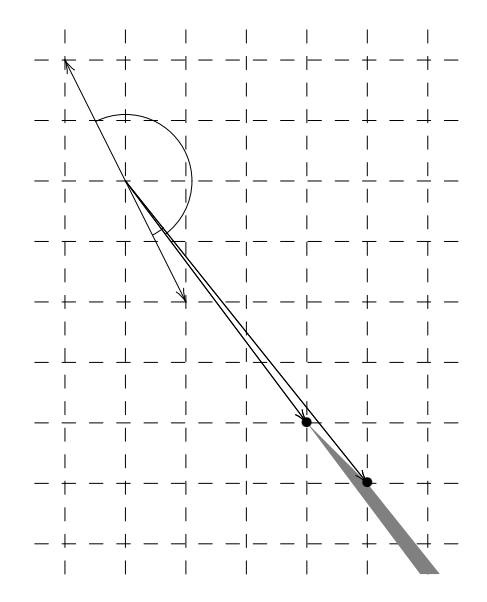

<span id="page-99-0"></span>Figure 5.75: The cone of directions  $C_{2,1}$ 

Example 5.74 *Consider the (non-parametric) polytope*

$$
P = \begin{cases} -3x_1 + 5x_2 \ge 0\\ x \mid & 4x_1 - 5x_2 \ge 0\\ x_1 - 2x_2 + 3 \ge 0\\ -3x_1 + 4x_2 + 3 \ge 0 \end{cases}
$$

*shown in [Figure 5.73.](#page-98-0) The polytope has four vertices*

$$
\mathbf{v}_1 = (9, 6)
$$
  
\n
$$
\mathbf{v}_2 = (5, 4)
$$
  
\n
$$
\mathbf{v}_3 = (0, 0)
$$
  
\n
$$
\mathbf{v}_4 = (5, 3).
$$

*The corresponding cones of directions (for the given vertex to attain the minimum), also shown in [Figure 5.73](#page-98-0) are*

$$
C_1^* = \text{pos } \{(-3, 4), (1, -2)\}\
$$
  
\n
$$
C_2^* = \text{pos } \{ (4, -5), (1, -2) \}\
$$
  
\n
$$
C_3^* = \text{pos } \{ (4, -5), (-3, 5) \}\
$$
  
\n
$$
C_4^* = \text{pos } \{ (-3, 5), (-3, 4) \}\
$$

*Let us now consider the directions in which*  $\mathbf{v}_2$  *is minimal while*  $\mathbf{v}_1$  *is maximal. We find*

$$
C_{2,1} = \text{pos } \{(4, -5), (3, -4)\} \setminus \{0\},\
$$

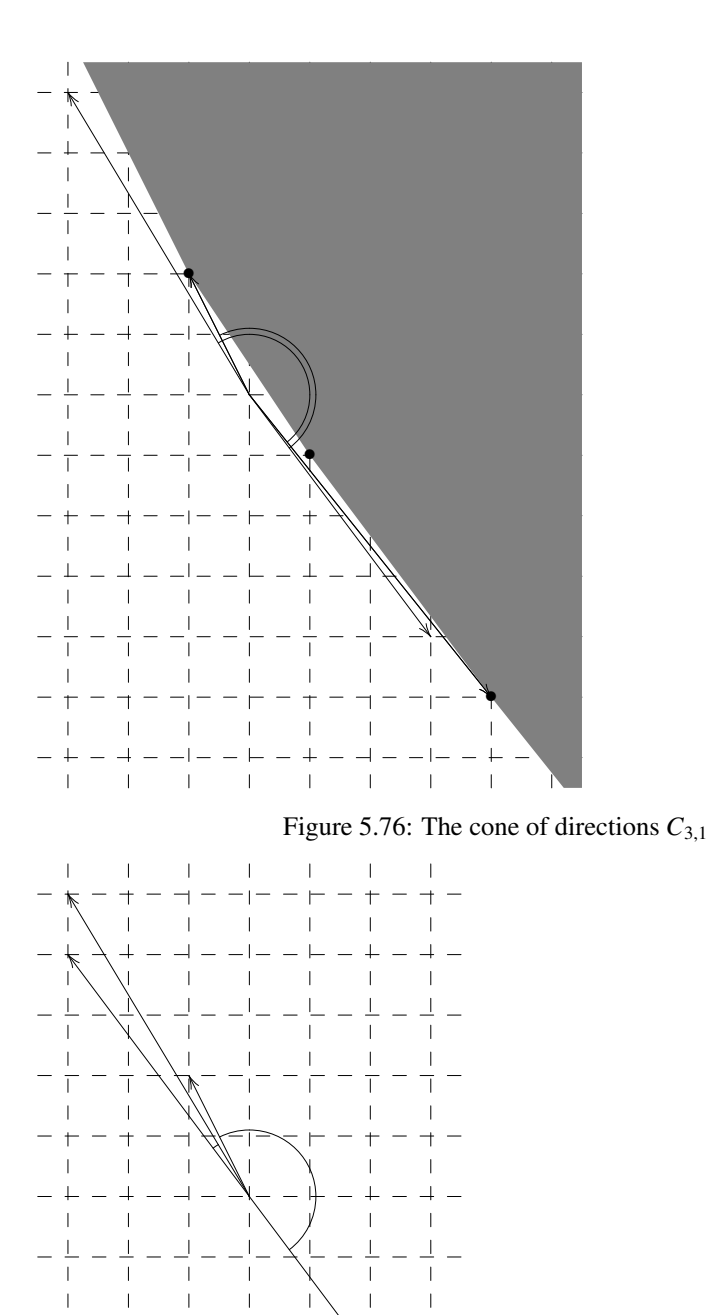

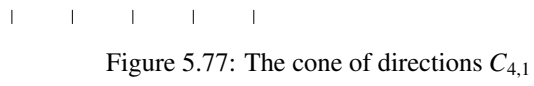

 $\overline{\phantom{a}}$ 

 $\mathbb{L}$ 

 $\mathbb T$ 

<span id="page-100-1"></span><span id="page-100-0"></span>I

*as shown in [Figure 5.75.](#page-99-0) The vertices of the integer hull of*  $C_{2,1}$  *are* (4, -5) *and* (3, -4)*. The corresponding widths are*

$$
\begin{aligned}\n\mathbf{c}_1 &= (4, -5) & w_{\mathbf{c}_1} &= 6\\ \n\mathbf{c}_2 &= (3, -4) & w_{\mathbf{c}_2} &= 4.\n\end{aligned}
$$

*We similarly find*

$$
C_{3,1} = \text{pos } \{(4, -5), (-1, 2)\} \setminus \{0\},\
$$

*with integer hull* pos {(4, −5), (−1, 2), (1, −1)}*, shown in [Figure 5.76,](#page-100-0) yielding* 

$$
\begin{aligned}\n\mathbf{c}_3 &= (4, -5) & w_{\mathbf{c}_3} &= 6 \\
\mathbf{c}_4 &= (-1, 2) & w_{\mathbf{c}_4} &= 3 \\
\mathbf{c}_5 &= (1, -1) & w_{\mathbf{c}_5} &= 3\n\end{aligned}
$$

*On the other hand,*

$$
C_{4,1}=\emptyset,
$$

*as shown in [Figure 5.77](#page-100-1) and so this combination does not yield any width direction candidates. The other pairs of vertices further yield*

$$
\begin{aligned}\n\mathbf{c}_6 &= (-1, 2) & w_{\mathbf{c}_6} &= 3 \\
\mathbf{c}_7 &= (-3, 5) & w_{\mathbf{c}_7} &= 5 \\
\mathbf{c}_8 &= (-3, 4) & w_{\mathbf{c}_8} &= 4 \\
\mathbf{c}_9 &= (-3, 5) & w_{\mathbf{c}_9} &= 5 \\
\mathbf{c}_{10} &= (-2, 3) & w_{\mathbf{c}_{10}} &= 3.\n\end{aligned}
$$

*Since the polytope under consideration is not parametric, there is only one (non-empty,* 0-dimensional) chamber and it corresponds to one of the directions, say  $c_4 = (-1, 2)$ , *with width* 3 *(the other directions with the same width having been removed).*

*Each of the three directions that yield the minimal width of 3 is shown in Figure 5.78[.](#page-102-0)*

#### Example 5.79 *Consider the polytope*

$$
P(p) = \begin{cases} -2x_1 + p + 5 \ge 0\\ x \mid \begin{array}{c} 2x_1 + p + 5 \ge 0\\ -2x_2 - p + 5 \ge 0\\ 2x_2 - p + 5 \ge 0 \end{array} \end{cases}
$$

*from [Woods \(2004,](#page-126-0) Example 2.1.7). The parametric vertices are*

$$
\mathbf{v}_1(p) = \left(\frac{p+5}{2}, \frac{-p+5}{2}\right)
$$

$$
\mathbf{v}_2(p) = \left(\frac{p+5}{2}, \frac{p-5}{2}\right)
$$

$$
\mathbf{v}_3(p) = \left(\frac{-p-5}{2}, \frac{-p+5}{2}\right)
$$

$$
\mathbf{v}_4(p) = \left(\frac{-p-5}{2}, \frac{p-5}{2}\right).
$$

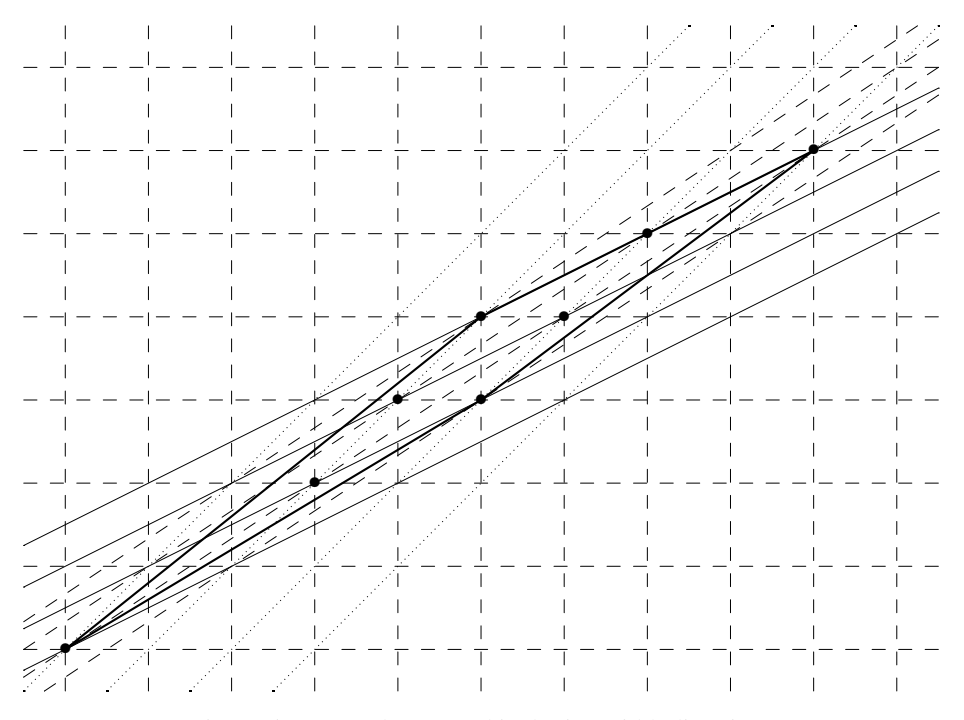

Figure 5.78: A polytope and its lattice width directions

*We find two essentially di*ff*erent candidate width directions*

<span id="page-102-0"></span>
$$
\begin{aligned} \mathbf{c}_1 &= (0,1) & w_{\mathbf{c}_1}(p) &= 5 - p \\ \mathbf{c}_2 &= (1,0) & w_{\mathbf{c}_2}(p) &= 5 + p. \end{aligned}
$$

*The first direction can be found by combining, say,*  $\mathbf{v}_1(p)$  *and*  $\mathbf{v}_2(p)$ *, while the second direction can be found by combining, say,*  $\mathbf{v}_1(p)$  *and*  $\mathbf{v}_3(p)$ *. The parameter domain for the parametric polytope P*(*p*) *is*

$$
Q = \{ p \mid -5 \le p \le 5 \}.
$$

*The two (closed) chambers are therefore*

$$
C_1 = \{ p \in Q \mid 5 - p \le 5 + p \}
$$
  
\n
$$
C_2 = \{ p \in Q \mid 5 + p \le 5 - p \}.
$$

*To obtain a partition, [subsection 5.1](#page-44-0) gives the internal point* (0, 0)*, which happens to meet the facets*  $p ≥ 0$  *and*  $-p ≥ 0$ *. We therefore keep the facet with positive (inner) normal closed and open up the other facet. The result is*

$$
\hat{C}_1 = \{ p \mid 0 \le p \le 5 \}
$$
  

$$
\hat{C}_2 = \{ p \mid -5 \le p < 0 \}.
$$

*Since we are usually only interested in integer parameter values, the latter chamber would become*  $\hat{C}_2 = \{ p | -5 \le p \le -1 \}$ *.* 

Our description differs slightly from that of of [Eisenbrand and Shmonin \(2007\)](#page-121-5). First, they consider all pairs of basic solutions instead of all pairs of vertices, which means that they may consider basic solutions that are never feasible and that, in case of a non-simple polytope, they may consider the same parametric vertex more than once. The set of integer directions for a pair of vertices is the intersection of the sets of integer directions they obtain for each of the corresponding basic solutions. Second, they use a different method of creating a partition of partially-open chambers, which may lead to some lower-dimensional chambers surviving and hence to a larger total number of chambers.

### 5.24 Testing whether a set has an infinite number of points

In some situations we are given the generating function of some integer set and we would like to know if the set is infinite or not. Typically, we want to know if the set is empty or not, but we cannot simply count the number of elements in the standard way since we may not have any guarantee that the set has only a finite number of elements. We will consider the slightly more general case where we are given a rational generating function  $f(x)$  of the form [\(5.26\)](#page-59-0) such that

<span id="page-103-0"></span>
$$
f(\mathbf{x}) = \sum_{\mathbf{s} \in Q \cap \mathbb{Z}^d} c(\mathbf{s}) \mathbf{x}^{\mathbf{s}} \tag{5.80}
$$

converges on some nonempty open subset of  $\mathbb{C}^d$ , Q is a pointed polyhedron and  $c(s) \geq$ 0, and we want to compute

<span id="page-103-1"></span>
$$
S = \sum_{\mathbf{s} \in Q \cap \mathbb{Z}^d} c(\mathbf{s}),\tag{5.81}
$$

where the sum may diverge, i.e., " $S = \infty$ ". The following proposition shows that we can determine *S* in polynomial time. For a sketch of an alternative technique, see [Woods \(2005,](#page-126-1) Proof of Lemma 16).

Proposition 5.82 *Fix d and k. Given a rational generating function of the form* [\(5.26\)](#page-59-0) *with*  $k_i$  ≤ *k* and a pointed polyhedron  $Q$  ⊂  $\mathbb{Q}^d$ , then there is a polynomial time algo*rithm that determines for the corresponding function c*(s) [\(5.80\)](#page-103-0) *whether the sum* [\(5.81\)](#page-103-1) *diverges and computes the value of S* [\(5.81\)](#page-103-1) *if it does not.*

**Proof** Since Q is pointed, the series [\(5.80\)](#page-103-0) converges on a neighborhood of  $e^{\ell}$  =  $(e^{\ell_1}, \ldots, e^{\ell_d})$  for any  $\ell$  such that  $\langle \mathbf{r}_k, \ell \rangle < 0$  for any (extremal) ray  $\mathbf{r}_k$  of  $Q$  and such that  $\langle \mathbf{b}_{ij}, \ell \rangle \neq 0$  for any  $\mathbf{b}_{ij}$  in [\(5.26\)](#page-59-0). Let  $\alpha = -\ell$  and perform the substitution  $\mathbf{x} = t^{\alpha}$ . The function  $g(t) = f(t^{\alpha})$  is then also a (short) rational generating function and

$$
g(t) = \sum_{k \in \langle \alpha, Q \rangle \cap \mathbb{Z}} \left( \sum_{\substack{\mathbf{s} \in Q \cap \mathbb{Z}^d \\ \langle \alpha, \mathbf{s} \rangle = k}} c(\mathbf{s}) \right) t^k =: \sum_{k \in \langle \alpha, Q \rangle \cap \mathbb{Z}} d(k) t^k,
$$

with  $\langle \alpha, Q \rangle = {\langle \alpha, x \rangle | x \in Q}$ , converges in a neighborhood of  $e^{-1}$ , while

 $\sqrt{ }$ 

$$
S = \sum_{k \in \langle \alpha, Q \rangle \cap \mathbb{Z}} d(k).
$$

Since  $c(s) \ge 0$ , we have  $d(k) \ge 0$  and the above sum diverges iff any of the coefficients of the negative powers of  $t$  in the Laurent expansion of  $g(t)$  is non-zero. If the sum converges, then the sum is simply the coefficient of the constant term in this expansion.

It only remains to show now that we can compute a suitable  $\alpha$  in polynomial time, i.e., an  $\alpha$  such that  $\langle \mathbf{r}_k, \alpha \rangle > 0$  for any (extremal) ray  $\mathbf{r}_k$  of  $Q$  and  $\langle \mathbf{b}_{i,j}, \alpha \rangle \neq 0$  for any  **in [\(5.26\)](#page-59-0). By adding the**  $**r**<sub>k</sub>$  **to the list of**  $**b**<sub>ij</sub>$  **if needed, we can relax the first set of** constraints to  $\langle \mathbf{r}_k, \alpha \rangle \geq 0$ . Let *Q* be described by the constraints  $A\mathbf{x} + \mathbf{c} \geq \mathbf{0}$  and let *B* be *d* × *d* non-singular submatrix of *A*, obtained by removing some of the rows of *A*. Such a *B* exists since *Q* does not contain any straight line. Clearly,  $Br \geq 0$  for any ray **r** of *Q*. Let  $\mathbf{b}'_{ij} = B\mathbf{b}_{ij}$ , then since  $\mathbf{b}_{ij} \neq \mathbf{0}$  and B is non-singular, we have  $\mathbf{b}'_{ij} \neq \mathbf{0}$ . We may therefore find in polynomial time a point  $\alpha' \ge 0$  on the "moment curve" such that  $\langle \mathbf{b}'_{ij}, \alpha' \rangle \neq 0$  [\(Barvinok and Pommersheim 1999,](#page-119-3) Algorithm 5.2). Let  $\alpha = B^T \alpha'$ . Then  $\langle \mathbf{b}_{ij}, \alpha \rangle = \langle \mathbf{b}_{ij}, B^T \alpha' \rangle = \langle B \mathbf{b}_{ij}, \alpha' \rangle = \langle \mathbf{b}'_{ij}, \alpha' \rangle \neq 0$  and  $\langle \mathbf{r}_k, \alpha \rangle = \langle \mathbf{r}_k, B^T \alpha' \rangle = \langle B \mathbf{r}_k, \alpha' \rangle \ge$ 0, as required. Note that in practice, we would, as usual, first try a fixed number of random vectors  $\alpha' \ge 0$  before resorting to looking for a point on the moment curve.

 $\Box$ 

## 5.25 Enumerating integer projections of parametric polytopes

In this section we are interested in computing

<span id="page-104-0"></span>
$$
c(\mathbf{s}) = #\left\{\mathbf{t} \in \mathbb{Z}^d \mid \exists \mathbf{u} \in \mathbb{Z}^m : (\mathbf{s}, \mathbf{t}, \mathbf{u}) \in P\right\},\tag{5.83}
$$

with  $P \subset \mathbb{Q}^n \times \mathbb{Q}^d \times \mathbb{Q}^m$  a rational pointed polyhedron such that

$$
P_{\mathbf{s}} = \left\{ (\mathbf{t}, \mathbf{u}) \in \mathbb{Q}^{d} \times \mathbb{Q}^{m} \mid (\mathbf{s}, \mathbf{t}, \mathbf{u}) \in P \right\}
$$

is a polytope for any s. This is equivalent to computing the number of points in the integer projection of a parametric polytope

$$
c(\mathbf{s}) = \#(\pi(P_{\mathbf{s}} \cap \mathbb{Z}^{d+m})),
$$

with  $\pi : \mathbb{Q}^d \times \mathbb{Q}^m \to \mathbb{Q}^d$  defined by  $\pi(\mathbf{t}, \mathbf{u}) = \mathbf{t}$ . Exponential methods for computing *c*(s) are described by [Verdoolaege et al. \(2005a\)](#page-125-1) and [Seghir and Loechner \(2006\)](#page-124-1). Here, we provide some implementation details for the polynomial method of Barvinok and Woods (2003, Theorem 1.7), for computing the generating function,  $\sum_s c(s) \mathbf{x}^s$ , which can then be converted into an explicit function *c*(s) [\(Verdoolaege and Woods 2008,](#page-126-2) Corollary 1.11). Note that in contrast to [Barvinok and Woods](#page-119-4) (2003, Theorem 1.7), we may allow *P* to be an unbounded (but still pointed) polyhedron here (as long as *P*s is bounded), since we replace their application of [Kannan \(1992,](#page-122-3) Lemma 3.1) by [Eisenbrand and Shmonin \(2007,](#page-121-5) Theorem 5).

If there is only one existentially quantified variable  $(m = 1)$ , then computing [\(5.83\)](#page-104-0) is easy. You simply shift *P* by 1 in the *u* direction and subtract this shifted copy from the original,

$$
D=P\setminus (\mathbf{e}_{n+d+1}+P).
$$

(See, e.g., [Barvinok and Woods \(2003,](#page-119-4) Figure 1, page 973) or [Verdoolaege \(2005,](#page-125-0) Figure 4.33, page 186).) In the difference *D* there will be *exactly* one value of *u* for each value of the remaining variables for which there was *at least* one value of *u* in *P*,

$$
\forall (\mathbf{s}, \mathbf{t}) : \quad (\exists u : (\mathbf{s}, \mathbf{t}, u) \in P) \iff (\exists ! u : (\mathbf{s}, \mathbf{t}, u) \in D).
$$

The function  $c(s)$  can then be computed by counting the number of elements in  $D(s)$ . These operations can be performed either in the space of (unions of) parametric polytopes or on generating functions. In the first case,  $D(s)$  can be written as a disjoint union of parametric polytopes that can be enumerated separately. In the second case, we first compute the generating function  $f(\mathbf{x}, \mathbf{y})$  of the set

$$
S = \{ (\mathbf{s}, \mathbf{t}) \mid \exists u \in \mathbb{Z} : (\mathbf{s}, \mathbf{t}, u) \in P \}
$$

and then obtain the generating function  $C(x)$  of  $c(s)$  as  $C(x) = f(x, 1)$ . In the remainder of this section, we will concentrate on the computation of the generating function of *S*. To compute this generating function in the current case where there is only one existentially quantified variable, we first compute the generating function  $g(x, y, z)$  of  $P(s, t, u)$ , perform operations on the generating function equivalent to the set operations (see, e.g., [Verdoolaege \(2005,](#page-125-0) Section 4.5.3)), resulting in a generating function  $g'$ (**x**, **y**, *z*), and then sum over all values (at most one for each value of **s** and **t**) of *u*, i.e.,  $f(x, y) = g'(c, y, 1).$ 

If there is more than one existentially quantified variable  $(m > 1)$ , then we can in principle apply the above shifting and subtracting technique recursively to obtain a generating function  $f(\mathbf{x}, \mathbf{y})$  for the set

$$
T = \{ (\mathbf{s}, \mathbf{t}) \mid \exists \mathbf{u} \in \mathbb{Z}^m : (\mathbf{s}, \mathbf{t}, \mathbf{u}) \in P \}
$$
 (5.85)

and then compute  $C(x) = f(x, 1)$ . There are however some complications. Most notably, after applying the technique in one direction and projecting out the corresponding variable, the resulting set, i.e.,

$$
S = \{ (\mathbf{s}, \mathbf{t}, u_1, \dots, u_{m-1}) \mid \exists u_m \in \mathbb{Z} : (\mathbf{s}, \mathbf{t}, \mathbf{u}) \in P \},
$$

in general does not correspond to the integer points in some polytope. For example, assume that the polytope in [Figure 5.84](#page-106-0) contains the values of u associated to a particular value of  $(s, t)$ . Since there are integer points in this polytope, we should count this value of **t**, but only once. If we apply the above technique in the vertical direction  $(u_2)$ , then we can compute (a generating function for) the set *S* shown on the bottom of the figure. Note, however, that there are "gaps" in this set, i.e., if we compute  $S \setminus (e_{n+d+1} + S)$  then we will not end up with a single point (for this value of  $(s, t)$ ). Since the biggest gap is three wide, we need to compute

$$
S \setminus (\mathbf{e}_{n+d+1} + S) \setminus (2\mathbf{e}_{n+d+1} + S) \setminus (3\mathbf{e}_{n+d+1} + S)
$$

to obtain a single point. If we do the subtraction in the horizontal direction first, then we end up with a set (shown on the left) with gaps at most two wide, so afterwards we only need to subtract twice in the vertical direction.

In general, there is no bound on the widths of the gaps we may encounter in any given direction. However, there are directions in which the gaps are known to be

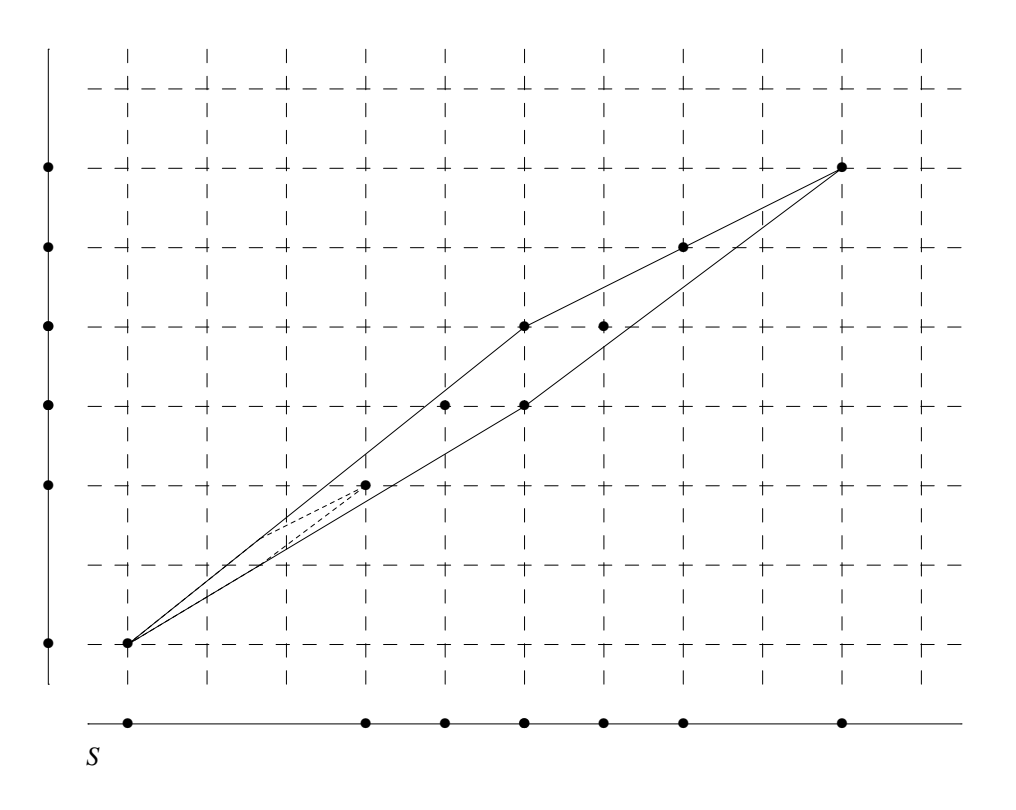

<span id="page-106-0"></span>Figure 5.84: A polytope and its integer projections

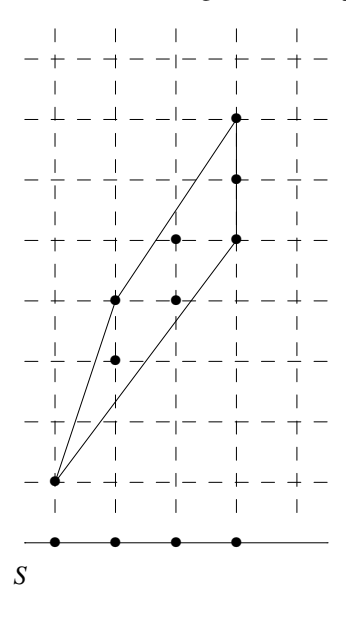

<span id="page-106-1"></span>Figure 5.86: A transformed polytope and its integer projection

"small". In particular, if the dimension *m* [is fixed, then the lattice width \(see](#page-97-0) subsection 5.23) of lattice point free polytopes is bounded by a constant  $\omega(m)$  (Lagarias et al. 1990; [Barvinok 2002;](#page-119-2) [Banaszczyk et al. 1999\)](#page-119-5). This means that in the direction of the lattice wid[th of a polytope, the gaps will be not be larger than](#page-119-4)  $\omega(m)$  (Barvinok and Woods 2003, Theorem 4.3). Otherwise, we would be able to put a (uniformly) scaled down version of the polytope in the gap and it would contain no lattice points, which would contradict the fact that its lattice width is bounded by  $\omega(m)$ . [Figure 5.84](#page-106-0) contains such a scaled down copy of the original polytope. However, neither the horizontal nor the vertical direction is a lattice width direction of this polytope. The actual lattice width of this polytope was computed in Example [5.74](#page-98-1) as 3 with corresponding direction  $c = (-1, 2)$ . [Figure 5.86](#page-106-1) shows the result of applying the unimodular transformation

$$
\begin{bmatrix} -1 & 2 \\ 0 & 1 \end{bmatrix}
$$

to the polytope. Note that the horizontal direction now has gaps of width at most 1. After shifting, subtracting and projecting in the vertical direction, we therefore end up with a set *S* with gaps of width 1 and we then only have to shift and subtract once in the remaining (horizontal) direction.

In fact, for two-dimensional polytopes the gaps in the lattice width direction will always be one, as shown by the following lemma.

### Lemma 5.87 *For any rational polygon, the gaps in a lattice width direction are of width at most 1.*

Proof We may assume that *x* is the given lattice width direction of a given polygon *P*. If there is a gap of width 2, then there is an integer value *x*<sub>1</sub> of *x* such that *P*∩{(*x*<sub>1</sub>, *y*)} ≠  $\emptyset$ , *P* ∩ { (*x*<sub>1</sub> + 2, *y*) } ≠  $\emptyset$ , while *P* ∩ { (*x*<sub>1</sub> + 1, *y*) } ∩  $\mathbb{Z}^2 = \emptyset$ . Using Barvinok and Woods (2003, Lemma 4.2), we can put a scaled down copy *P*<sup> $\prime$ </sup> of *P* between  $x = x_1$  and  $x = x_1 + 2$  (and inside of *P*). *P*' meets the line  $x = x_1 + 1$  between two consecutive integer points,  $y_1$  and  $y_1 + 1$ . Let *P''* be the polygon bounded by  $x = x_1$  and  $x = x_1 + 2$ and two lines that separate  $P'$  from these two integer points.  $P''$  will have the same width (2) in the *x* direction, while  $P' \subset P''$ . The *x* direction is therefore also a lattice width direction of *P*". *P*" cannot intersect both  $x = x_1$  and  $x = x_1 + 2$  in a segment of length greater than or equal to 1. Otherwise, it would also intersect  $x = x_1 + 1$  in a segment of length greater than or equal to 1.

We may therefore assume that the length of the intersection of  $P''$  with  $x = x_1$  is smaller than 1. If this line segment contains an integer point, then call it  $y_2$ . Otherwise, let  $y_2$  be the greatest integer smaller than the points in the line segment. We may assume that  $y_1 = y_2$ . Otherwise, we can apply the unimodular transformation

$$
\begin{bmatrix} x \\ y' \end{bmatrix} = \begin{bmatrix} 1 & 0 \\ y_1 - y_2 & 1 \end{bmatrix} \begin{bmatrix} x \\ y \end{bmatrix},
$$

without changing the width in direction *x*. If *P*<sup>*''*</sup> contains  $(x_1, y_1)$ , it intersects  $x = x_1$ in a segment  $[y_1 - \alpha_1, y_1 + \alpha_2]$ . We may then similarly assume that  $\alpha_2 \ge \alpha_1$ . *P''* will only cut  $x = x_1 + 2$  in points with *y*-coordinate smaller than  $2 - \alpha_2$ . The width in the *y* direction will therefore be smaller than  $2 - \alpha_2 + \alpha_1 \le 2$ , contradicting that *x* is a
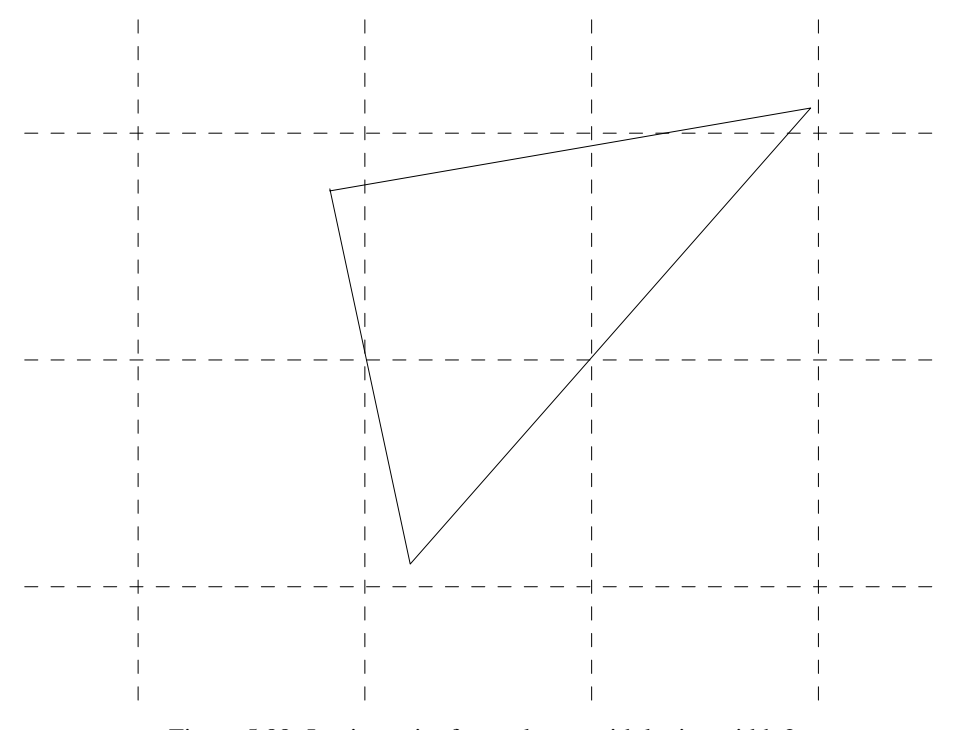

<span id="page-108-0"></span>Figure 5.88: Lattice point free polygon with lattice width 2

lattice width direction. If *P''* does not contain  $(x_1, y_1)$ , then it only intersects  $x = x_1$  in points with *y*-coordinate  $y_1 + \alpha$  with  $0 < \alpha < 1$ . Given any such point, it is clear that *P*<sup> $\prime\prime$ </sup> intersects *x* = *x*<sub>1</sub> + 2 only in points with *y*-coordinate strictly between *y*<sub>1</sub> −  $\alpha$  and  $y_1 + 1 - \alpha$ , again showing that the width in the *y* direction is smaller than 2 and leading to the same contradiction. The contradiction shows that there can be no gaps of width 2 in the lattice width direction of *P*.

Note that the  $\omega(2)$  bound is too coarse to reach the above conclusion as  $\omega(2) > 2$ . An example of a polygon with lattice with greater than 2 is the polygon with vertices (−17/110, 83/110), (2/10, −9/10) and (177/90, 100/90), shown in [Figure 5.88,](#page-108-0) which has width 221/110.

The idea of the projection algorithm is now to first find a direction in which the gaps are expected to be small and to unimodularly transform the existentially quantified variables such that this direction lies in the direction of one of the transformed variables. Then, the remaining existentially quantified variables are projected out by applying the technique recursively. The resulting generating function will have gaps at most  $\omega(m)$  wide and so we have to subtract at most  $\omega(m)$  shifted copies of this generating function before we can plug in 1 to project out the selected (and now only remaining) existentially quantified variable. We now look at each of these step in a bit more detail.

We are given a polyhedron  $P$  such that  $P_s$  is a polytope and we want to compute a

generating function  $f(x, y)$  for the set *T* in [\(5.85\)](#page-105-0). We first compute the lattice width directions of the *m*-dimensional parametric polytope  $P_{s,t}$  as in [subsection 5.23.](#page-97-0) The result is a partition of the parameter domain, i.e., the projection of  $P$  onto the first  $n+d$ coordinates, into partially open polyhedra  $Q_i$ , together with the lattice width direction  $c_i$  corresponding to each  $Q_i$ . Since the generating functions only encode integer points, we can replace each open facet  $\langle \mathbf{a}, \mathbf{x} \rangle + b > 0$  by the closed facet  $\langle \mathbf{a}, \mathbf{x} \rangle + b - 1 \ge 0$  to obtain a collection of closed polyhedra  $\tilde{Q}_i$ . Now let

$$
P_i = P \cap \tilde{Q}_i \times \mathbb{Q}^m
$$

and let  $f_i$ (**x**, **y**) be the generating function of the set

$$
T_i = \{(\mathbf{s}, \mathbf{t}) \mid \exists \mathbf{u} \in \mathbb{Z}^m : (\mathbf{s}, \mathbf{t}, \mathbf{u}) \in P_i\}.
$$

Then clearly,

$$
f(\mathbf{x}, \mathbf{y}) = \sum_i f_i(\mathbf{x}, \mathbf{y}).
$$

From now on, we will consider a particular  $P_i$  with corresponding lattice width  $c_i$  and drop the *i* subscript.

We are now given a polyhedron  $P$  such that the lattice width direction of  $P_{s,t}$  is  $c$ . We first extend **c** to an  $m \times m$  unimodular matrix *U* using the technique of [subsection 5.7,](#page-55-0)

$$
U = \begin{bmatrix} \mathbf{c}^T \\ U' \end{bmatrix}
$$

and then compute

$$
P' = \begin{bmatrix} I_n & 0 & 0 \\ 0 & I_d & 0 \\ 0 & 0 & U \end{bmatrix} P.
$$

We have

$$
T = \{(\mathbf{s}, \mathbf{t}) \mid \exists \mathbf{u}' \in \mathbb{Z}^m : (\mathbf{s}, \mathbf{t}, \mathbf{u}') \in P'\},
$$

i.e., we may have changed the values of the existentially quantified variables, but we have not changed the set *T*. Now consider the set

$$
T' = \{ (\mathbf{s}, \mathbf{t}, u'_1) \mid \exists (u'_2, \dots, u'_m) \in \mathbb{Z}^{m-1} : (\mathbf{s}, \mathbf{t}, \mathbf{u}') \in P' \}.
$$

This set has only  $m - 1$  existentially quantified variables, so we may apply this projection algorithm recursively and obtain the generating function  $f'(\mathbf{x}, \mathbf{y}, z)$  for  $T'$ . The set *T* ′ may no longer correspond to the integer points in a polytope, but, by construction, the gaps in the final coordinate are small ( $\leq \omega(m)$ ).

By now we have a generating function  $f'(\mathbf{x}, \mathbf{y}, z)$  for the set  $T'$  (with small gaps in the final coordinate) and we have to compute the generating function  $f(x, y)$  for *T*. By computing

<span id="page-109-0"></span>
$$
f''(\mathbf{x}, \mathbf{y}, z) = f'(\mathbf{x}, \mathbf{y}, z) \bigoplus_{k=1}^{\lfloor \omega(m) \rfloor} \left( z^k f'(\mathbf{x}, \mathbf{y}, z) \right), \tag{5.89}
$$

<span id="page-110-0"></span>where ⊕ represents the operation on generating functions that corresponds to set difference on the corresponding sets, we obtain a generating for the set T" where only the smallest value of  $u'_1$  is retained. The total number of  $u'_1$ 's associated to any (s, t) is therefore either zero or one and so the "multiset" defined by taking as many copies of  $(s, t)$  as there are associated values of  $u'_1$  is actually the set *T*. That is

$$
f(\mathbf{x}, \mathbf{y}) = f''(\mathbf{x}, \mathbf{y}, 1).
$$

The only remaining problem is that the "⊕" operation in  $(5.89)$  is fairly expensive. In particular, this operation is performed by first computing the Hadamard product of the two generating functions (which corresponds to the intersection of the sets) and then subtracting the resulting generating function from this first generating function. The last operation is fairly cheap, but the Hadamard product has a time complexity which while polynomial if the dimension (in this case the maximum of  $k_i$  in [\(5.26\)](#page-59-0)) is fixed, is exponential in this dimension. Furthermore, this dimension increases by max  $k_i - d$ on each successive application of the Hadamard product, while max  $k_i > d$  as soon as some projection is performed, which certainly happens in the recursive application of the algorithm. Now, the total number of Hadamard products is bounded by a constant  $|\omega(m)|$  and so the increase in dimension is also bounded by a constant, so the whole operation is still polynomial for fixed dimension. Nevertheless, we do not want to perform any additional Hadamard products if we do not really have to. That is, we would like to be able to detect when we can stop performing these operations *before* reaching the upper bound  $\lfloor \omega(m) \rfloor$ .

Let  $f'_0$ (**x**, **y**,*z*) =  $f'$ (**x**, **y**,*z*) and let  $f'_k$ (**x**, **y**,*z*) be the result of applying the "set differ-ence" in [\(5.89\)](#page-109-0) *k* times. Denote the corresponding sets by  $T'_0$  and  $T'_k$ . We want to find the smallest *k* such that  $f''(\mathbf{x}, \mathbf{y}, z) = f'_k(\mathbf{x}, \mathbf{y}, z)$ . Note that we are talking about equality of rational functions here. Any further application of the set difference operation will not change this rational function, but it *will* typically produce a different (more complex) representation. To check whether the current  $k$  is sufficient, we are going to count how many times any element of  $T'_{k}$  still appears in a shifted copy of  $T'_{0}$ , with shift greater than or equal to  $k+1$ . If this number is zero, any further set difference will have no effect. That is, we want to compute

$$
\sum_{l=k+1}^{\infty}\left|T'_{l}\cap(\mathbf{e}_{n+d+1}+T')\right|,
$$

or, in terms of generating functions,

$$
h(\mathbf{x}, \mathbf{y}, z) = \sum_{l=k+1}^{\infty} f'_k(\mathbf{x}, \mathbf{y}, z) \star z^l f'(\mathbf{x}, \mathbf{y}, z).
$$

We should point out here that while the Hadamard product  $(\star)$  corresponds to intersection when applied to generator functions of indicator functions (i.e., with coefficients one or zero), in general it will produce a generating function with coefficients that are the product of the corresponding coefficients in the two operands. We can therefore <span id="page-111-1"></span>rewrite the above equation as

$$
h(\mathbf{x}, \mathbf{y}, z) = \sum_{l=k+1}^{\infty} f'_k(\mathbf{x}, \mathbf{y}, z) \star z^l f'(\mathbf{x}, \mathbf{y}, z)
$$
  
=  $f'_k(\mathbf{x}, \mathbf{y}, z) \star \left( \sum_{l=k+1}^{\infty} z^l f'(\mathbf{x}, \mathbf{y}, z) \right)$   
=  $f'_k(\mathbf{x}, \mathbf{y}, z) \star \frac{z^{k+1} f'(\mathbf{x}, \mathbf{y}, z)}{1 - z}.$ 

Computing  $h(x, y, 1)$  would give us a generating function with as coefficients how many times a point of  $T'_{k}$  still appears in a shifted copy of  $T'_{0}$  for any particular value of s and t. However, we want to know if this number is zero for *all* values of s and t, so we compute *h*(1, 1, 1) instead. We have to be careful here since we allow the polyhedron *P* to be unbounded and so we should apply the technique of [subsection 5.24](#page-103-0) with *Q* the projection of *P* on the remaining coordinates.

Note that testing whether we can stop is more expensive than applying the next iteration (since we have an extra  $(1 - z)$  factor in the denominator of one of the operands). However, we may save many iterations by stopping early and we will not needlessly replace a given representation of  $f''(x, y, z)$  by a more complex representation (with more factors in the denominator). An alternative way of checking whether we can stop is to test whether  $f'_k$ (**x**, **y**, *z*) =  $f'_{k+1}$ (**x**, **y**, *z*) (as rational functions). To do so, we would need to check that both

$$
f'_{k}(\mathbf{x}, \mathbf{y}, z) - \left(f'_{k}(\mathbf{x}, \mathbf{y}, z) \star f'_{k+1}(\mathbf{x}, \mathbf{y}, z)\right)
$$

and

$$
f'_{k+1}(\mathbf{x}, \mathbf{y}, z) - \left(f'_{k}(\mathbf{x}, \mathbf{y}, z) \star f'_{k+1}(\mathbf{x}, \mathbf{y}, z)\right)
$$

<span id="page-111-0"></span>are zero and this Hadamard product is more expensive than the one above.

Example 5.91 *Consider once more the parametric polytope*

$$
P(p) = \begin{cases} -2x_1 + p + 5 \ge 0\\ x \mid \begin{array}{c} 2x_1 + p + 5 \ge 0\\ -2x_2 - p + 5 \ge 0\\ 2x_2 - p + 5 \ge 0 \end{array} \end{cases}
$$

*from [Woods \(2004,](#page-126-0) Example 2.1.7) and Example [5.79](#page-101-0) and assume we want to compute*

$$
c(p) = \left[ \exists \mathbf{x} \in \mathbb{Z}^2 : (p, \mathbf{x}) \in P \right].
$$

*That is, we simply want to know for which values of p the polytope is non-empty. Now, there are more e*ffi*cient ways of answering this particular question, but we will use it here as an example of the above algorithm. The polytope P*(*p*) *is shown in [Figure 5.90](#page-112-0) for all integer value of the parameter for which the polytope is non-empty.*

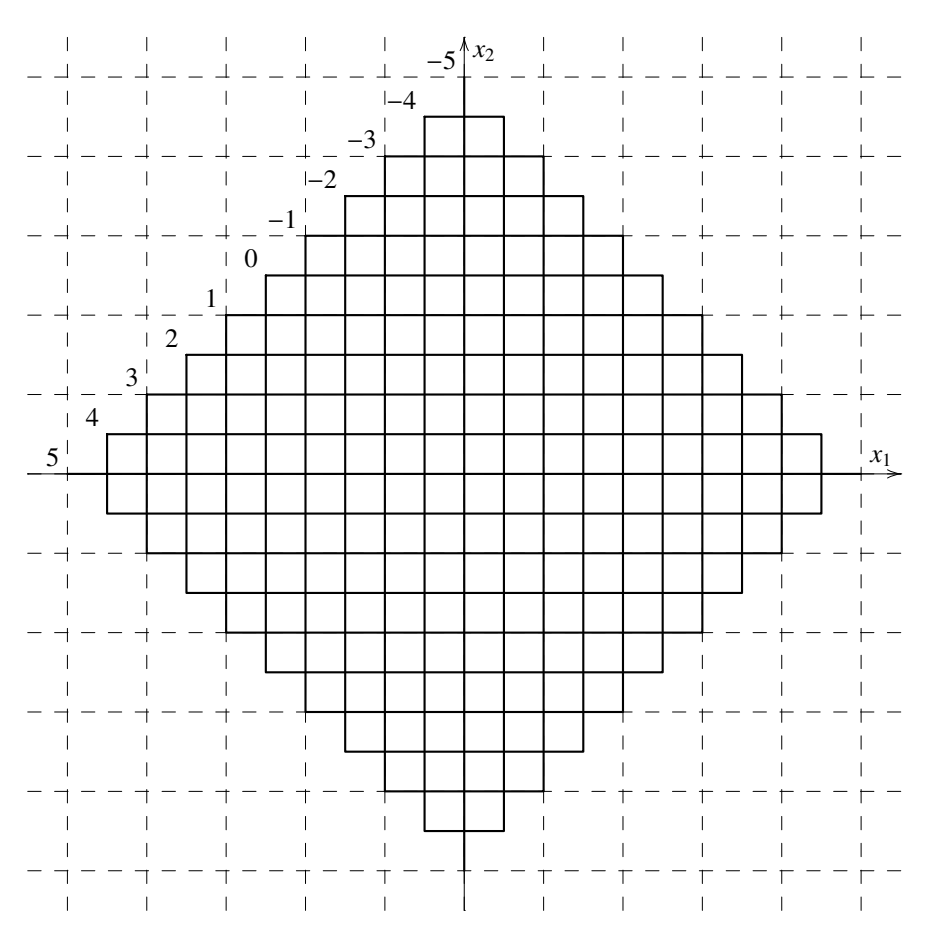

<span id="page-112-0"></span>Figure 5.90: The parametric polytope from Example [5.91](#page-111-0) for different values of the parameter

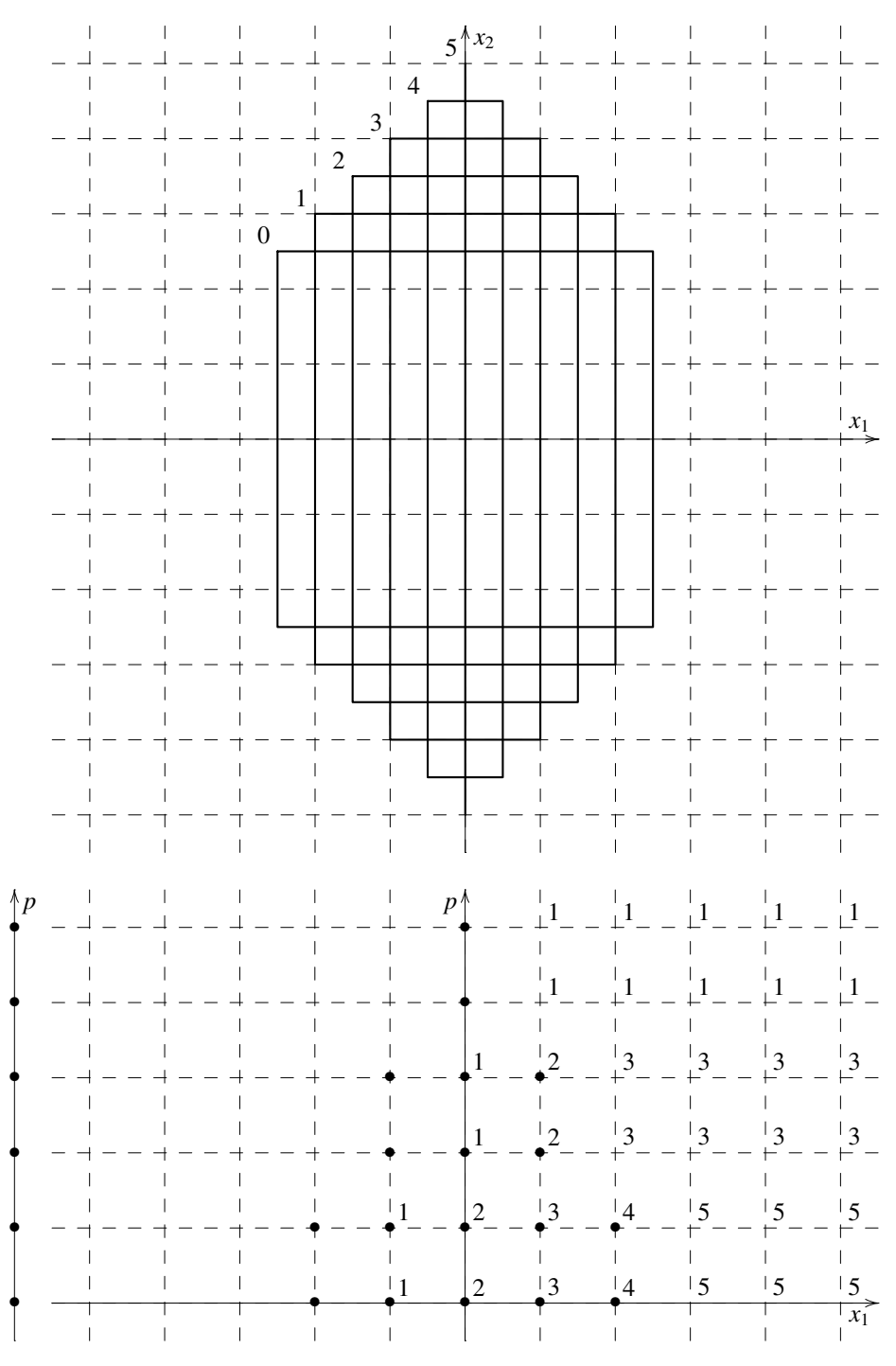

<span id="page-113-0"></span>Figure 5.92: The transformed parametric polytope from Example [5.91](#page-111-0) for  $0 \le p \le 5$ 

*The first step is to compute the lattice width of P*(*p*)*. In Example [5.79,](#page-101-0) we already obtained the decomposition of the parameter domain into*

$$
\hat{C}_1 = \{ p \mid 0 \le p \le 5 \}
$$
  

$$
\hat{C}_2 = \{ p \mid -5 \le p \le -1 \},
$$

*with corresponding lattice widths and lattice width directions*

$$
\begin{aligned} \mathbf{c}_1 &= (0,1) & w_{\mathbf{c}_1}(p) &= 5 - p \\ \mathbf{c}_2 &= (1,0) & w_{\mathbf{c}_2}(p) &= 5 + p. \end{aligned}
$$

*Note that in this example, the gaps in both coordinate directions are* 1*, so, in principle, there is no need to perform any unimodular transformation here. Nevertheless, we will apply the transformation that would be applied by the algorithm. On the first domain, we extend the lattice width direction to the unimodular matrix*

$$
\begin{bmatrix} 0 & 1 \\ 1 & 0 \end{bmatrix}.
$$

*After application to the existentially quantified variables* x*, we obtain the parametric polytope*

$$
P'_{1}(p) = \begin{cases} -2x_{2} + p + 5 \ge 0\\ 2x_{2} + p + 5 \ge 0\\ x \mid -2x_{1} - p + 5 \ge 0\\ 2x_{1} - p + 5 \ge 0\\ p \ge 0 \end{cases}
$$

*shown in the top part of [Figure 5.92.](#page-113-0) We now temporarily remove the existential quantification on x*1*, resulting in*

$$
T' = \{ (p, x_1) \in \mathbb{Z}^2 \mid \exists x_2 \in \mathbb{Z} : (s, \mathbf{x}) \in P' \}.
$$

*Since there is only one existentially quantified variable left, we know we only have to shift and subtract the set once to obtain a set with at most one value of x*<sup>2</sup> *associated to each value of*  $(p, x_1)$ *. In particular, let*  $f(x, z_1, z_2)$  *be the generating function of the integer points in P'. Then*  $g(x, z_1) = f'(x, z_1, 1)$ *, with*  $f'(x, z_1, z_2) = f(x, z_1, z_2) - f(z_1, z_1, z_2)$  $f(x, z_1, z_2) \star z_2 f(x, z_1, z_2)$ , *is the generating function of T'*.

*To check whether we need to subtract any shifted copies of*  $g(x, z_1)$  *from itself, we compute*

$$
h(x, z_1) = g(x, z_1) \star \frac{z_1 g(x, z_1)}{1 - z_1}.
$$

*The second argument of this Hadamard product is depicted in [Figure 5.92](#page-113-0) by its coefficients. The exponents in h*(*x*,*z*1) *that have a non-zero coe*ffi*cient are therefore those marked by both a dot* ( $\bullet$ ) *and a number. The total sum can be computed as h*( $1, 1$ ) = 26*, which is finite, but non-zero. We therefore need to subtract at least one shifted copy of g*(*x*,*z*1)*. Let*

$$
g'(x, z_1) = g(x, z_1) - g(x, z_1) \star z_1 g(x, z_1).
$$

*Computing*

$$
h'(x, z_1) = g'(x, z_1) \star \frac{z_1^2 g(x, z_1)}{1 - z_1},
$$

*we would find that h*′ (1, 1) = 0 *and so we do not need to shift and subtract any further. However, since we are dealing with a two-dimensional problem, we already know from [Theorem 5.87](#page-107-0) that we can stop after one shift and subtract, so we do not even need to compute h*′ (*x*,*z*1) *here. The function g*′ (*x*,*z*1) *now only has non-zero coe*ffi*cients for at most one exponent of z*<sup>1</sup> *for each exponent of x. We may therefore project down to obtain the function g*′ (*x*, 1)*, which is the generating function of the set in the lower left part of [Figure 5.92.](#page-113-0)*

For the chamber  $\hat{C}_2$  of the parameter domain, the computations are nearly identical *and the final result is simply the sum of the two generating functions found for each of the two (disjoint) chambers.*

# <span id="page-116-0"></span>6 Publications

## 6.1 Publications about the Library

This is a list of some reports and publications explaining details of parts of the barvinok library.

- Analytical computation of Ehrhart polynomials and its applications for embedded systems (Verdoolaege, Beyls, Bruynooghe, Seghir, and Loechner; 2004b)
- Analytical computation of Ehrhart polynomials and its applications for embed[ded systems \(Verdoolaege, Beyls, Bruynooghe, Seghir, and Loechner; 2004c\)](#page-125-0)
- Analytical Computation of Ehrhart Polynomials and its Application in Compile– Time Generated Cache Hints (Seghir, Verdoolaege, Beyls, and Loechner; 2004)
- Analytical computation of Ehrhart polynomials: Enabling more compiler analy[ses and](#page-125-1) optimizations (Verdoolaege, Seghir, Beyls, Loechner, and Bruynooghe; 2004d)
- Experiences with enumeration of integer projections of parametric polytopes [\(Verdoolaege, Beyls, Bruynooghe, and Catthoor; 2004a\)](#page-125-2)
- Experiences with enumeration of integer projections of parametric polytopes (Verdoolaege, Beyls, Bruynooghe, and Catthoor; 2005a)
- Computation and Manipulation of Enumerators of Integer Projections of Parametric Polytopes (Verdoolaege, Woods, Bruynooghe, and Cools; 2005b)
- Incremental Loop Transformations and Enumeration of Parametric Sets (Ver[doolaege; 2005\)](#page-125-3)
- Symbolic Polynomial Maximization over Convex Sets and its Application to [Memory Requir](#page-120-0)ement Estimation (Clauss, Fernández, Garbervetsky, and Verdoolaege; 2006)
- [Counting with rational generating functions \(Verdoolaege](#page-126-1) and Woods; 2008)
- Counting integer points in parametric polytopes using Barvinok's rational func[tions \(Verdoolaege, Seghir, Beyls, Loechner, and Bruynooghe; 2007b\)](#page-126-2)
- Polynomial Approximations in the Polytope Model: Bringing the Power of Quasi-Polynomials to the Masses (Meister and Verdoolaege; 2008)
- Bounds on Quasi-Polynomials for Static Program Analysis (Devos, Verdoolaege, Van Campenhout, and Stroobandt; 2007)
- Computing parametric rational generating functions with a primal Barvinok algorithm (Köppe and Verdoolaege; 2008)
- An Implementation of the Barvinok–Woods Integer Projection Algorithm (Köppe, Verdoolaege, and Woods; 2008)

<span id="page-117-0"></span>• Algorithms for Weighted Counting over Parametric Polytopes: A Survey and a Practical Comparison (Verdoolaege and Bruynooghe; 2008)

### 6.2 Publications Refering to the Library

This is a list of some reports and publications refering to the barvinok library.

- Formulas of Brion, Lawrence, and Varchenko on rational generating functions for cones (Beck, Haase, and Sottile; 2009)
- Generating Cache Hints for Improved Program Efficiency (Beyls and D'Hollander; 2005)
- An alternative algorithm for counting lattice points in a convex polytope (Lasserre [and Zeron; 2005\)](#page-123-0)
- Volume Calculation and Estimation of Parameterized Integer Polytopes (Rabl; [2006\)](#page-124-0)
- Improved Derivation of Process Networks (Verdoolaege, Nikolov, and Stefanov; [2006\)](#page-126-3)
- [Computing the Ehrhart quasi-polynomial of a rational simplex \(Barvinok; 2006\)](#page-119-0)
- Memory Optimization by Counting Points in Integer Transformations of Parametric Polytopes (Seghir and Loechner; 2006)
- GRAPHITE: Polyhedral Analyses and Optimizations for GCC (Pop, Silber, Cohen, Bastoul, Girbal, and Vasilache; 2006)
- Volume Computation for Polytopes and Partition Functions for Classical Root Systems. (Baldoni-Silva, Beck, Cochet, and Vergne; 2006)
- A primal Barvinok algorithm based on irrational decompositions (Köppe; 2007)
- pn: A Tool for Improved Derivation of Process Networks (Verdoolaege, Nikolov, and Stefanov; 2007a)
- Theoretical and Computational Methods for Lattice Point Enumeration in Insid[e-Out Polytopes \(van Herick; 2007\)](#page-125-4)
- On Ehrhart Polynomials and Probability Calculations in Voting Theory (Lepel[ley, Louichi, and Smaoui; 2008\)](#page-123-1)
- [Local Euler-Maclaurin formula for polytopes \(Berline and Vergne; 2006\)](#page-119-1)
- Exact algorithms and software in optimization and polyhedral computation (Fukuda; 2008)
- Enumeration of  $4 \times 4$  magic squares (Beck and van Herick; 2010)
- <span id="page-118-0"></span>• Symbolic and Analytic Techniques for Resource Analysis of Java Bytecode (Aspinall, Atkey, MacKenzie, and Sannella; 2010)
- Parametric Integer Programming Algorithm for Bilevel Mixed Integer Programs (Koeppe, Queyranne, and Ryan; 2010)
- Symmetric games with piecewise linear utilities (Ryan, Jiang, and Leyton-Brown; [2010\)](#page-124-1)
- Counting chemical compositions using Ehrhart quasi-polynomials (Hubler and [Craciun; 2012\)](#page-122-2)
- Precise Quantitative Information Flow Analysis A Symbolic Approach (Klebanov; 2014)

# <span id="page-119-3"></span>References

- Aspinall, D., R. Atkey, K. MacKenzie, and D. Sannella (2010). Symbolic and analytic techniques for resource analysis of java bytecode. In *Trustworthly Global Computing: 5th International Symposium*, pp. 1–22. Springer. [\[119\]](#page-118-0)
- Baldoni, V., N. Berline, and M. Vergne (2008, March). Sum over lattice points of a polygon with iterated Laurent series. user's guide. [\[77\]](#page-76-0)
- Baldoni, V., N. Berline, and M. Vergne (2009, May). Summing a polynomial function over integral points of a polygon. user's guide. [\[82\]](#page-81-0)
- Baldoni-Silva, M. W., M. Beck, C. Cochet, and M. Vergne (2006). Volume computation for polytopes and partition functions for classical root systems. *Discrete* & *Computational Geometry 35*(4), 551–595. [\[118\]](#page-117-0)
- Banaszczyk, W., A. E. Litvak, A. Pajor, and S. J. Szarek (1999, August). The flatness theorem for nonsymmetric convex bodies via the local theory of banach spaces. *Mathematics of Operations Research 24*(3), 728–750. [\[92,](#page-91-0) [108\]](#page-107-1)
- Barvinok, A. (2002). *A Course in Convexity*, Volume 54 of *Graduate Studies in Mathematics*. Providence, RI: American Mathematical Society. [\[92,](#page-91-0) [108\]](#page-107-1)
- Barvinok, A. I. (1992). Computing the volume, counting integral points, and exponential sums. In *Proceedings of the eighth annual symposium on Computational geometry*, pp. 161–170. ACM Press. [\[45\]](#page-44-0)
- Barvinok, A. I. (1994). Computing the Ehrhart polynomial of a convex lattice polytope. *Dicrete Comput. Geom. 12*, 35–48. [\[47\]](#page-46-0)
- <span id="page-119-0"></span>Barvinok, A. I. (2006). Computing the Ehrhart quasi-polynomial of a rational simplex. *Math. Comp. 75*, 1449–1466. [\[118\]](#page-117-0)
- Barvinok, A. I. and J. Pommersheim (1999). An algorithmic theory of lattice points in polyhedra. *New Perspectives in Algebraic Combinatorics 38*, 91–147.

[\[60,](#page-59-1) [105\]](#page-104-0)

- Barvinok, A. I. and K. M. Woods (2003, April). Short rational generating functions for lattice point problems. *J. Amer. Math. Soc. 16*, 957–979. [\[105,](#page-104-0) [108\]](#page-107-1)
- Beck, M., C. Haase, and F. Sottile (2009, January). Formulas of Brion, Lawrence, and Varchenko on rational generating functions for cones. *The Mathematical Intelligencer 31*(1). [\[118\]](#page-117-0)
- <span id="page-119-2"></span>Beck, M. and A. W. van Herick (2010). Enumeration of 4 × 4 magic squares. *Math. Comp.*. [\[118\]](#page-117-0)
- Berline, N. (2007, August). personal communication. [\[70\]](#page-69-0)
- <span id="page-119-1"></span>Berline, N. and M. Vergne (2006, July). Local Euler-Maclaurin formula for polytopes. http://arXiv.org/abs/math/0507256. [\[68,](#page-67-0) [69,](#page-68-0) [72,](#page-71-0) [118\]](#page-117-0)

<span id="page-120-1"></span>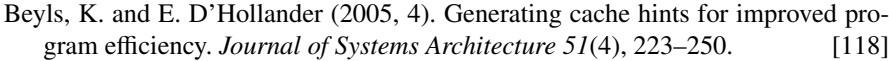

- Bik, A. J. C. (1996). *Compiler Support for Sparse Matrix Computations*. Ph. D. thesis, University of Leiden, The Netherlands. [\[56\]](#page-55-1)
- Boulet, P. and X. Redon (2001). Sppoc: manipulation automatique de polyedres ` pour la compilation. *Technique et Science Informatiques 20*(8), 1019–1048.

[\[13\]](#page-12-0)

- Brion, M. (1988). Points entiers dans les polyedres convexes. ` *Annales Scientifiques de l'Ecole Normale Sup´erieure. Quatri`eme S´erie 21 ´* (4), 653–663. [\[47\]](#page-46-0)
- Büeler, B., A. Enge, and K. Fukuda (2000). Exact volume computation for poly-topes: A practical study. DMV Seminar Band 29. [\[58\]](#page-57-0)
- Clauss, P. and V. Loechner (1998, July). Parametric analysis of polyhedral iteration spaces. *Journal of VLSI Signal Processing 19*(2), 179–194. [\[22\]](#page-21-0)
- <span id="page-120-0"></span>Clauss, P., F. J. Fernández, D. Garbervetsky, and S. Verdoolaege (2006, October). Symbolic polynomial maximization over convex sets and its application to memory requirement estimation. ICPS Research Report 06-04, Université Louis Pasteur.  $[117]$
- Cohen, J. and T. Hickey (1979). Two algorithms for determining volumes of convex polyhedra. *J. ACM 26*(3), 401–414. [\[58\]](#page-57-0)
- Cook, W., M. Hartmann, R. Kannan, and C. McDiarmid (1992). On integer points in polyhedra. *Combinatorica 12*(1), 27–37. [\[93\]](#page-92-0)
- Cook, W., T. Rutherford, H. E. Scarf, and D. F. Shallcross (1993). An implementation of the generalized basis reduction algorithm for integer programming. *ORSA Journal on Computing 5*(2). [\[35,](#page-34-0) [92\]](#page-91-0)
- De Loera, J. A. (1995, May). *Triangulations of Polytopes and Computational Algebra*. Ph. D. thesis, Cornell University. [\[58\]](#page-57-0)
- De Loera, J. A., D. Haws, R. Hemmecke, P. Huggins, J. Tauzer, and R. Yoshida (2003, November). A user's guide for latte v1.1. software package LattE is available at http://www.math.ucdavis.edu/∼latte/. [\[36,](#page-35-0) [60,](#page-59-1) [63\]](#page-62-0)
- De Loera, J. A., R. Hemmecke, J. Tauzer, and R. Yoshida (2004). Effective lattice point counting in rational convex polytopes. *The Journal of Symbolic Computation 38*(4), 1273–1302. [\[47\]](#page-46-0)
- De Loera, J. A. and M. Köppe (2006). Experiments with an algebraic scheme for estimating the number of lattice points in polyhedra. Manuscript in preparation. [\[45,](#page-44-0) [59\]](#page-58-0)
- Devos, H., S. Verdoolaege, J. Van Campenhout, and D. Stroobandt (2007). Bounds on quasi-polynomials for static program analysis. manuscript in preparation.

[\[117\]](#page-116-0)

- <span id="page-121-0"></span>Edmonds, J., L. Lovász, and W. R. Pulleyblank (1982). Brick decompositions and the matching rank of graphs. *Combinatorica 2*(3), 247–274. [\[93\]](#page-92-0)
- Ehrhart, E. (1977). *Polynômes arithmétiques et Méthode des Polyèdres en Combinatoire*, Volume 35 of *International Series of Numerical Mathematics*. Basel/S-tuttgart: Birkhauser Verlag. [\[53,](#page-52-0) [54\]](#page-53-0)
- Eisenbrand, F. (2000, July). *Gomory-Chvátal cutting planes and the elementary closure of polyhedra*. Ph. D. thesis, Universität des Saarlandes. [\[87,](#page-86-0) [93\]](#page-92-0)
- Eisenbrand, F. and G. Shmonin (2007). Parametric integer programming in fixed dimension. [\[98,](#page-97-1) [104,](#page-103-1) [105\]](#page-104-0)
- Eisenschmidt, E. and M. Köppe (2007). Integrally indecomposable polytopes and the survivable network design problem. In *Electronic proceedings of the 6th International Workshop on the Design of Reliable Communication Networks, DRCN 2007*. To appear. [\[87\]](#page-86-0)
- Feautrier, P. (1988). Parametric integer programming. *Operationnelle*/*Operations Research 22*(3), 243–268. [\[41\]](#page-40-0)
- Feautrier, P. (2006). Solving systems of affine (in)equalities: PIP's user's guide. [\[41\]](#page-40-0)
- Fukuda, K. (1993). cdd.c: C-implementation of the double description method for computing all vertices and extremal rays of a convex polyhedron given by a system of linear inequalities. Technical report, Department of Mathematics, Swiss Federal Institute of Technology, Lausanne, Switzerland. program available from http://www.ifor.math.ethz.ch/ fukuda/fukuda.html. [\[92\]](#page-91-0)
- Fukuda, K. (2008). Exact algorithms and software in optimization and polyhedral computation. In *ISSAC '08: Proceedings of the twenty-first international symposium on Symbolic and algebraic computation*, New York, NY, USA, pp. 333– 334. ACM. [\[118\]](#page-117-0)
- Gawrilow, E. and M. Joswig (2000). polymake: a framework for analyzing convex polytopes. In G. Kalai and G. M. Ziegler (Eds.), *Polytopes — Combinatorics and Computation*, pp. 43–74. Birkhäuser. [\[44\]](#page-43-0)
- Gelfand, I. M., M. Kapranov, and A. V. Zelevinsky (1994). *Discriminants, Resultants and Multidimensional Determinants*. Birkhauser, Boston. [\[87\]](#page-86-0)
- Gomory, R. E. (1963). An algorithm for integer solutions to linear programming. In R. L. Graves and P. Wolfe (Eds.), *Recent Advances in Mathematical Programming*, New York, pp. 269–302. McGraw-Hill. [\[41\]](#page-40-0)
- Hartmann, M. E. (1989). *Cutting planes and the complexity of the integer hull*. Ph. D. thesis, Ithaca, NY, USA. [\[93\]](#page-92-0)
- Hemmecke, R. (2002). On the computation of hilbert bases of cones. World Scientific.  $[91]$
- <span id="page-122-3"></span>Hemmecke, R., R. Hemmecke, M. Köppe, P. Malkin, and M. Walter.  $4ti2 - a$  software package for algebraic, geometric and combinatorial problems on linear spaces. Available at <www.4ti2.de>. [\[91\]](#page-90-0)
- Henrici, P. (1974). *Applied and Computational Complex Analysis*. Pure and applied mathematics. New York: Wiley-Interscience [John Wiley & Sons]. Volume 1: Power series—integration—conformal mapping—location of zeros, Pure and Applied Mathematics. [\[59\]](#page-58-0)
- <span id="page-122-2"></span>Hubler, S. L. and G. Craciun (2012). Counting chemical compositions using ehrhart quasi-polynomials. *Journal of Mathematical Chemistry*, 1–25. [\[119\]](#page-118-0)
- Huggins, P. (2006). *iB4e*: A software framework for parametrizing specialized LP problems. In A. Iglesias and N. Takayama (Eds.), *ICMS 2006, Proceedings of the Second International Congress on Mathematical Software*, Volume 4151 of *Lecture Notes in Computer Science*, pp. 245–247. Springer. [\[93\]](#page-92-0)
- Hung, M. S. and W. O. Rom (1990, October). An application of the hermite normal form in integer programming. *Linear Algebra and its Applications 140*(15), 163–179. [\[87\]](#page-86-0)
- Kannan, R. (1992). Lattice translates of a polytope and the Frobenius problem. *Combinatorica 12*(2), 161–177. [\[98,](#page-97-1) [105\]](#page-104-0)
- Kelly, W., V. Maslov, W. Pugh, E. Rosser, T. Shpeisman, and D. Wonnacott (1996, November). The Omega calculator and library. Technical report, University of Maryland. [\[13\]](#page-12-0)
- Klebanov, V. (2014). Precise quantitative information flow analysis a symbolic approach. *Theoretical Computer Science*. [\[119\]](#page-118-0)
- Koeppe, M., M. Queyranne, and C. T. Ryan (2010). Parametric integer programming algorithm for bilevel mixed integer programs. *Journal of Optimization Theory and Applications 146*(1), 137–150. [\[119\]](#page-118-0)
- Köppe, M. (2006). LattE macchiato, version 1.2-mk-0.7.1, an improved version of De Loera et al.'s LattE program for counting integer points in polyhedra with variants of Barvinok's algorithm. Available from URL http://www.math.uni-magdeburg.de/~mkoeppe/latte/. [\[60,](#page-59-1)63]
- <span id="page-122-1"></span>Köppe, M. (2007). A primal Barvinok algorithm based on irrational decompositions. *SIAM Journal on Discrete Mathematics 21*(1), 220–236. [\[47,](#page-46-0) [63,](#page-62-0) [118\]](#page-117-0)
- Köppe, M. (2007, June). personal communication. [\[95\]](#page-94-0) [95]
- <span id="page-122-0"></span>Köppe, M. and S. Verdoolaege (2008). Computing parametric rational generating functions with a primal Barvinok algorithm. *The Electronic Journal of Combinatorics 15*, #R16. [\[49,](#page-48-0) [69,](#page-68-0) [117\]](#page-116-0)
- Köppe, M., S. Verdoolaege, and K. M. Woods (2008, July). An implementation of the barvinok–woods integer projection algorithm. In M. Beck and T. Stoll

<span id="page-123-2"></span>(Eds.), *The 2008 International Conference on Information Theory and Statistical Learning*. [\[117\]](#page-116-0)

- Lagarias, J. C., H. W. Lenstra, Jr., and C.-P. Schnorr (1990). Korkin-zolotarev bases and successive minima of a lattice and its reciprocal lattice. *Combinatorica 10*(4), 333–348. [\[92,](#page-91-0) [108\]](#page-107-1)
- <span id="page-123-0"></span>Lasserre, J. B. and E. S. Zeron (2005). An alternative algorithm for counting lattice points in a convex polytope. *Math. Oper. Res.* 30. [\[118\]](#page-117-0)
- Lee, C. W. (1991). Regular triangulations of convex polytopes. *Applied Geometry and Discrete Mathematics — The Victor Klee Festschrift 4*, 443–456. [\[58\]](#page-57-0)
- <span id="page-123-1"></span>Lepelley, D., A. Louichi, and H. Smaoui (2008, April). On Ehrhart polynomials and probability calculations in voting theory. *Social Choice and Welfare 30*(3), 363– 383. [\[118\]](#page-117-0)
- Loechner, V. (1997). *Contribution à l'étude des polyèdres paramétrés et applications en parall´elisation automatique*. Ph. D. thesis, University Louis Pasteur, Strasbourg.
- Loechner, V. (1999, March). Polylib: A library for manipulating parameterized polyhedra. Technical report, ICPS, Université Louis Pasteur de Strasbourg, France. [\[22,](#page-21-0) [23,](#page-22-0) [24,](#page-23-0) [26,](#page-25-0) [37,](#page-36-0) [54\]](#page-53-0)
- Loechner, V. and D. K. Wilde (1997, December). Parameterized polyhedra and their vertices. *International Journal of Parallel Programming 25*(6), 525–549. [\[22\]](#page-21-0)
- Makhorin, A. (2006, July). Gnu linear programming kit, reference manual, version 4.11. [\[92\]](#page-91-0)
- Meister, B. (2004, December). *Stating and Manipulating Periodicity in the Polytope Model. Applications to Program Analysis and Optimization*. Ph. D. thesis, ICPS, Université Louis Pasteur de Strasbourg, France. [\[32,](#page-31-0) [57\]](#page-56-0)
- Meister, B. and S. Verdoolaege (2008, April). Polynomial approximations in the polytope model: Bringing the power of quasi-polynomials to the masses. In J. Sankaran and T. Vander Aa (Eds.), *Digest of the 6th Workshop on Optimization for DSP and Embedded Systems, ODES-6*. [\[117\]](#page-116-0)
- Pfeifle, J. and J. Rambau (2003). Computing triangulations using oriented matroids. In M. Joswig and N. Takayama (Eds.), *Algebra, Geometry, and Software Systems*, pp. 49–75. Springer. [\[87\]](#page-86-0)
- Pop, S., G.-A. Silber, A. Cohen, C. Bastoul, S. Girbal, and N. Vasilache (2006). GRAPHITE: Polyhedral analyses and optimizations for GCC. Technical Report A/378/CRI, Centre de Recherche en Informatique, Ecole des Mines de Paris, ´ Fontainebleau, France. Contribution to the GNU Compilers Collection Developers Summit 2006 (GCC Summit 06), Ottawa, Canada, June 28–30, 2006.

[\[118\]](#page-117-0)

- <span id="page-124-2"></span>Preparata, F. P. and M. I. Shamos (1985, August). *Computational Geometry: An Introduction (Monographs in Computer Science)*. Springer. [\[93\]](#page-92-0)
- Pugh, W. (1994). Counting solutions to Presburger formulas: How and why. In *SIGPLAN Conference on Programming Language Design and Implementation (PLDI'94)*, pp. 121–134. [\[67\]](#page-66-0)
- <span id="page-124-0"></span>Rabl, T. (2006, January). Volume calculation and estimation of parameterized inte-ger polytopes. Master's thesis, Universität Passau. [\[58,](#page-57-0) [118\]](#page-117-0)
- <span id="page-124-1"></span>Ryan, C. T., A. X. Jiang, and K. Leyton-Brown (2010). Symmetric games with piecewise linear utilities. In *BQGT '10: Proceedings of the Behavioral and Quantitative Game Theory*, New York, NY, USA, pp. 1–1. ACM. [\[119\]](#page-118-0)
- Sakellariou, R. (1996, October). *On the Quest for Perfect Load Balance in Loop-Based Parallel Computations*. Ph. D. thesis, University of Manchester. [\[67\]](#page-66-0)
- Sakellariou, R. (1997, August). Symbolic evaluation of sums for parallelising compilers. In A. Sydow (Ed.), *Proceedings of the 15th IMACS World Congress on Scientific Computation, Modelling and Applied Mathematics*, Volume 2 of *Wissenschaft* & *Technik Verlag*, pp. 685–690. [\[63\]](#page-62-0)
- Scarf, H. E. (1981, March). Production sets with indivisibilities-part II: The case of two activities. *Econometrica 49*(2), 395–423. [\[34\]](#page-33-0)
- Scarf, H. E. and K. M. Woods (2006). Neighborhood complexes and generating functions for affine semigroups. *Discrete* & *Computational Geometry 35*(3),  $385-403.$  [\[34\]](#page-33-0)
- Seghir, R. (2002, June). Dénombrement des point entiers de l'union et de l'image des polyédres paramétrés. Master's thesis, ICPS, Université Louis Pasteur de Strasbourg, France. [\[29\]](#page-28-0)
- Seghir, R., S. Verdoolaege, K. Beyls, and V. Loechner (2004, February). Analytical computation of Ehrhart polynomials and its application in compile-time generated cache hints. Technical Report 118, ICPS, Université Louis Pasteur de Strasbourg, France. [\[117\]](#page-116-0)
- Seghir, R. and V. Loechner (2006, October). Memory optimization by counting points in integer transformations of parametric polytopes. In *Proceedings of the International Conference on Compilers, Architectures, and Synthesis for Embedded Systems, CASES 2006, Seoul, Korea*. [\[105,](#page-104-0) [118\]](#page-117-0)
- Shoup, V. (2004). NTL. Available from http://www.shoup.net/ntl/. [\[30\]](#page-29-0)
- Stanley, R. P. (1986). *Enumerative Combinatorics*, Volume 1. Cambridge University Press. [\[53\]](#page-52-0)
- Stanley, R. P. (1993). A monotonicity property of h-vectors and h\*-vectors. *European Journal of Combinatorics 14*(3), 251–258. [\[44\]](#page-43-0)
- <span id="page-125-5"></span>Tawbi, N. (1994). Estimation of nested loops execution time by integer arithmetic in convex polyhedra. In *Proceedings of the 8th International Parallel Processing Symposium*, pp. 217–221. IEEE Computer Society Press. [\[63\]](#page-62-0)
- Van Engelen, R. A., K. Gallivan, and B. Walsh (2006, September). Parametric timing estimation with the Newton-Gregory formulae. *Journal of Concurrency and Computation: Practice and Experience 18*(10), 1434–1464. [\[63,](#page-62-0) [65\]](#page-64-0)
- <span id="page-125-4"></span>van Herick, A. W. (2007, July). Theoretical and computational methods for lattice point enumeration in inside-out polytopes. Master's thesis, San Francisco State University. [\[118\]](#page-117-0)
- <span id="page-125-3"></span>Verdoolaege, S. (2005, April). *Incremental Loop Transformations and Enumeration of Parametric Sets*. Phd, Department of Computer Science, K.U.Leuven, Leuven, Belgium.

[\[26,](#page-25-0) [28,](#page-27-0) [29,](#page-28-0) [30,](#page-29-0) [32,](#page-31-0) [34,](#page-33-0) [35,](#page-34-0) [36,](#page-35-0) [39,](#page-38-0) [42,](#page-41-0) [62,](#page-61-0) [68,](#page-67-0) [69,](#page-68-0) [81,](#page-80-0) [105,](#page-104-0) [106,](#page-105-1) [117\]](#page-116-0)

- <span id="page-125-2"></span>Verdoolaege, S., K. Beyls, M. Bruynooghe, and F. Catthoor (2004a, October). Experiences with enumeration of integer projections of parametric polytopes. Report CW 395, K.U.Leuven, Department of Computer Science. URL = http://www.cs.kuleuven.ac.be/publicaties/rapporten/cw/CW395.abs.html. [\[117\]](#page-116-0)
- Verdoolaege, S., K. Beyls, M. Bruynooghe, R. Seghir, and V. Loechner (2004b, March). Analytical computation of Ehrhart polynomials and its applications for embedded systems. In *2nd Workshop on Optimization for DSP and Embedded Systems, ODES-2*. [\[117\]](#page-116-0)
- <span id="page-125-0"></span>Verdoolaege, S., K. Beyls, M. Bruynooghe, R. Seghir, and V. Loechner (2004c, jan). Analytical computation of Ehrhart polynomials and its applications for embedded systems. Report CW 376, Department of Computer Science, K.U.Leuven, Leuven, Belgium. URL = http://www.cs.kuleuven.ac.be/publicaties/rapporten/cw/CW376.abs.html.

[\[117\]](#page-116-0)

- <span id="page-125-1"></span>Verdoolaege, S., R. Seghir, K. Beyls, V. Loechner, and M. Bruynooghe (2004d, September). Analytical computation of Ehrhart polynomials: Enabling more compiler analyses and optimizations. In *Proceedings of International Conference on Compilers, Architectures, and Synthesis for Embedded Systems, Washington D.C.*, pp. 248–258. [\[117\]](#page-116-0)
- Verdoolaege, S., K. Beyls, M. Bruynooghe, and F. Catthoor (2005a). Experiences with enumeration of integer projections of parametric polytopes. In R. Bodik (Ed.), *Proceedings of 14th International Conference on Compiler Construction, Edinburgh, Scotland*, Volume 3443 of *Lecture Notes in Computer Science*, Berlin, pp. 91–105. Springer-Verlag. [\[105,](#page-104-0) [117\]](#page-116-0)
- Verdoolaege, S., K. M. Woods, M. Bruynooghe, and R. Cools (2005b). Computation and manipulation of enumerators of integer projections of parametric polytopes. Report CW 392, Dept. of Computer Science, K.U.Leuven, Leuven, Belgium. [\[117\]](#page-116-0)
- <span id="page-126-4"></span><span id="page-126-3"></span>Verdoolaege, S., H. Nikolov, and T. Stefanov (2006, March). Improved derivation of process networks. In *4th Workshop on Optimization for DSP and Embedded Systems, ODES-4*. [\[118\]](#page-117-0)
- Verdoolaege, S., H. Nikolov, and T. Stefanov (2007a). pn: A tool for improved derivation of process networks. *EURASIP Journal on Embedded Systems, special issue on Embedded Digital Signal Processing Systems 2007*. [\[118\]](#page-117-0)
- <span id="page-126-2"></span>Verdoolaege, S., R. Seghir, K. Beyls, V. Loechner, and M. Bruynooghe (2007b, June). Counting integer points in parametric polytopes using Barvinok's rational functions. *Algorithmica 48*(1), 37–66. [\[14,](#page-13-0) [117\]](#page-116-0)
- Verdoolaege, S. and M. Bruynooghe (2008, July). Algorithms for weighted counting over parametric polytopes: A survey and a practical comparison. In M. Beck and T. Stoll (Eds.), *The 2008 International Conference on Information Theory and Statistical Learning*. [\[84,](#page-83-0) [85,](#page-84-0) [118\]](#page-117-0)
- <span id="page-126-1"></span>Verdoolaege, S. and K. M. Woods (2008). Counting with rational generating functions. *J. Symb. Comput. 43*(2), 75–91. [\[105,](#page-104-0) [117\]](#page-116-0)
- Verdoolaege, S., G. Janssens, and M. Bruynooghe (2009, June). Equivalence checking of static affine programs using widening to handle recurrences. In *Computer Aided Verification 21*, pp. 599–613. Springer. [\[11\]](#page-10-0)
- Wilde, D. K. (1993). A library for doing polyhedral operations. Technical Report 785, IRISA, Rennes, France. http://www.irisa.fr/EXTERNE/bibli/pi/pi785.html. [\[22\]](#page-21-0)
	-
- <span id="page-126-0"></span>Woods, K. M. (2004). *Rational Generating Functions and Lattice Point Sets*. Ph. D. thesis, University of Michigan. [\[102,](#page-101-1) [112\]](#page-111-1)
- Woods, K. M. (2005). Computing the period of an Ehrhart quasi-polynomial. *The Electronic Journal of Combinatorics 12*, R34. [\[104\]](#page-103-1)
- Woods, K. M. (2006, June). personal communication. [\[54\]](#page-53-0)

# List of Acronyms

DNF . . . . . . . . . . . Disjunctive Normal Form  $GCD$  . . . . . . . . . . . . . greatest common divisor HNF . . . . . . . . . . . Hermite Normal Form lcm . . . . . . . . . . . . least common multiple LLL . . . . . . . . . . . Lenstra, Lenstra and Lovasz' basis reduction algorithm PIP . . . . . . . . . . . . Parametric Integer Programming SNF . . . . . . . . . . . Smith Normal Form

## Index

∗, [18,](#page-17-0) [19](#page-18-0) +, [18](#page-17-0) −, [18](#page-17-0) \*, [8,](#page-7-0) [12](#page-11-0) +, [12](#page-11-0) -, [12](#page-11-0) --convert, [39–](#page-38-0)[41](#page-40-0) --direct, [41](#page-40-0) --direction, [43](#page-42-0) --disable-fractional, [26](#page-25-0) --enable-incremental, [26](#page-25-0) --explicit, [39](#page-38-0) --floor, [39](#page-38-0)[–41](#page-40-0)  $-$ gbr, [93](#page-92-0) --help, [36](#page-35-0)  $--i$ sl, [40](#page-39-0)  $--$ lower, [42](#page-41-0)  $--$ omega,  $40$  $--$ pip, [40](#page-39-0) --series, [39,](#page-38-0) [41](#page-40-0) --summation, [42](#page-41-0) --version, [36](#page-35-0)  $\Rightarrow$ , [19](#page-18-0) ->∗, [19](#page-18-0)  $\rightarrow -, 18$  $\rightarrow -, 18$ -?, [36](#page-35-0) -I, [42](#page-41-0) -V, [36](#page-35-0) -c, [39](#page-38-0)[–41](#page-40-0)  $-d, 41, 43$  $-d, 41, 43$  $-d, 41, 43$ -e, [39](#page-38-0) -f, [39](#page-38-0)[–41](#page-40-0) -i, [40](#page-39-0)  $-*o*, 40$  $-*o*, 40$  $-p, 40$  $-p, 40$ -s, [39,](#page-38-0) [41](#page-40-0) ., [12,](#page-11-0) [19](#page-18-0)  $:=, 6$  $:=, 6$ <, [20](#page-19-0)  $<<$ , [20](#page-19-0)  $<<=$ , [21](#page-20-0)  $\leq$ , [12,](#page-11-0) [20](#page-19-0) =, [12,](#page-11-0) [20](#page-19-0)

 $==$ , [20](#page-19-0) >, [20](#page-19-0)  $>=, 20$  $>=, 20$ >>, [21](#page-20-0)  $\gg=$ , [21](#page-20-0) %, [8,](#page-7-0) [20](#page-19-0)  $\hat{ }$ , [20](#page-19-0)  $^{\circ}$  +, [12,](#page-11-0) [20](#page-19-0)  $^{\circ}$ -1, [12](#page-11-0) 4ti2, [91](#page-90-0) access relation, [10](#page-9-0) aff, [12,](#page-11-0) [15](#page-14-0) affine embedding, [55](#page-54-0) after, [19](#page-18-0) any, [17,](#page-16-0) [18](#page-17-0) arr, [23](#page-22-0) Aspinall, D., [119](#page-118-0), *[120](#page-119-3)* Atkey, R., [119](#page-118-0), *[120](#page-119-3)* Büeler, B., [58,](#page-57-0) [121](#page-120-1) Baldoni, V., [77,](#page-76-0) [82,](#page-81-0) *[120](#page-119-3)* Baldoni-Silva, M. W., [118](#page-117-0), *[120](#page-119-3)* Banaszczyk, W., [92,](#page-91-0) [108,](#page-107-1) *[120](#page-119-3)* barvinok, [1,](#page-0-0) [5,](#page-4-0) [6,](#page-5-0) [13,](#page-12-0) [22,](#page-21-0) [26,](#page-25-0) [28,](#page-27-0) [35,](#page-34-0) [36,](#page-35-0) [44,](#page-43-0) [117,](#page-116-0) [118](#page-117-0) availability, [36](#page-35-0) Barvinok's decomposition, [47,](#page-46-0) [72](#page-71-0) Barvinok, A., [92,](#page-91-0) [108,](#page-107-1) *[120](#page-119-3)* Barvinok, A. I., [45,](#page-44-0) [47,](#page-46-0) [60](#page-59-1), [60,](#page-59-1) [105,](#page-104-0) [108,](#page-107-1) [118](#page-117-0), *[120](#page-119-3)* barvinok bound, [2,](#page-1-0) [42](#page-41-0) barvinok count, [1,](#page-0-0) [33,](#page-32-0) [36,](#page-35-0) [41](#page-40-0) barvinok count with options, [33](#page-32-0) barvinok ehrhart, [1,](#page-0-0) [41](#page-40-0) barvinok enumerate, [1,](#page-0-0) [33,](#page-32-0) [37,](#page-36-0) [41](#page-40-0)[–43,](#page-42-0) [54,](#page-53-0) [56](#page-55-1) barvinok enumerate e, [1,](#page-0-0) [33,](#page-32-0) [39,](#page-38-0) [40,](#page-39-0) [42](#page-41-0) barvinok enumerate e series, [34](#page-33-0) barvinok enumerate ev, [33](#page-32-0) barvinok enumerate isl, [33,](#page-32-0) [40](#page-39-0) barvinok enumerate pip, [40](#page-39-0)

barvinok enumerate scarf, [34](#page-33-0) barvinok enumerate scarf series, [34](#page-33-0) compute evalue, [29](#page-28-0) barvinok enumerate with options, [33](#page-32-0) compute poly, [29](#page-28-0) barvinok options, [24,](#page-23-0) [25,](#page-24-0) [33](#page-32-0) barvinok options new with defaults, [25,](#page-24-0) [26](#page-25-0) barvinok series, [34](#page-33-0) barvinok series with options, [34,](#page-33-0) [56](#page-55-1) Constraint, [22,](#page-21-0) [36](#page-35-0) barvinok\_summate, [2,](#page-1-0) [41](#page-40-0) barvinok union, [1,](#page-0-0) [40](#page-39-0) barycenter, [45,](#page-44-0) [58](#page-57-0) basis reduced, *see* reduced basis Bastoul, C., [118](#page-117-0), *[124](#page-123-2)* Beck, M., [118](#page-117-0), *[120](#page-119-3)* before, [17](#page-16-0)[–19](#page-18-0) beneath/beyond, [93](#page-92-0) Berline, N., [68,](#page-67-0) [69](#page-68-0), [69,](#page-68-0) [70](#page-69-0), [72](#page-71-0), [118](#page-117-0), *[120](#page-119-3)* bernoulli, [42](#page-41-0) Bernoulli number, [61,](#page-60-0) [65,](#page-64-0) [70,](#page-69-0) [74](#page-73-0) Bernoulli polynomial, [70,](#page-69-0) [79,](#page-78-0) [83](#page-82-0) Bernoulli polynomials, [81](#page-80-0) Beyls, K., [117,](#page-116-0) [118](#page-117-0), *[121](#page-120-1)*, *[125–](#page-124-2)[127](#page-126-4)* big parameter, [41](#page-40-0) Bik, A. J. C., [56,](#page-55-1) *[121](#page-120-1)* Boulet, P., [13,](#page-12-0) *[121](#page-120-1)* box, [42](#page-41-0) Brion's polarization trick, [47](#page-46-0) Brion, M., [47,](#page-46-0) *[121](#page-120-1)* Bruynooghe, M., [84,](#page-83-0) [85,](#page-84-0) [117,](#page-116-0) [118](#page-117-0), *[126,](#page-125-5) [127](#page-126-4)* card, [12,](#page-11-0) [15](#page-14-0) Catthoor, F., [117](#page-116-0), *[126](#page-125-5)* cdd, [92](#page-91-0) chamber decomposition, [68,](#page-67-0) [91](#page-90-0) characteristic cone, [45](#page-44-0) Chernikova, [26](#page-25-0) Clauss, P., [22,](#page-21-0) [117](#page-116-0), *[121](#page-120-1)* coalesce, [15](#page-14-0) Cochet, C., [118](#page-117-0), *[120](#page-119-3)* codegen, [12,](#page-11-0) [15](#page-14-0) coeff, [31](#page-30-0) coefficients, [15](#page-14-0) Cohen, A., [118](#page-117-0), *[124](#page-123-2)* Cohen, J., [58,](#page-57-0) *[121](#page-120-1)*

compressed parameter, [32](#page-31-0) cone simple, *see* simple cone configure, [26](#page-25-0) constituent, [53](#page-52-0) context, [32](#page-31-0) Cook, W., [35,](#page-34-0) [92,](#page-91-0) [93,](#page-92-0) *[121](#page-120-1)* Cools, R., [117](#page-116-0), *[126](#page-125-5)* Craciun, G., [119](#page-118-0), *[123](#page-122-3)* cross, [12,](#page-11-0) [15](#page-14-0) cutting plane, [41](#page-40-0) d, [23,](#page-22-0) [30](#page-29-0) D'Hollander, E., [118](#page-117-0), *[121](#page-120-1)* De Loera, J. A., [36,](#page-35-0) [45,](#page-44-0) [47,](#page-46-0) [58](#page-57-0)[–60,](#page-59-1) [63,](#page-62-0) *[121](#page-120-1)* deltas, [12,](#page-11-0) [15](#page-14-0) deltas map, [15](#page-14-0) Devos, H., [117](#page-116-0), *[121](#page-120-1)* Dimension, [22](#page-21-0) Disjunctive Normal Form (DNF), [7](#page-6-0) dom, [12,](#page-11-0) [15](#page-14-0) domain, [15](#page-14-0) domain map, [15](#page-14-0) DomainConstraintSimplify, [35](#page-34-0) DomainIncludes, [35](#page-34-0) double description, [26](#page-25-0) dual space, [47](#page-46-0) eadd, [28,](#page-27-0) [29](#page-28-0) Edmonds, J., [93,](#page-92-0) *[122](#page-121-0)* eequal, [30](#page-29-0) Ehrhart quasi-polynomial, [41](#page-40-0) Ehrhart series, [41](#page-40-0) Ehrhart, E., [53,](#page-52-0) [54,](#page-53-0) *[122](#page-121-0)* Eisenbrand, F., [87,](#page-86-0) [93,](#page-92-0) [98,](#page-97-1) [104,](#page-103-1) [105,](#page-104-0) *[122](#page-121-0)* Eisenschmidt, E., [87,](#page-86-0) *[122](#page-121-0)* emul, [28](#page-27-0) Enge, A., *[121](#page-120-1)* enode, [22–](#page-21-0)[24,](#page-23-0) [27–](#page-26-0)[29](#page-28-0) Enumeration, [23,](#page-22-0) [28,](#page-27-0) [33](#page-32-0) eor, [29](#page-28-0) esum, [29](#page-28-0) euler, [42](#page-41-0)

Euler-Maclaurin formula local, *see* local Euler-Maclaurin formula evalue, [22,](#page-21-0) [23,](#page-22-0) [28–](#page-27-0)[30,](#page-29-0) [33](#page-32-0) evalue eval, [29](#page-28-0) evalue frac2floor, [26,](#page-25-0) [29](#page-28-0) evalue\_sum, [29](#page-28-0) example, [41](#page-40-0) exists, [9](#page-8-0) explicit representation, [45](#page-44-0) exponential substitution, [60](#page-59-1)

#### facet

open, *see* open facet Feautrier, P., [41](#page-40-0), [41,](#page-40-0) *[122](#page-121-0)* Fernández, F. J., [117](#page-116-0), [121](#page-120-1) flooring, [26,](#page-25-0) [27,](#page-26-0) [29,](#page-28-0) [30,](#page-29-0) [39](#page-38-0)[–41](#page-40-0) fractional, [26–](#page-25-0)[30,](#page-29-0) [39–](#page-38-0)[41](#page-40-0) Fukuda, K., [92,](#page-91-0) [118](#page-117-0), *[121,](#page-120-1) [122](#page-121-0)* fundamental parallelepiped, [45](#page-44-0)

Gale transform, [87](#page-86-0) Gallivan, K., *[126](#page-125-5)* Garbervetsky, D., [117](#page-116-0), *[121](#page-120-1)* Gawrilow, E., [44,](#page-43-0) *[122](#page-121-0)* Gelfand, I. M., [87,](#page-86-0) *[122](#page-121-0)* gen\_fun, [31,](#page-30-0) [32,](#page-31-0) [56](#page-55-1) gen\_fun::add, [32](#page-31-0) gen\_fun::coefficient, [32](#page-31-0) gen\_fun::Hadamard\_product, [32](#page-31-0) gen fun::operator evalue \*, [32](#page-31-0) gen fun::substitute, [32](#page-31-0) generalized basis reduction, [92](#page-91-0) generalized reduced basis, [35](#page-34-0) Girbal, S., [118](#page-117-0), *[124](#page-123-2)* gist, [8](#page-7-0) GLPK, [92](#page-91-0) GMP, [22](#page-21-0) Gomory, R. E., [41,](#page-40-0) *[122](#page-121-0) h* ∗ -vector, [44](#page-43-0) H\_STAR\_VECTOR, [44](#page-43-0) h\_star\_vector, [44](#page-43-0) Haase, C., [118](#page-117-0), *[120](#page-119-3)* Hadamard product, [32,](#page-31-0) [111](#page-110-0) Hartmann, M., *[121](#page-120-1)*

Hartmann, M. E., [93,](#page-92-0) *[122](#page-121-0)* Haws, D., *[121](#page-120-1)* Hemmecke, R., [91,](#page-90-0) *[121–](#page-120-1)[123](#page-122-3)* Henrici, P., [59,](#page-58-0) *[123](#page-122-3)* Hermite Normal Form (HNF), [55,](#page-54-0) [56,](#page-55-1) [86,](#page-85-0) [89,](#page-88-0) [90](#page-89-0) Hickey, T., [58,](#page-57-0) *[121](#page-120-1)* Hilbert basis, [91,](#page-90-0) [95](#page-94-0) Hubler, S. L., [119](#page-118-0), *[123](#page-122-3)* Huggins, P., [93,](#page-92-0) *[121](#page-120-1)*, *[123](#page-122-3)* Hung, M. S., [87,](#page-86-0) *[123](#page-122-3)* identity, [16](#page-15-0) incremental specialization, [26](#page-25-0) index, [127](#page-126-4) inner\_point, [45](#page-44-0) input format constraints, [36](#page-35-0)

vertices, [36](#page-35-0) integer hull, [42,](#page-41-0) [93,](#page-92-0) [95](#page-94-0) integer point, [35](#page-34-0) integer projection, [105](#page-104-0) intersection, [8](#page-7-0) iscc, [6,](#page-5-0) [7,](#page-6-0) [10](#page-9-0) isl, [1,](#page-0-0) [5](#page-4-0)[–7,](#page-6-0) [9,](#page-8-0) [10,](#page-9-0) [22,](#page-21-0) [28,](#page-27-0) [41,](#page-40-0) [42](#page-41-0) isl basic map, [5](#page-4-0) isl basic set, [5](#page-4-0) isl map, [5](#page-4-0) isl polyhedron minimize, [42](#page-41-0) isl pw qpolynomial, [5,](#page-4-0) [28](#page-27-0) isl pw qpolynomial from evalue, [28](#page-27-0) isl\_set, [5](#page-4-0) isl union map, [5](#page-4-0) isl union pw qpolynomial, [5](#page-4-0) isl union set, [5](#page-4-0)

Janssens, G., *[127](#page-126-4)* Jiang, A. X., [119](#page-118-0), *[125](#page-124-2)* Joswig, M., [44,](#page-43-0) *[122](#page-121-0)*

iteration domain, [7](#page-6-0)

Köppe, M., [45,](#page-44-0) [47,](#page-46-0) [49,](#page-48-0) [59,](#page-58-0) [60,](#page-59-1) [63](#page-62-0), [69,](#page-68-0) [87,](#page-86-0) [95,](#page-94-0) [117,](#page-116-0) [118](#page-117-0), *[121](#page-120-1)[–123](#page-122-3)* Kannan, R., [98,](#page-97-1) [105,](#page-104-0) *[121](#page-120-1)*, *[123](#page-122-3)* Kapranov, M., *[122](#page-121-0)* Kelly, W., [13,](#page-12-0) *[123](#page-122-3)*

Klebanov, V., [119](#page-118-0), *[123](#page-122-3)* Koeppe, M., [119](#page-118-0), *[123](#page-122-3)* Lagarias, J. C., [92,](#page-91-0) [108,](#page-107-1) *[124](#page-123-2)* Lasserre, J. B., [118](#page-117-0), *[124](#page-123-2)* last, [17,](#page-16-0) [18](#page-17-0) LattE, [36,](#page-35-0) [60,](#page-59-1) [63](#page-62-0) LattE macchiato, [60,](#page-59-1) [63](#page-62-0) latte2polylib.pl, [36](#page-35-0) lattice width, [43,](#page-42-0) [92](#page-91-0), [98](#page-97-1), [98](#page-97-1) LATTICE POINTS, [44](#page-43-0) lattice points, [44](#page-43-0) lattice width, [16](#page-15-0) laurent, [42,](#page-41-0) [77](#page-76-0) lb, [16](#page-15-0) Lebesgue measure, [69](#page-68-0) Lee, C. W., [58,](#page-57-0) *[124](#page-123-2)* left inverse, [55](#page-54-0) left inverse, [35,](#page-34-0) [55](#page-54-0) Lenstra, Jr., H. W., *[124](#page-123-2)* Lenstra, Lenstra and Lovasz' basis reduction algorithm (LLL), [26](#page-25-0) Lepelley, D., [118](#page-117-0), *[124](#page-123-2)* lexmax, [12,](#page-11-0) [16](#page-15-0) lexmin, [1,](#page-0-0) [12,](#page-11-0) [16,](#page-15-0) [41](#page-40-0) Leyton-Brown, K., [119](#page-118-0), *[125](#page-124-2)* lift, [16](#page-15-0) Lisonek, P., [38](#page-37-0) Litvak, A. E., *[120](#page-119-3)* LLL a, [26](#page-25-0)  $LLL_b$ , [26](#page-25-0) local Euler-Maclaurin formula, [68](#page-67-0) Loechner, V., [22](#page-21-0)[–24,](#page-23-0) [26,](#page-25-0) [37,](#page-36-0) [54,](#page-53-0) [105,](#page-104-0) [117,](#page-116-0) [118](#page-117-0), *[121](#page-120-1)*, *[124](#page-123-2)[–127](#page-126-4)* Louichi, A., [118](#page-117-0), *[124](#page-123-2)* Lovász, L., *[122](#page-121-0)* lower bound, [42](#page-41-0) lpoly, [16](#page-15-0) MacKenzie, K., [119](#page-118-0), *[120](#page-119-3)* Makhorin, A., [92,](#page-91-0) *[124](#page-123-2)* Malkin, P., *[123](#page-122-3)* map, [16](#page-15-0) Maslov, V., *[123](#page-122-3)*  $mat_ZZ$ , [30](#page-29-0) MaxRays, [26,](#page-25-0) [33](#page-32-0)

McDiarmid, C., *[121](#page-120-1)* Meister, B., [32,](#page-31-0) [57,](#page-56-0) [117](#page-116-0), *[124](#page-123-2)* minimizing, [18](#page-17-0) moment curve, [105](#page-104-0) monomial substitution, [32](#page-31-0) multinomial coefficient, [79](#page-78-0) n, [30](#page-29-0) NbBid, [22](#page-21-0) NbConstraints, [22](#page-21-0) NbEq, [22](#page-21-0) NbRays, [22](#page-21-0) neighborhood complex, [34](#page-33-0) new eadd, [29](#page-28-0) next, [22](#page-21-0) Nikolov, H., [118](#page-117-0), *[127](#page-126-4)* NTL, [26,](#page-25-0) [30](#page-29-0) Omega, [40](#page-39-0) open facet, [45](#page-44-0) open ray, [45](#page-44-0) optimization oracle, [93](#page-92-0) Pajor, A., *[120](#page-119-3)* parallelepiped fundamental, *see* fundamental parallelepiped parameter compression, [57](#page-56-0) Parametric Integer Programming (PIP), [34,](#page-33-0) [41](#page-40-0) parametric polytope, [98](#page-97-1) params, [16](#page-15-0) parse\_file, [16](#page-15-0) partition, [26,](#page-25-0) [28–](#page-27-0)[30](#page-29-0) period, [53](#page-52-0) periodic, [23,](#page-22-0) [26,](#page-25-0) [39](#page-38-0)[–41](#page-40-0) periodic number, [53](#page-52-0) pet, [16](#page-15-0) Pfeifle, J., [87,](#page-86-0) *[124](#page-123-2)* piplib, [41](#page-40-0) points2triangs, [88](#page-87-0) polar cone, [98](#page-97-1) poly, [16](#page-15-0) Polyhedron, [22,](#page-21-0) [32,](#page-31-0) [35,](#page-34-0) [36](#page-35-0) Polyhedron Enumerate, [33](#page-32-0) polyhedron integer hull, [2,](#page-1-0) [42](#page-41-0)

Polyhedron Polarize, [35](#page-34-0) Polyhedron Project, [35](#page-34-0) Polyhedron Reduced Basis, [35,](#page-34-0) [41](#page-40-0) Polyhedron Sample, [35,](#page-34-0) [41](#page-40-0) polyhedron sample, [1,](#page-0-0) [41](#page-40-0) PolyhedronIncludes, [35](#page-34-0) PolyLib, [1,](#page-0-0) [5,](#page-4-0) [22,](#page-21-0) [26,](#page-25-0) [28,](#page-27-0) [29,](#page-28-0) [33,](#page-32-0) [35](#page-34-0)[–37,](#page-36-0) [39,](#page-38-0) [41,](#page-40-0) [42,](#page-41-0) [54,](#page-53-0) [55](#page-54-0) version 5.22.0 or newer, [36](#page-35-0) polymake, [2,](#page-1-0) [44](#page-43-0) polynomial, [23,](#page-22-0) [30](#page-29-0) polynomial substitution, [60](#page-59-1) polytope lattice width, [2,](#page-1-0) [43](#page-42-0) polytope minimize, [2,](#page-1-0) [42](#page-41-0) polytope scan, [1,](#page-0-0) [41](#page-40-0) Pommersheim, J., [60](#page-59-1), [60,](#page-59-1) [105,](#page-104-0) *[120](#page-119-3)* Pop, S., [118](#page-117-0), *[124](#page-123-2)* pos, [23,](#page-22-0) [27,](#page-26-0) [28](#page-27-0) pow, [16](#page-15-0) power, [31](#page-30-0) Preparata, F. P., [93,](#page-92-0) *[125](#page-124-2)* primal space, [47](#page-46-0) print, [16](#page-15-0) print\_evalue, [29](#page-28-0) projection theorem, [34](#page-33-0) Pugh, W., [67,](#page-66-0) *[123](#page-122-3)*, *[125](#page-124-2)* Pulleyblank, W. R., *[122](#page-121-0)*

### QQ, [30](#page-29-0)

quasi-polynomial, [26,](#page-25-0) [53](#page-52-0), [53,](#page-52-0) [54](#page-53-0) Ehrhart, *see* Ehrhart quasi-polynomial Queyranne, M., [119](#page-118-0), *[123](#page-122-3)*

Rabl, T., [58,](#page-57-0) [118](#page-117-0), *[125](#page-124-2)* Rambau, J., [87,](#page-86-0) *[124](#page-123-2)* ran, [12,](#page-11-0) [16](#page-15-0) range, [16](#page-15-0) range map, [16](#page-15-0) rational generating function, [60](#page-59-1) Ray, [22,](#page-21-0) [36](#page-35-0) ray open, *see* open ray Rays, [36](#page-35-0) read, [16](#page-15-0) recession cone, [45](#page-44-0) Redon, X., [13,](#page-12-0) *[121](#page-120-1)*

reduce evalue, [30](#page-29-0) reduced basis, [41](#page-40-0) generalized, *see* generalized reduced basis reduction parameter, [26](#page-25-0) regular triangulation, [87,](#page-86-0) [88](#page-87-0) relation, [26,](#page-25-0) [27,](#page-26-0) [30](#page-29-0) representation explicit, *see* explicit representation respecting, [18](#page-17-0) revlex-positive, [56](#page-55-1) Rom, W. O., [87,](#page-86-0) *[123](#page-122-3)* Rosser, E., *[123](#page-122-3)* Rutherford, T., *[121](#page-120-1)* Ryan, C. T., [119](#page-118-0), *[123](#page-122-3)*, *[125](#page-124-2)* Sakellariou, R., [63,](#page-62-0) [67,](#page-66-0) *[125](#page-124-2)* sample, [12,](#page-11-0) [16](#page-15-0) Sannella, D., [119](#page-118-0), *[120](#page-119-3)* scan, [17](#page-16-0) Scarf, H. E., [34,](#page-33-0) *[121](#page-120-1)*, *[125](#page-124-2)* schedule, [18](#page-17-0) Schnorr, C.-P., *[124](#page-123-2)* Seghir, R., [29,](#page-28-0) [105,](#page-104-0) [117,](#page-116-0) [118](#page-117-0), *[125–](#page-124-2)[127](#page-126-4)* Shallcross, D. F., *[121](#page-120-1)* Shamos, M. I., [93,](#page-92-0) *[125](#page-124-2)* Shmonin, G., [98,](#page-97-1) [104,](#page-103-1) [105,](#page-104-0) *[122](#page-121-0)* short\_rat, [30](#page-29-0) Shoup, V., [30,](#page-29-0) *[125](#page-124-2)* Shpeisman, T., *[123](#page-122-3)* Silber, G.-A., [118](#page-117-0), *[124](#page-123-2)* simple cone, [45](#page-44-0) size, [23,](#page-22-0) [27](#page-26-0) slack variable, [85](#page-84-0) Smaoui, H., [118](#page-117-0), *[124](#page-123-2)* Smith Normal Form (SNF), [45](#page-44-0) solutions, [15](#page-14-0) SolveDiophantine, [54](#page-53-0) Sottile, F., [118](#page-117-0), *[120](#page-119-3)* source, [17](#page-16-0) specialization, [26](#page-25-0) standard form, [85](#page-84-0) Stanley, R. P., [44,](#page-43-0) [53,](#page-52-0) *[125](#page-124-2)* Stefanov, T., [118](#page-117-0), *[127](#page-126-4)* stride, [27](#page-26-0) Stroobandt, D., [117](#page-116-0), *[121](#page-120-1)*

sum, [41](#page-40-0) sum, [17](#page-16-0) supporting cone, [69](#page-68-0) Szarek, S. J., *[120](#page-119-3)* Tauzer, J., *[121](#page-120-1)* Tawbi, N., [63,](#page-62-0) *[126](#page-125-5)* term, [32](#page-31-0) Todd polynomial, [60](#page-59-1) TOPCOM, [88,](#page-87-0) [91](#page-90-0) transverse cone, [69](#page-68-0), [72](#page-71-0) type, [23](#page-22-0) typeof, [17](#page-16-0) ub, [17](#page-16-0) under, [17,](#page-16-0) [18](#page-17-0) unimodular matrix, [35,](#page-34-0) [56](#page-55-1) unimodular transformation, [86](#page-85-0) unimodular complete, [35](#page-34-0) union, [29,](#page-28-0) [40](#page-39-0) unrestricted sign, [85](#page-84-0) unwrap, [17](#page-16-0) upoly, [16](#page-15-0) upper bound, [42](#page-41-0) using, [15](#page-14-0) Value, [22,](#page-21-0) [29,](#page-28-0) [33](#page-32-0) van Herick, A. W., [118](#page-117-0), *[120](#page-119-3)*, *[126](#page-125-5)* Van Campenhout, J., [117](#page-116-0), *[121](#page-120-1)* Van Engelen, R. A., [63,](#page-62-0) [65,](#page-64-0) *[126](#page-125-5)* Vasilache, N., [118](#page-117-0), *[124](#page-123-2)* vec QQ, [30](#page-29-0) vec<sub>-ZZ</sub>, [30](#page-29-0) vector partition, [87](#page-86-0) Verdoolaege, S., [11,](#page-10-0) [14,](#page-13-0) [26](#page-25-0), [28](#page-27-0)[–30](#page-29-0), [32](#page-31-0), [34–](#page-33-0)[36](#page-35-0), [39](#page-38-0), [42,](#page-41-0) [49,](#page-48-0) [62,](#page-61-0) [68,](#page-67-0) [69,](#page-68-0) [81,](#page-80-0) [84,](#page-83-0) [85,](#page-84-0) [105,](#page-104-0) [106,](#page-105-1) [117,](#page-116-0) [118](#page-117-0), *[121](#page-120-1)*, *[123](#page-122-3)[–127](#page-126-4)* Vergne, M., [68,](#page-67-0) [69](#page-68-0), [69,](#page-68-0) [72](#page-71-0), [118](#page-117-0), *[120](#page-119-3)* vertex cone, [98](#page-97-1) vertices, [17,](#page-16-0) [36](#page-35-0) volume, [58](#page-57-0) Walsh, B., *[126](#page-125-5)* Walter, M., *[123](#page-122-3)* width, [92](#page-91-0)

Wilde, D. K., [22,](#page-21-0) *[124](#page-123-2)*, *[127](#page-126-4)* Wonnacott, D., *[123](#page-122-3)* Woods, K. M., [34,](#page-33-0) [54](#page-53-0), [54,](#page-53-0) [102,](#page-101-1) [104,](#page-103-1) [105,](#page-104-0) [108,](#page-107-1) [112,](#page-111-1) [117](#page-116-0), *[120](#page-119-3)*, *[123](#page-122-3)*, *[125–](#page-124-2) [127](#page-126-4)* wrap, [17](#page-16-0) write, [17](#page-16-0) x.n, [23](#page-22-0) x.p, [23](#page-22-0) Yoshida, R., *[121](#page-120-1)* Zelevinsky, A. V., *[122](#page-121-0)* Zeron, E. S., [118](#page-117-0), *[124](#page-123-2)* zip, [17](#page-16-0) zsolve, [91](#page-90-0) ZZ, [30](#page-29-0)